# **EQL Analytics Library**

**endgame**

**Feb 12, 2020**

## **Contents**

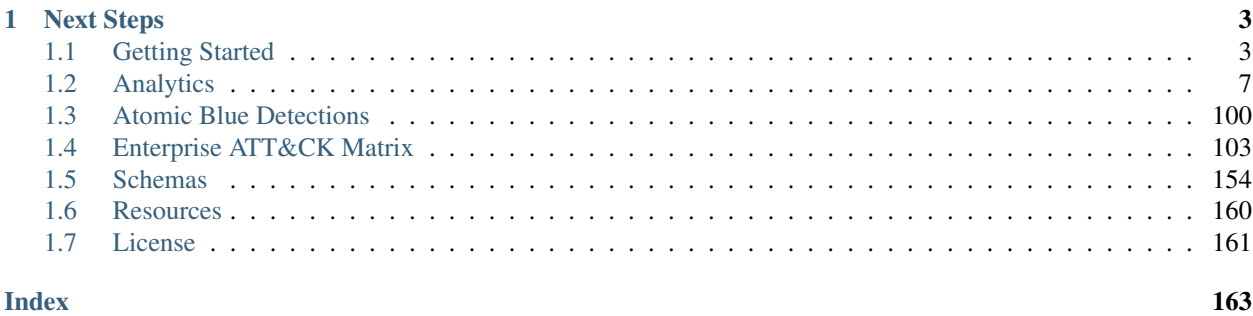

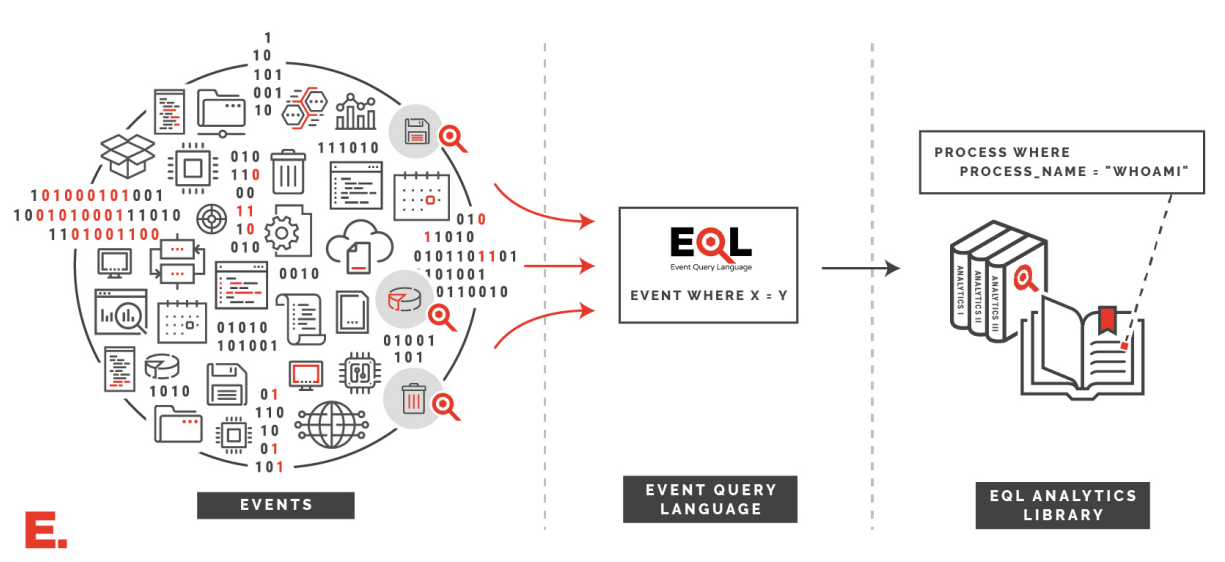

**WHAT DOES THE EVENT QUERY LANGUAGE DO?** 

eqllib is a library of event based analytics, written in [EQL](https://eql.readthedocs.io) to detect adversary behaviors identified in MITRE [ATT&CK™.](https://attack.mitre.org)

## CHAPTER 1

## Next Steps

- <span id="page-6-0"></span>• *[Get started](#page-6-1)* with EQL on your own computer
- Explore the *[analytics](#page-10-0)* that map to ATT&CK.
- Learn how to [write queries](https://eql.readthedocs.io/query-guide) in EQL syntax
- Browse our *[schemas](#page-157-0)* and existing normalizations
- View additional *[resources](#page-163-0)*
- Check the *[license](#page-164-0)* status

## <span id="page-6-1"></span>**1.1 Getting Started**

The EQL library current supports Python 2.7 and 3.5 - 3.7. Assuming a supported Python version is installed, run the command:

```
$ git clone https://github.com/endgameinc/eqllib
$ cd eqllib
$ python setup.py install
```
If Python is configured and already in the PATH, then eqllib will be readily available, and can be checked by running the command:

```
$ eqllib -h
usage: eqllib [-h] {convert-query, convert-data, query, survey} ...
EQL Analytics
positional arguments:
 {convert-query,convert-data,query,survey}
                      Sub Command Help
   convert-query Convert a query to specific data source
   convert-data Convert data from a specific data source
```
(continues on next page)

(continued from previous page)

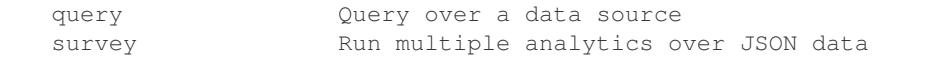

## <span id="page-7-0"></span>**1.1.1 eqllib Command-Line Interface**

The EQL Analytics Library comes with a utility that can search, normalize, and survey JSON data. See *[Getting Started](#page-6-1)* for instructions on installing eqllib locally.

#### **convert-data**

eqllib *convert-data* [*OPTIONS*] <*input-json-file*> <*output-json-file*>

The **convert-data** command normalizes data, generating a new JSON file that matches the schema.

#### **Arguments**

```
output-json-file
```
Path to an output JSON file to store normalized events.

#### **Options**

#### **-h**

Show the help message and exit

**--file**, **-f** Path to a JSON file of unnormalized events. Defaults to stdin if not specified

**--format**

```
Format for the input file. One of json, json.gz, jsonl, jsonl.gz
```

```
-s <data-source>, --source <data-source>
    Required: the source schema for the events. (e.g. "Microsoft Sysmon")
```
**-e** <encoding> Source file encoding. (e.g. ascii, utf8, utf16, etc.)

#### **convert-query**

#### eqllib *convert-query* [*OPTIONS*] <*eql-query*>

The **convert-query** command takes an EQL query that matches a normalized schema, and will print out the query converted to match a different schema.

#### **Arguments**

#### **eql-query**

Input EQL query written for the normalization schema

#### **Options**

#### **-h**

Show the help message and exit

```
-s <data-source>, --source <data-source>
    Required: the source schema for the events. (e.g. "Microsoft Sysmon")
```
### **query**

The **query** command reads JSON events and print matching output events back as JSON. Unless specified with  $-s$ , data is assumed to already be normalized against the schema.

eqllib *query* [*OPTIONS*] <*input-query*> <*json-file*>

#### **Arguments**

#### **input-query**

Query in EQL syntax that matches the common schema.

#### **Options**

#### **-h**

Show the help message and exit

```
--file, -f
      Path to a JSON file of unnormalized events. Defaults to stdin if not specified
```

```
--format
     Format for the input file. One of json, json.gz, jsonl, jsonl.gz
```

```
-s <data-source>, --source <data-source>
    Required: the source schema for the events. (e.g. "Microsoft Sysmon")
```

```
-e <encoding>
     Source file encoding. (e.g. ascii, utf8, utf16, etc.)
```
#### **survey**

eqllib *survey* [*OPTIONS*] <*json-file*> <*analytic-path*> [*analytic-path*, . . . ]

The **survey** command can be used to run multiple analytics against a single JSON file. Unless specified with  $-s$ , data is assumed to already be normalized against the schema.

#### **Arguments**

```
analytic-path [analytic-path, ...]
     Path(s) to analytic TOML files or a directory of analytics.
```
#### **Options**

```
-h
     Show the help message and exit
--file, -f
     Path to a JSON file of unnormalized events. Defaults to stdin if not specified
--format
     Format for the input file. One of json, json.gz, jsonl, jsonl.gz
-s <data-source>, --source <data-source>
     Required: the source schema for the events. (e.g. "Microsoft Sysmon")
-e <encoding>
     Source file encoding. (e.g. ascii, utf8, utf16, etc.)
-c
     Output counts per analytic instead of the individual hits.
```
View usage for the related [EQL utility.](https://eql.readthedocs.io/cli.html)

## **1.1.2 Guide to Microsoft Sysmon**

[Microsoft Sysmon](https://docs.microsoft.com/en-us/sysinternals/downloads/Sysmon) is a freely available tool provided by SysInternals for endpoint logging.

#### **Installing Sysmon**

Download Sysmon from SysInternals.

To install Sysmon, from a terminal, simply change to the directory where the unzipped binary is located, then run the following command as an Administrator

To capture all default event types, with all hashing algorithms, run

Sysmon.exe -AcceptEula -i -h \* -n -l

To configure Sysmon with a specific XML configuration file, run

Sysmon.exe -AcceptEula -i myconfig.xml

Full details of what each flag does can be found on the [Microsoft Sysmon](https://docs.microsoft.com/en-us/sysinternals/downloads/Sysmon) page

**Warning:** Depending on the configuration, Sysmon can generate a significant amount of data. When deploying Sysmon to production or enterprise environments, it is usually best to tune it to your specific environment. There are several Sysmon configuration files in common use which can be used or referenced for this purpose.

- @SwiftOnSecurity's [scalable config file.](https://github.com/SwiftOnSecurity/Sysmon-config#readme)
- @olafhartong's more [verbose config file.](https://github.com/olafhartong/Sysmon-modular#readme)

#### **Getting Sysmon logs with PowerShell**

Helpful PowerShell functions for parsing Sysmon events from Windows Event Logs are found in the Github at [utils/scrape-events.ps1](https://github.com/endgameinc/eqllib/tree/master/utils/scrape-events.ps1)

Getting logs into JSON format can be done by piping to PowerShell cmdlets within an elevated powershell.exe console.

```
# Import the functions provided within scrape-events
Import-Module .\utils\scrape-events.ps1
# Save the most recent 5000 Sysmon logs
Get-LatestLogs | ConvertTo-Json | Out-File -Encoding ASCII -FilePath my-sysmon-data.
ightharpoonupjson
# Save the most recent 1000 Sysmon process creation events
Get-LatestProcesses | ConvertTo-Json | Out-File -Encoding ASCII -FilePath my-sysmon-
˓→data.json
```
To get *all* Sysmon logs from Windows Event Logs, run the powershell command

```
Get-WinEvent -filterhashtable @{logname="Microsoft-Windows-Sysmon/Operational"} -
˓→Oldest | Get-EventProps | ConvertTo-Json | Out-File -Encoding ASCII -FilePath my-
˓→sysmon-data.json
```
Warning: Use this with caution as it will process all events, which may take time and likely generate a large file

#### **Example searches with EQL**

Once you have logs in JSON format, they can now be queried using EQL. To do so, either the *query* or the *data* will need to be converted (normalized). Because EQL is built to be able to be flexible across all data sources, it is necessary to translate the query to match the underlying data, or to change the data to match the query. The conversion functionality is described in more detail in the *[eqllib Command-Line Interface](#page-7-0)* guide.

For example, to find suspicious reconnaissance commands over the generated data

```
eqllib query -f my-sysmon-data.json --source "Microsoft Sysmon" "process where
˓→process_name in ('ipconfig.exe', 'netstat.exe', 'systeminfo.exe', 'route.exe')"
```
## <span id="page-10-0"></span>**1.2 Analytics**

#### **1.2.1 Access of Outlook Email Archives**

Collection of sensitive information via .ost and .pst outlook archive files.

id 15d87029-42c1-4992-a49b-aac74d451c06

categories enrich

confidence low

os windows

created 7/26/2019

updated 7/26/2019

#### **MITRE ATT&CK™ Mapping**

tactics [Collection](https://attack.mitre.org/tactics/TA0009) techniques [T1114](https://attack.mitre.org/techniques/T1114) Email Collection

#### **Query**

process **where** subtype.create **and** wildcard(command\_line, "\*.ost \*", "\*.pst \*")

#### **Contributors**

• [Endgame](https://endgame.com)

## **1.2.2 Account Discovery via Built-In Tools**

Adversaries may use built-in applications to get a listing of local system or domain accounts

id 56fdf859-b2a7-4009-88e0-69fec4c3deef categories enrich confidence low os windows, macos, linux created 7/26/2019 updated 7/26/2019

#### **MITRE ATT&CK™ Mapping**

tactics [Discovery](https://attack.mitre.org/tactics/TA0007)

techniques [T1087](https://attack.mitre.org/techniques/T1087) Account Discovery

#### **Query**

```
process where subtype.create and (
 process_name == "net.exe" and wildcard(command_line, "* user*", "*localgroup *",
˓→"*group *") or
 process_name in ("groups", "id") or
 process_name == "dscl" and command_line == "*list /groups*" or
 process_name == "dscacheutil" and command_line == "*group*" or
 wildcard(command_line, "*/etc/passwd*", "*/etc/master.passwd*")
)
```
#### **Contributors**

• [Endgame](https://endgame.com)

## **1.2.3 AD Dumping via Ntdsutil.exe**

Identifies usage of ntdsutil.exe to export an Active Directory database to disk.

id 19d59f40-12fc-11e9-8d76-4d6bb837cda4 categories detect confidence medium

os windows

created 01/07/2019

updated 01/07/2019

#### **MITRE ATT&CK™ Mapping**

tactics [Credential Access](https://attack.mitre.org/tactics/TA0006)

techniques [T1003](https://attack.mitre.org/techniques/T1003) Credential Dumping

#### **Query**

file **where** file\_name == "ntds.dit" **and** process\_name == "ntdsutil.exe"

#### **Detonation**

[Atomic Red Team: T1003](https://github.com/redcanaryco/atomic-red-team/blob/master/atomics/T1003/T1003.md)

#### **Contributors**

• [Tony Lambert](https://github.com/ForensicITGuy)

## **1.2.4 Adding the Hidden File Attribute with via attrib.exe**

Adversaries can add the *hidden* attribute to files to hide them from the user in an attempt to evade detection

id 9051814c-a142-4b1c-965b-76a09dace760

categories enrich confidence low os windows created 7/26/2019

updated 7/26/2019

#### **MITRE ATT&CK™ Mapping**

tactics [Defense Evasion,](https://attack.mitre.org/tactics/TA0005) [Persistence](https://attack.mitre.org/tactics/TA0003) techniques [T1158](https://attack.mitre.org/techniques/T1158) Hidden Files and Directories

#### **Query**

```
process where subtype.create and
 process_name == "attrib.exe" and
  command_line == " * + h *"
```
#### **Contributors**

• [Endgame](https://endgame.com)

## **1.2.5 AppCert DLLs Registry Modification**

Dynamic-link libraries (DLLs) that are specified in the AppCertDLLs value in the Registry key can be abused to obtain persistence and privilege escalation by causing a malicious DLL to be loaded and run in the context of separate processes on the computer.

id 14f90406-10a0-4d36-a672-31cabe149f2f

categories enrich

confidence low

os windows

created 7/26/2019

updated 7/26/2019

#### **MITRE ATT&CK™ Mapping**

tactics [Privilege Escalation,](https://attack.mitre.org/tactics/TA0004) [Persistence](https://attack.mitre.org/tactics/TA0003)

techniques [T1182](https://attack.mitre.org/techniques/T1182) AppCert DLLs

#### **Query**

```
registry where registry_path == "*\\System\\ControlSet*\\Control\\Session_
˓→Manager\\AppCertDLLs\\*"
```
#### **Contributors**

• [Endgame](https://endgame.com)

## **1.2.6 Audio Capture via PowerShell**

Detect attacker collecting audio via PowerShell Cmdlet.

id ab7a6ef4-0983-4275-a4f1-5c6bd3c31c23 categories detect confidence medium os windows

created 11/30/2018

updated 11/30/2018

#### **MITRE ATT&CK™ Mapping**

tactics [Collection](https://attack.mitre.org/tactics/TA0009)

techniques [T1123](https://attack.mitre.org/techniques/T1123) Audio Capture

#### **Query**

```
process where subtype.create and
 process_name == "powershell.exe" and command_line == "* WindowsAudioDevice-
˓→Powershell-Cmdlet *"
```
#### **Detonation**

[Atomic Red Team: T1123](https://github.com/redcanaryco/atomic-red-team/blob/master/atomics/T1123/T1123.md)

#### **Contributors**

• [Endgame](https://endgame.com)

## **1.2.7 Audio Capture via SoundRecorder**

Detect audio collection via SoundRecorder application.

id f72a98cb-7b3d-4100-99c3-a138b6e9ff6e categories detect confidence medium

os windows

created 11/30/2018

updated 11/30/2018

#### **MITRE ATT&CK™ Mapping**

tactics [Collection](https://attack.mitre.org/tactics/TA0009)

techniques [T1123](https://attack.mitre.org/techniques/T1123) Audio Capture

#### **Query**

```
process where subtype.create and
 process_name == "SoundRecorder.exe" and command_line == "* /FILE*"
```
### **Detonation**

[Atomic Red Team: T1123](https://github.com/redcanaryco/atomic-red-team/blob/master/atomics/T1123/T1123.md)

#### **Contributors**

• [Endgame](https://endgame.com)

## **1.2.8 Bypass UAC via CMSTP**

Detect child processes of automatically elevated instances of Microsoft Connection Manager Profile Installer (cmstp. exe).

id e584f1a1-c303-4885-8a66-21360c90995b

categories detect confidence medium os windows created 11/30/2018 updated 11/30/2018

## **MITRE ATT&CK™ Mapping**

tactics [Defense Evasion,](https://attack.mitre.org/tactics/TA0005) [Execution](https://attack.mitre.org/tactics/TA0002)

techniques [T1191](https://attack.mitre.org/techniques/T1191) CMSTP, [T1088](https://attack.mitre.org/techniques/T1088) Bypass User Account Control

#### **Query**

```
sequence
  [ process where subtype.create and
     process_name == "cmstp.exe" and command_line =="*/s*" and command_line =="*/au*
˓→"] by unique_pid
 [ process where subtype.create ] by unique_ppid
```
#### **Detonation**

[Atomic Red Team: T1191](https://github.com/redcanaryco/atomic-red-team/blob/master/atomics/T1191/T1191.md)

#### **Contributors**

• [Endgame](https://endgame.com)

## **1.2.9 Bypass UAC via CompMgmtLauncher**

Identifies use of CompMgmtLauncher.exe to bypass User Account Control. Adversaries use this technique to execute privileged processes.

id 7efc7afe-8396-4bf0-ac7d-1a860a401d22

categories detect

confidence medium os windows

created 12/04/2019

updated 12/04/2019

#### **MITRE ATT&CK™ Mapping**

tactics [Privilege Escalation](https://attack.mitre.org/tactics/TA0004)

techniques [T1088](https://attack.mitre.org/techniques/T1088) Bypass User Account Control

#### **Query**

```
sequence with maxspan=10s
[registry where registry_path == "*\\mscfile\\shell\\open\\command*" and user_name !
ightharpoonup "SYSTEM"]
[process where subtype.create and parent_process_path ==
˓→"C:\\Windows\\System32\\CompMgmtLauncher.exe"]
```
#### **Contributors**

• [Daniel Stepanic](https://twitter.com/DanielStepanic)

#### **References**

- <https://enigma0x3.net/2016/08/15/fileless-uac-bypass-using-eventvwr-exe-and-registry-hijacking>
- <https://www.elastic.co/blog/embracing-offensive-tooling-building-detections-against-koadic-using-eql>

## **1.2.10 Bypass UAC via Fodhelper.exe**

Identifies use of Fodhelper.exe to bypass User Account Control. Adversaries use this technique to execute privileged processes.

id e491ce22-792f-11e9-8f5c-d46d6d62a49e categories detect confidence high os windows created 05/17/2019 updated 05/17/2019

#### **MITRE ATT&CK™ Mapping**

tactics [Privilege Escalation](https://attack.mitre.org/tactics/TA0004) techniques [T1088](https://attack.mitre.org/techniques/T1088) Bypass User Account Control

#### **Query**

```
process where subtype.create and
 parent_process_name == "fodhelper.exe"
```
#### **Detonation**

[Atomic Red Team: T1088](https://github.com/redcanaryco/atomic-red-team/blob/master/atomics/T1088/T1088.md)

#### **Contributors**

• [Tony Lambert](https://github.com/ForensicITGuy)

## **1.2.11 Bypass UAC via WSReset.exe**

Identifies use of WSReset.exe to bypass User Account Control. Adversaries use this technique to execute privileged processes.

id 532b5ed4-7930-11e9-8f5c-d46d6d62a49e

categories detect confidence high os windows created 05/17/2019 updated 05/17/2019

#### **MITRE ATT&CK™ Mapping**

tactics [Privilege Escalation](https://attack.mitre.org/tactics/TA0004)

techniques [T1088](https://attack.mitre.org/techniques/T1088) Bypass User Account Control

#### **Query**

```
process where subtype.create and
 parent_process_name == "wsreset.exe" and process_name != "conhost.exe"
```
#### **Detonation**

[Atomic Red Team: T1088](https://github.com/redcanaryco/atomic-red-team/blob/master/atomics/T1088/T1088.md)

#### **Contributors**

• [Tony Lambert](https://github.com/ForensicITGuy)

## **1.2.12 Change Default File Association**

Detect changes to default File Association handlers.

id 26f0ebab-b315-492d-a5be-aa665fba2f35 categories hunt confidence medium os windows created 11/30/2018 updated 11/30/2018

#### **MITRE ATT&CK™ Mapping**

tactics [Persistence](https://attack.mitre.org/tactics/TA0003)

techniques [T1042](https://attack.mitre.org/techniques/T1042) Change Default File Association

#### **Query**

```
sequence by unique_pid with maxspan=1s
 [ registry where registry_path == "\star\SOFTWARE\\Classes\\*\\*"]
  [ registry where registry_path ==
˓→"*\\SOFTWARE\\Microsoft\\Windows\\CurrentVersion\\Explorer\\GlobalAssocChangedCounter
\hookrightarrow "]
| unique_count process_name, registry_path
```
#### **Detonation**

[Atomic Red Team: T1042](https://github.com/redcanaryco/atomic-red-team/blob/master/atomics/T1042/T1042.md)

#### **Contributors**

• [Endgame](https://endgame.com)

### **1.2.13 Clearing Windows Event Logs with wevtutil**

Identifies attempts to clear Windows event logs with the command wevtutil.

id 5b223758-07d6-4100-9e11-238cfdd0fe97 categories detect confidence low os windows

created 11/30/2018

updated 11/30/2018

#### **MITRE ATT&CK™ Mapping**

tactics [Defense Evasion](https://attack.mitre.org/tactics/TA0005)

techniques [T1070](https://attack.mitre.org/techniques/T1070) Indicator Removal on Host

#### **Query**

```
process where subtype.create and
 process_name == "wevtutil.exe" and command_line == "* cl *"
```
#### **Detonation**

[Atomic Red Team: T1070](https://github.com/redcanaryco/atomic-red-team/blob/master/atomics/T1070/T1070.md)

#### **Contributors**

• [Endgame](https://endgame.com)

## **1.2.14 COM Hijack via Script Object**

Identifies COM hijacking using the script object host scrobj.dll, which allows for stealthy execution of scripts in legitimate processes.

id 9d556fd6-76a3-45d5-9d8d-cb8edf0282f2

categories detect

confidence medium

os windows

created 11/30/2018

updated 11/30/2018

#### **MITRE ATT&CK™ Mapping**

tactics [Persistence,](https://attack.mitre.org/tactics/TA0003) [Defense Evasion](https://attack.mitre.org/tactics/TA0005)

techniques [T1122](https://attack.mitre.org/techniques/T1122) Component Object Model Hijacking

#### **Query**

```
registry where
 registry_path == "*_Classes\\CLSID\\{*}\\InprocServer32*" and
  (registry_data == "scrobj*" or registry_data == "*\\scrobj*")
```
### **Detonation**

[Atomic Red Team: T1122](https://github.com/redcanaryco/atomic-red-team/blob/master/atomics/T1122/T1122.md)

#### **Contributors**

```
• Endgame
```
## **1.2.15 Command-Line Creation of a RAR file**

Detect compression of data into a RAR file using the rar.exe utility.

id 1ec33c93-3d0b-4a28-8014-dbdaae5c60ae

categories detect

confidence medium

os windows

created 11/30/2018

updated 11/30/2018

#### **MITRE ATT&CK™ Mapping**

tactics [Exfiltration](https://attack.mitre.org/tactics/TA0010)

techniques [T1002](https://attack.mitre.org/techniques/T1002) Data Compressed

#### **Query**

```
process where subtype.create and process_name == "rar.exe" and
 command line == " * a *"
```
#### **Detonation**

[Atomic Red Team: T1002](https://github.com/redcanaryco/atomic-red-team/blob/master/atomics/T1002/T1002.md)

#### **Contributors**

• [Endgame](https://endgame.com)

## **1.2.16 Control Panel Items**

Windows Control Panel items are utilities that allow users to view and adjust computer settings. Adversaries can use Control Panel items as execution payloads to execute arbitrary commands.

id 3b9bbf6b-dde2-4f82-b1ad-b3b625f44a26

categories enrich

confidence low

os windows created 7/26/2019 updated 7/26/2019

#### **MITRE ATT&CK™ Mapping**

tactics [Defense Evasion,](https://attack.mitre.org/tactics/TA0005) [Execution](https://attack.mitre.org/tactics/TA0002)

techniques [T1196](https://attack.mitre.org/techniques/T1196) Control Panel Items

**Query**

```
process where subtype.create and
  process_name in ("control.exe", "rundll32.exe") and
  command_line == "\star.\text{cpl} \star"
```
#### **Contributors**

• [Endgame](https://endgame.com)

## **1.2.17 Creation of an Archive with Common Archivers**

Adversaries may collect and stage data in a central location or directory in preparation of exfiltration

id f43f66f3-7e86-4cd1-9850-df7b4ac7822e

categories enrich confidence low os macos, linux created 7/26/2019

updated 7/26/2019

**MITRE ATT&CK™ Mapping**

tactics [Collection](https://attack.mitre.org/tactics/TA0009)

techniques [T1074](https://attack.mitre.org/techniques/T1074) Data Staged

#### **Query**

```
sequence by unique_pid with maxspan=1m
 [ process where subtype.create and process_name in ("zip", "tar", "gzip", "hdiutil
\leftrightarrow") ]
  [ file where wildcard(file_name, "*.zip", "*.tar", "*.gzip", "*.gz") ]
```
#### **Contributors**

• [Endgame](https://endgame.com)

## **1.2.18 Creation of Kernel Module**

Identify activity related to loading kernel modules on Linux via creation of new ko files in the LKM directory

id 9e711823-72f1-4c5c-843d-9afc90c4e6a1 categories enrich confidence low os linux created 7/26/2019 updated 7/26/2019

#### **MITRE ATT&CK™ Mapping**

tactics [Persistence](https://attack.mitre.org/tactics/TA0003)

techniques [T1215](https://attack.mitre.org/techniques/T1215) Kernel Modules and Extensions

#### **Query**

```
file where subtype.create and
   file_path == \sqrt{\text{lib}/\text{modules}/x} and file_name == \sqrt{\text{l}} \cdot k \cdot \text{col}
```
#### **Contributors**

• [Endgame](https://endgame.com)

## **1.2.19 Creation of Scheduled Task with schtasks.exe**

A scheduled task can be used by an adversary to establish persistence, move laterally, and/or escalate privileges.

id 9583c2ff-508d-4ebb-8b89-712b0a4d3186 categories hunt confidence low os windows created 7/26/2019 updated 7/26/2019

#### **MITRE ATT&CK™ Mapping**

tactics [Privilege Escalation,](https://attack.mitre.org/tactics/TA0004) [Execution,](https://attack.mitre.org/tactics/TA0002) [Persistence](https://attack.mitre.org/tactics/TA0003) techniques [T1053](https://attack.mitre.org/techniques/T1053) Scheduled Task

#### **Query**

```
process where subtype.create and
 process_name = "schtasks.exe" and
 command\_line = "*create*"
```
#### **Contributors**

• [Endgame](https://endgame.com)

## **1.2.20 Creation or Modification of Systemd Service**

Systemd services can be used to establish persistence on a Linux system. The systemd service manager is commonly used for managing background daemon processes (also known as services) and other system resources.

id 1a568233-9ca1-4c2c-b2e7-b15b90e2c954 categories enrich confidence low os linux created 7/26/2019 updated 7/26/2019

#### **MITRE ATT&CK™ Mapping**

tactics [Persistence](https://attack.mitre.org/tactics/TA0003)

techniques [T1501](https://attack.mitre.org/techniques/T1501) Systemd Service

#### **Query**

```
file where not subtype.delete and
  file_name == "*.service*" and
 wildcard(file_path, "/etc/systemd/system/*","/usr/lib/systemd/system/*")
```
#### **Contributors**

• [Endgame](https://endgame.com)

## **1.2.21 Credential Enumeration via Credential Vault CLI**

Identifies use of the Credential Vault command line interface to enumerate a user's saved credentials.

id 11968244-6db0-4e03-886c-e3983f9d9024 categories detect confidence high os windows

created 8/16/2019 updated 8/16/2019

#### **MITRE ATT&CK™ Mapping**

tactics [Credential Access](https://attack.mitre.org/tactics/TA0006)

techniques [T1003](https://attack.mitre.org/techniques/T1003) Credential Dumping

#### **Query**

```
process where subtype.create and
 process_name == "vaultcmd.exe" and
 command line == " * /list*"
```
#### **Contributors**

• [David French](https://twitter.com/threatpunter)

#### **References**

- <https://rastamouse.me/2017/08/jumping-network-segregation-with-rdp/>
- <https://medium.com/threatpunter/detecting-adversary-tradecraft-with-image-load-event-logging-8de93338c16>

## **1.2.22 Delete Volume USN Journal with fsutil**

Identifies use of the fsutil command to delete the volume USNJRNL. This technique is used by attackers to eliminate evidence of files created during post-exploitation activities.

id c91f422a-5214-4b17-8664-c5fcf115c0a2

categories detect

confidence low

os windows

created 11/30/2018

updated 11/30/2018

#### **MITRE ATT&CK™ Mapping**

tactics [Defense Evasion](https://attack.mitre.org/tactics/TA0005)

techniques [T1070](https://attack.mitre.org/techniques/T1070) Indicator Removal on Host

#### **Query**

```
process where subtype.create and
 process_name == "fsutil.exe" and command_line == "* usn *" and command_line == "*˓→deletejournal*" (continues on next page)
```
(continued from previous page)

#### **Detonation**

[Atomic Red Team: T1070](https://github.com/redcanaryco/atomic-red-team/blob/master/atomics/T1070/T1070.md)

#### **Contributors**

• [Endgame](https://endgame.com)

## **1.2.23 Disconnecting from Network Shares with net.exe**

Identifies attempts to remove network shares with the Windows built-in command net.exe

id 7d328c61-8f63-4411-9ae7-e5b502a80e7e categories enrich confidence low os windows created 7/26/2019 updated 7/26/2019

#### **MITRE ATT&CK™ Mapping**

tactics [Defense Evasion](https://attack.mitre.org/tactics/TA0005)

techniques [T1126](https://attack.mitre.org/techniques/T1126) Network Share Connection Removal

#### **Query**

```
process where subtype.create and
 process_name == "net.exe" and command_line == "* /d*"
```
#### **Contributors**

• [Endgame](https://endgame.com)

## **1.2.24 Discovery and Enumeration of System Information via Rundll32**

Identifies initial system enumeration and discovery commands tied to remote access tools that leverage ''rundll32.exe'.

id 35d27938-d13d-4bcd-9be7-3a69d208c63f categories detect confidence medium os windows

created 12/04/2019

updated 12/04/2019

#### **MITRE ATT&CK™ Mapping**

tactics [Discovery](https://attack.mitre.org/tactics/TA0007)

techniques [T1087](https://attack.mitre.org/techniques/T1087) Account Discovery, [T1096](https://attack.mitre.org/techniques/T1096) NTFS File Attributes, [T1033](https://attack.mitre.org/techniques/T1033) System Owner/User Discovery

**Query**

```
sequence with maxspan=1h
 [process where subtype.create and process_name == "rundll32.exe"] by unique_pid
  [network where subtype.outgoing and process_name == "rundll32.exe"] by unique_pid
  [process where subtype.create and parent_process_name == "rundll32.exe"] by unique_
˓→ppid
```
#### **Contributors**

• [Daniel Stepanic](https://twitter.com/DanielStepanic)

#### **References**

• <https://www.elastic.co/blog/embracing-offensive-tooling-building-detections-against-koadic-using-eql>

## **1.2.25 Discovery of a Remote System's Time**

Identifies use of various commands to query a remote system's time. This technique may be used before executing a scheduled task or to discover the time zone of a target system

id fcdb99c2-ac3c-4bde-b664-4b336329bed2 categories detect confidence low os windows created 11/30/2018 updated 11/30/2018

#### **MITRE ATT&CK™ Mapping**

tactics [Discovery](https://attack.mitre.org/tactics/TA0007) techniques [T1124](https://attack.mitre.org/techniques/T1124) System Time Discovery **Query**

```
process where subtype.create and process_name == "net.exe" and
  command_line == "\star time *" and command_line == "\star\setminus\setminus\setminus\star"| unique parent_process_path, command_line
```
#### **Detonation**

[Atomic Red Team: T1124](https://github.com/redcanaryco/atomic-red-team/blob/master/atomics/T1124/T1124.md)

#### **Contributors**

• [Endgame](https://endgame.com)

## **1.2.26 Discovery of Domain Groups**

Identify usage of known commands for discovery of local groups

id cd2124cb-718d-4ecf-bc96-5571f8e3dbce categories enrich confidence low os linux, macos created 7/26/2019 updated 7/26/2019

## **MITRE ATT&CK™ Mapping**

tactics [Discovery](https://attack.mitre.org/tactics/TA0007) techniques [T1069](https://attack.mitre.org/techniques/T1069) Permission Groups Discovery

#### **Query**

```
process where subtype.create and (
 process_name in ("ldapsearch", "dscacheutil") or
  process_name == "dscl" and command_line == "*-list*"
)
```
#### **Contributors**

• [Endgame](https://endgame.com)

## **1.2.27 Discovery of Network Environment via Built-in Tools**

Build-in tools can be used to enumerate and discover network environment on unix systems.

id fd7a0c56-60fa-4f14-8c8e-0e41ad955725 categories enrich confidence low os macos, linux created 7/26/2019 updated 7/26/2019

#### **MITRE ATT&CK™ Mapping**

tactics [Discovery](https://attack.mitre.org/tactics/TA0007)

techniques [T1016](https://attack.mitre.org/techniques/T1016) System Network Configuration Discovery

#### **Query**

```
process where subtype.create and (
 process_name in ("ifconfig", "arp", "networkctl", "netstat", "route", "ntop") or (
   process_name in ('cat', 'more', 'less', 'vim', 'vi', 'nano', 'gedit') and
    command_line ==" * /etc/hosts*")
)
```
#### **Contributors**

• [Endgame](https://endgame.com)

## **1.2.28 Discovery of Network Environment via Built-in Tools**

Built-in tools can be used to enumerate and discover network environment on windows systems.

id 3a78a9fb-3714-43fa-90ca-7cf85da5a710

categories enrich

confidence low

os windows

created 7/26/2019

updated 7/26/2019

#### **MITRE ATT&CK™ Mapping**

tactics [Discovery](https://attack.mitre.org/tactics/TA0007)

techniques [T1016](https://attack.mitre.org/techniques/T1016) System Network Configuration Discovery

#### **Query**

```
process where subtype.create and
 process_name in ("ipconfig.exe", "route.exe", "nbtstat.exe", "arp.exe")
| unique command_line
```
#### **Contributors**

• [Endgame](https://endgame.com)

## **1.2.29 DLL Search Order Hijacking with known programs**

Detects writing DLL files to known locations associated with Windows files vulnerable to DLL search order hijacking.

id afd1fba7-5301-4d5c-ae66-f8608bc98ae9

categories detect confidence low os windows created 7/26/2019 updated 7/26/2019

#### **MITRE ATT&CK™ Mapping**

tactics [Privilege Escalation,](https://attack.mitre.org/tactics/TA0004) [Defense Evasion,](https://attack.mitre.org/tactics/TA0005) [Persistence](https://attack.mitre.org/tactics/TA0003)

techniques [T1038](https://attack.mitre.org/techniques/T1038) DLL Search Order Hijacking

#### **Query**

```
file where not subtype.delete and
 not user_sid in ("S-1-5-18", "S-1-5-19", "S-1-5-20") and (
    file_path == "*\\windows\\ehome\\cryptbase.dll" or
    file_path == "*\\windows\\system32\\sysprep\\cryptbase.dll" or
    file_path == "*\\windows\\system32\\sysprep\\cryptsp.dll" or
    file_path == "*\\windows\\system32\\sysprep\\rpcrtremote.dll" or
   file_path == "*\\windows\\system32\\sysprep\\uxtheme.dll" or
   file_path == "*\\windows\\system32\\sysprep\\dwmapi.dll" or
   file_path == "*\\windows\\system32\\sysprep\\shcore.dll" or
    file_path == "*\\windows\\system32\\sysprep\\oleacc.dll" or
    file_path == "*\\windows\\system32\\ntwdblib.dll"
 )
 unique process_path, file_path
```
#### **Contributors**

• [Endgame](https://endgame.com)

## **1.2.30 Domain Trust Discovery**

Detect commands used to enumerate a list of trusted domains.

id bccb1c48-305c-4b1f-affb-a7a50bf4654b categories enrich confidence low os windows created 7/26/2019 updated 7/26/2019

#### **MITRE ATT&CK™ Mapping**

tactics [Discovery](https://attack.mitre.org/tactics/TA0007)

techniques [T1482](https://attack.mitre.org/techniques/T1482) Domain Trust Discovery

#### **Query**

```
process where subtype.create and (
  (\text{process_name} == "dsquery,exe") and command_line == "*(objectClass=trustedDomain)*"˓→or
  (process_name == "nltest.exe") and command_line == "*domain_trusts*"
)
```
#### **Contributors**

• [Endgame](https://endgame.com)

## **1.2.31 Domain Trust Discovery via Nltest.exe**

Identifies execution of nltest.exe for domain trust discovery. This technique is used by attackers to enumerate Active Directory trusts.

id 03e231a6-74bc-467a-acb1-e5676b0fb55e

categories hunt

confidence low

os windows

created 05/17/2019

updated 05/17/2019

#### **MITRE ATT&CK™ Mapping**

tactics [Discovery](https://attack.mitre.org/tactics/TA0007)

techniques [T1482](https://attack.mitre.org/techniques/T1482) Domain Trust Discovery

#### **Query**

```
process where subtype.create and
 process_name == "nltest.exe" and command_line == "*domain_trusts*"
```
#### **Detonation**

[Atomic Red Team: T1482](https://github.com/redcanaryco/atomic-red-team/blob/master/atomics/T1482/T1482.md)

#### **Contributors**

• [Tony Lambert](https://github.com/ForensicITGuy)

## **1.2.32 Encoding or Decoding Files via CertUtil**

Find execution of the Windows tool certutil.exe to decode or encode files.

id c6facc54-4894-4722-b873-062baaae851f categories detect confidence medium os windows created 11/30/2018 updated 11/30/2018

#### **MITRE ATT&CK™ Mapping**

tactics [Defense Evasion](https://attack.mitre.org/tactics/TA0005)

techniques [T1140](https://attack.mitre.org/techniques/T1140) Deobfuscate/Decode Files or Information

#### **Query**

```
process where subtype.create and
 process_name == "certutil.exe" and
  (command_line == "*encode *" or command_line == "*decode *")
```
#### **Detonation**

[Atomic Red Team: T1140](https://github.com/redcanaryco/atomic-red-team/blob/master/atomics/T1140/T1140.md)

#### **Contributors**

• [Endgame](https://endgame.com)

## **1.2.33 Enumeration of Local Shares**

Identifies enumeration of local shares with the built-in Windows tool net.exe.

id bc1944cd-97fc-4b9a-b068-46203b6bbcde

categories detect confidence low os windows created 11/30/2018 updated 11/30/2018

#### **MITRE ATT&CK™ Mapping**

tactics [Discovery](https://attack.mitre.org/tactics/TA0007)

techniques [T1135](https://attack.mitre.org/techniques/T1135) Network Share Discovery

#### **Query**

```
process where subtype.create and
 (process_name == "net.exe" or (process_name == "net1.exe" and parent_process_name !
˓→= "net.exe")) and
 command_line == "\star share*" and command_line != "\star * * "
```
#### **Contributors**

• [Endgame](https://endgame.com)

## **1.2.34 Enumeration of Mounted Shares**

Identifies enumeration of mounted shares with the built-in Windows tool net.exe.

id 4d2e7fc1-af0b-4915-89aa-03d25ba7805e categories detect confidence low os windows created 11/30/2018 updated 11/30/2018

#### **MITRE ATT&CK™ Mapping**

#### tactics [Discovery](https://attack.mitre.org/tactics/TA0007)

techniques [T1049](https://attack.mitre.org/techniques/T1049) System Network Connections Discovery

#### **Query**

```
process where subtype.create and
 (process_name == "net.exe" or (process_name == "net1.exe" and parent_process_name !
˓→= "net.exe")) and
  (command_line == "\star use" or command_line == "\star use *\circ) and
 // since this command is looking for discovery only, we want to ignore mounting
˓→shares
 command_line != " * \ \\\\\\| unique parent_process_path, command_line, user_name
```
#### **Detonation**

[Atomic Red Team: T1049](https://github.com/redcanaryco/atomic-red-team/blob/master/atomics/T1049/T1049.md)

#### **Contributors**

• [Endgame](https://endgame.com)

## **1.2.35 Enumeration of Remote Shares**

Identifies enumeration of remote shares with the built-in Windows tool net.exe.

id e61f557c-a9d0-4c25-ab5b-bbc46bb24deb categories detect confidence low os windows created 11/30/2018 updated 11/30/2018

## **MITRE ATT&CK™ Mapping**

tactics [Discovery](https://attack.mitre.org/tactics/TA0007)

techniques [T1135](https://attack.mitre.org/techniques/T1135) Network Share Discovery

#### **Query**

```
process where subtype.create and
  (process_name == "net.exe" or (process_name == "net1.exe" and parent_process_name !
˓→= "net.exe")) and
  command_line == "\star\text{ view*}" and command_line == "\star\setminus\setminus\setminus\star"
```
#### **Detonation**

[Atomic Red Team: T1135](https://github.com/redcanaryco/atomic-red-team/blob/master/atomics/T1135/T1135.md)

#### **Contributors**

• [Endgame](https://endgame.com)

## **1.2.36 Enumeration of System Information**

System information enumeration and discovery via built-in tools.

id 6a1247d5-8b8a-4a5c-8d35-dd9ef220e7d1 categories enrich confidence low os linux created 7/26/2019 updated 7/26/2019

#### **MITRE ATT&CK™ Mapping**

tactics [Discovery](https://attack.mitre.org/tactics/TA0007)

techniques [T1082](https://attack.mitre.org/techniques/T1082) System Information Discovery

#### **Query**

```
process where subtype.create and (
 process_name == "uname" or (
 process_name in ("cat", "more", "less") and
   wildcard(command_line,
            "* /etc/issue*", "* /proc/version*", "* /etc/profile*",
            "* /etc/services*", "* /proc/cpuinfo*",)
 ))
```
#### **Contributors**

• [Endgame](https://endgame.com)

#### **1.2.37 Enumeration of System Information**

Windows contains several built-in commands to report system information. These may be used by an actor to gain detailed information about the target machine.

id 507f19c1-dfa9-475b-925e-61e417a10967 categories enrich confidence low os windows created 7/26/2019 updated 7/26/2019

#### **MITRE ATT&CK™ Mapping**

tactics [Discovery](https://attack.mitre.org/tactics/TA0007)

techniques [T1082](https://attack.mitre.org/techniques/T1082) System Information Discovery

**Query**

```
process where subtype.create and (
 process_name in ("systeminfo.exe", "hostname.exe") or
 process_name == "cmd.exe" and wildcard(command_line, "* ver*", "*%COMPUTERNAME%*",
˓→"*%PROCESSOR_*%")
)
```
#### **Contributors**

• [Endgame](https://endgame.com)

## **1.2.38 Executable Written and Executed by Microsoft Office Applications**

Identifies an executable file written by a Microsoft Office application where that same executable is later ran as it's own process. This behavior can be indicative of suspicious activity possibly tied to macro objects or technologies used for command execution such as Dynamic Data Exchange (DDE).

id 2b512bec-b28d-4a84-9253-2c691bedb7bc categories detect confidence high os windows created 12/04/2019 updated 12/04/2019

#### **MITRE ATT&CK™ Mapping**

tactics [Execution](https://attack.mitre.org/tactics/TA0002)

techniques [T1204](https://attack.mitre.org/techniques/T1204) User Execution, [T1173](https://attack.mitre.org/techniques/T1173) Dynamic Data Exchange

#### **Query**

```
sequence with maxspan=3d
 [file where file_name == "*.exe" and process_name in ("winword.exe", "excel.exe",
˓→"powerpnt.exe")] by file_path
  [process where true] by process_path
```
#### **Contributors**

• [Daniel Stepanic](https://twitter.com/DanielStepanic)
## **References**

• <https://www.elastic.co/blog/embracing-offensive-tooling-building-detections-against-koadic-using-eql>

# **1.2.39 Execution of a Command via a SYSTEM Service**

Detect the usage of an intermediate service used to launch a SYSTEM-level command via cmd.exe or powershell.exe.

id dcb72010-c3f5-42bc-bc5e-f4f015aed1e8

categories detect

confidence medium

os windows

created 11/30/2018

updated 11/30/2018

### **MITRE ATT&CK™ Mapping**

tactics [Privilege Escalation](https://attack.mitre.org/tactics/TA0004)

techniques [T1035](https://attack.mitre.org/techniques/T1035) Service Execution, [T1050](https://attack.mitre.org/techniques/T1050) New Service

### **Query**

```
registry where
   registry_path == "*\\System\\*ControlSet*\\Services\\*\\ImagePath"
   and wildcard(registry_data, "*%COMSPEC%*", "*cmd.exe*", "*powershell*", "*cmd *")
```
# **Detonation**

[Atomic Red Team: T1035](https://github.com/redcanaryco/atomic-red-team/blob/master/atomics/T1035/T1035.md)

#### **Contributors**

• [Endgame](https://endgame.com)

# **1.2.40 Execution of Existing Service via Command**

Identifies attempts to execute an existing service by running a built-in Windows command.

id 45861478-8ba3-4302-9600-1970d5d8b074 categories enrich confidence low os windows created 7/26/2019 updated 7/26/2019

# **MITRE ATT&CK™ Mapping**

tactics [Execution](https://attack.mitre.org/tactics/TA0002)

techniques [T1035](https://attack.mitre.org/techniques/T1035) Service Execution

#### **Query**

```
process where subtype.create and (
 process_name == "sc.exe" and command_line == "* start *" or
 process_name == "net.exe" and match(command_line, ?".*? start *[\s].*") or
 process_name == "powershell.exe" and wildcard(command_line, "*Start-Service*") or
 process_name == "wmic.exe" and wildcard(command_line, "*service*call*startservice*")
)
```
#### **Contributors**

• [Endgame](https://endgame.com)

# **1.2.41 Execution via cmstp.exe**

Identifies potentially stealthy execution via the Microsoft Connection Manager Profile Installer.

```
id 56c64a8c-a787-488a-a7f2-b992d332679d
categories enrich
confidence low
os windows
created 7/26/2019
updated 7/26/2019
```
# **MITRE ATT&CK™ Mapping**

tactics [Defense Evasion,](https://attack.mitre.org/tactics/TA0005) [Execution](https://attack.mitre.org/tactics/TA0002) techniques [T1191](https://attack.mitre.org/techniques/T1191) CMSTP

#### **Query**

```
process where subtype.create and
 process_name == "cmstp.exe" and
 command line == "* /s *"
```
# **Contributors**

# **1.2.42 HH.exe execution**

Identifies usage of hh.exe executing recently modified .chm files.

id b25aa548-7937-11e9-8f5c-d46d6d62a49e categories detect

confidence medium

os windows

created 08/08/2019

updated 09/26/2019

# **MITRE ATT&CK™ Mapping**

tactics [Defense Evasion,](https://attack.mitre.org/tactics/TA0005) [Execution](https://attack.mitre.org/tactics/TA0002)

techniques [T1223](https://attack.mitre.org/techniques/T1223) Compiled HTML File

# **Query**

```
sequence with maxspan=1d
   [file where file_name == "*.chm"]
   [process where subtype.create and process_name == "hh.exe" and command_line == "*
\leftrightarrow\star.chm\star"]
```
# **Detonation**

[Atomic Red Team: T1223](https://github.com/redcanaryco/atomic-red-team/blob/master/atomics/T1223/T1223.md)

# **Contributors**

• [Dan Beavin](https://twitter.com/danbeavin)

# **1.2.43 Host Artifact Deletion**

Adversaries may delete artifacts on a host system, including logs, browser history, or directories.

id 339d4a19-dfb8-4d86-89c8-6a3ac807a57f categories enrich confidence low os windows created 7/26/2019 updated 7/26/2019

### **MITRE ATT&CK™ Mapping**

tactics [Defense Evasion](https://attack.mitre.org/tactics/TA0005)

techniques [T1070](https://attack.mitre.org/techniques/T1070) Indicator Removal on Host

**Query**

```
process where subtype.create and (
  (process_name == "rundll32.exe" and command_line == "*InetCpl.cpl,Clear*") or
  (\text{process_name} == \text{"reg.exe" and command\_line == \text{ "* delete *"}\) or
  (\text{process_name} == "cmd.exe" \text{ and command\_line == "* *rmdir *"))
```
#### **Contributors**

• [Endgame](https://endgame.com)

# **1.2.44 Image Debuggers for Accessibility Features**

The Debugger registry key allows an attacker to launch intercept the execution of files, causing a different process to be executed. This functionality is used by attackers and often targets common programs to establish persistence.

id 279773ee-7c69-4043-870c-9ed731c7989a categories detect confidence medium os windows created 11/30/2018 updated 11/30/2018

## **MITRE ATT&CK™ Mapping**

tactics [Persistence,](https://attack.mitre.org/tactics/TA0003) [Privilege Escalation,](https://attack.mitre.org/tactics/TA0004) [Defense Evasion](https://attack.mitre.org/tactics/TA0005)

techniques [T1015](https://attack.mitre.org/techniques/T1015) Accessibility Features, [T1183](https://attack.mitre.org/techniques/T1183) Image File Execution Options Injection

#### **Query**

```
registry where wildcard(registry_path,
 "*\\Software\\Microsoft\\Windows NT\\CurrentVersion\\Image File Execution
˓→Options\\*\\Debugger",
 "*\\Software\\Wow6432Node\\Microsoft\\Windows NT\\CurrentVersion\\Image File
˓→Execution Options\\*\\Debugger"
 )
 and wildcard(registry_path,
   // Accessibility Features
    "*\\sethc.exe\\*",
   "*\\utilman.exe\\*",
```
(continues on next page)

(continued from previous page)

```
"*\\narrator.exe\\*",
  "\star\backslash\backslashosk.exe\backslash\backslash*",
  "*\\magnify.exe\\*",
  "*\\displayswitch.exe\\*",
   "*\\atbroker.exe\\*",
)
```
### **Detonation**

[Atomic Red Team: T1015](https://github.com/redcanaryco/atomic-red-team/blob/master/atomics/T1015/T1015.md)

### **Contributors**

• [Endgame](https://endgame.com)

# **1.2.45 Incoming Remote PowerShell Sessions**

Incoming lateral movement via Windows Remote Management (WinRM)

id 3abf86e1-3ba3-4473-90ea-5fc37ff57d18 categories enrich confidence low os windows created 7/26/2019 updated 7/26/2019

# **MITRE ATT&CK™ Mapping**

tactics [Lateral Movement,](https://attack.mitre.org/tactics/TA0008) [Execution](https://attack.mitre.org/tactics/TA0002)

techniques [T1028](https://attack.mitre.org/techniques/T1028) Windows Remote Management

### **Query**

```
sequence with maxspan=2s
  [network where subtype.incoming and destination_port in (5985, 5986)]
  [process where subtype.create and
   process_name == "wsmprovhost.exe" and parent_process_name == "svchost.exe"]
```
### **Contributors**

# **1.2.46 Indirect Command Execution**

Detect indirect command execution via Program Compatibility Assistant pcalua.exe or for files.exe.

id 884a7ccd-7305-4130-82d0-d4f90bc118b6 categories hunt confidence medium os windows created 11/30/2018 updated 11/30/2018

### **MITRE ATT&CK™ Mapping**

tactics [Defense Evasion](https://attack.mitre.org/tactics/TA0005)

techniques [T1202](https://attack.mitre.org/techniques/T1202) Indirect Command Execution

Note: These processes can be used in legitimate scripts, so  $|$  unique\_count and  $|$  filter are used to focus on outliers as opposed to commonly seen artifacts.

### **Query**

```
process where subtype.create and
 parent_process_name in ("pcalua.exe", "forfiles.exe")
| unique_count command_line, process_name
| filter count < 10
```
# **Detonation**

[Atomic Red Team: T1202](https://github.com/redcanaryco/atomic-red-team/blob/master/atomics/T1202/T1202.md)

### **Contributors**

• [Endgame](https://endgame.com)

# **1.2.47 Installation of Port Monitor**

A port monitors can be registered by calling the AddMonitor API with a path to a DLL. This functionality can be abused by attackers to establish persistence.

id dce405ba-0f30-4278-b6c6-80d57847ba6b categories hunt confidence low os windows created 7/26/2019

updated 7/26/2019

# **MITRE ATT&CK™ Mapping**

tactics [Privilege Escalation,](https://attack.mitre.org/tactics/TA0004) [Persistence](https://attack.mitre.org/tactics/TA0003)

techniques [T1013](https://attack.mitre.org/techniques/T1013) Port Monitors

#### **Query**

registry **where** registry\_path == "\*ControlSet\*\\Control\\Print\\Monitors\*"

### **Contributors**

• [Endgame](https://endgame.com)

# **1.2.48 Installation of Security Support Provider**

Adversaries can establish persistence by modifying registry keys related to the Windows Security Support Provider (SSP) configuration

id 43cfcfb8-e52d-4c1a-a110-3aecc09e6206

categories enrich

confidence low os windows created 7/26/2019 updated 7/26/2019

## **MITRE ATT&CK™ Mapping**

tactics [Persistence](https://attack.mitre.org/tactics/TA0003)

techniques [T1101](https://attack.mitre.org/techniques/T1101) Security Support Provider

## **Query**

```
registry where
   wildcard(registry_path,
             "*\\SYSTEM\\CurrentControlSet\\Control\\Lsa\\Security Packages*",
             "*\\SYSTEM\\CurrentControlSet\\Control\\Lsa\\OSConfig\\Security Packages*
\leftrightarrow")
```
# **Contributors**

# **1.2.49 Installation of Time Providers**

Attackers may establish persistence by registering a DLL with Windows as a valid time provider.

id 3056a14a-59d9-43d3-84b5-738b4b8c3dd7 categories enrich confidence low os windows created 7/26/2019 updated 7/26/2019

# **MITRE ATT&CK™ Mapping**

tactics [Persistence](https://attack.mitre.org/tactics/TA0003)

techniques [T1209](https://attack.mitre.org/techniques/T1209) Time Providers

# **Query**

```
registry where
 \verb|registry_path| == "*\\\System\\CurrentController\\Serviews\\W32Time\\TimePortovers\\*"
```
# **Contributors**

• [Endgame](https://endgame.com)

# **1.2.50 Installing Custom Shim Databases**

Identifies the installation of custom Application Compatibility Shim databases.

id 0e9a0a32-acf4-4969-9828-215a692c436e categories detect confidence medium os windows created 11/30/2018 updated 11/30/2018

### **MITRE ATT&CK™ Mapping**

tactics [Persistence,](https://attack.mitre.org/tactics/TA0003) [Privilege Escalation](https://attack.mitre.org/tactics/TA0004) techniques [T1138](https://attack.mitre.org/techniques/T1138) Application Shimming **Query**

```
registry where registry_path == "*\\SOFTWARE\\Microsoft\\Windows
˓→NT\\CurrentVersion\\AppCompatFlags\\Custom\\*.sdb"
 and not event of [process where subtype.create and
                      // Ignore legitimate usage of sdbinst.exe
                      not (process_name == "sdbinst.exe" and parent_process_name ==
˓→"msiexec.exe")
                   ]
```
# **Detonation**

[Atomic Red Team: T1138](https://github.com/redcanaryco/atomic-red-team/blob/master/atomics/T1138/T1138.md)

## **Contributors**

• [Endgame](https://endgame.com)

# **1.2.51 InstallUtil Execution**

InstallUtil may be abused to bypass process whitelisting or proxy the execution of code through a trusted Windows utility.

id b937f762-466f-4242-a461-d68e6e4bfc5a

categories hunt

confidence low

os windows

created 7/26/2019

updated 7/26/2019

### **MITRE ATT&CK™ Mapping**

tactics [Execution,](https://attack.mitre.org/tactics/TA0002) [Defense Evasion](https://attack.mitre.org/tactics/TA0005) techniques [T1118](https://attack.mitre.org/techniques/T1118) InstallUtil

### **Query**

```
process where subtype.create and
 process_name == "installutil.exe" and
 command_line == " * *"unique parent_process_name, command_line
```
# **Contributors**

# **1.2.52 Interactive AT Job**

Detect an interactive AT job, which may be used as a form of privilege escalation.

id d8db43cf-ed52-4f5c-9fb3-c9a4b95a0b56 categories detect confidence medium os windows created 11/30/2018

updated 11/30/2018

### **MITRE ATT&CK™ Mapping**

tactics [Privilege Escalation](https://attack.mitre.org/tactics/TA0004)

techniques [T1053](https://attack.mitre.org/techniques/T1053) Scheduled Task

#### Note:

As of Windows 8, the at.exe command was deprecated and prints the error message The AT command has been deprecated. Please use schtasks.exe instead.

### **Query**

```
process where subtype.create and
 process_name == "at.exe" and command_line == "* interactive *"
```
#### **Detonation**

[Atomic Red Team: T1053](https://github.com/redcanaryco/atomic-red-team/blob/master/atomics/T1053/T1053.md)

### **Contributors**

• [Endgame](https://endgame.com)

### **References**

• <https://blogs.technet.microsoft.com/supportingwindows/2013/07/05/whats-new-in-task-scheduler-for-windows-8-server-2012/>

# **1.2.53 Launch Daemon Persistence**

An adversary can maintain persistence by installing a new launch daemon that can be configured to execute upon startup

id 24cb8b7c-92fe-4d62-af0e-d3de993cd48b

categories enrich

confidence low os macos created 7/26/2019 updated 7/26/2019

# **MITRE ATT&CK™ Mapping**

tactics [Privilege Escalation,](https://attack.mitre.org/tactics/TA0004) [Persistence](https://attack.mitre.org/tactics/TA0003)

techniques [T1160](https://attack.mitre.org/techniques/T1160) Launch Daemon

**Query**

```
process where subtype.create and
  parent_process_name == "launchd"
```
### **Contributors**

• [Endgame](https://endgame.com)

# **1.2.54 Loading Kernel Modules with kextload**

Identify activity related to loading kernel modules on MacOS via the kextload command

id deca3ab9-93f2-4e1e-b782-97863bc26089 categories hunt confidence low os macos created 7/26/2019 updated 7/26/2019

### **MITRE ATT&CK™ Mapping**

tactics [Persistence](https://attack.mitre.org/tactics/TA0003)

techniques [T1215](https://attack.mitre.org/techniques/T1215) Kernel Modules and Extensions

### **Query**

```
process where subtype.create and
 process_name == "kextload"
```
### **Contributors**

# **1.2.55 Local Job Scheduling Paths**

On Linux and macOS systems, multiple methods are supported for creating pre-scheduled and periodic background jobs.

id 01fa72dc-5ce4-443b-96f9-703edfeefa5d

categories enrich confidence low os macos, linux created 7/26/2019 updated 7/26/2019

# **MITRE ATT&CK™ Mapping**

tactics [Execution,](https://attack.mitre.org/tactics/TA0002) [Persistence](https://attack.mitre.org/tactics/TA0003)

techniques [T1168](https://attack.mitre.org/techniques/T1168) Local Job Scheduling

# **Query**

file **where** wildcard(file\_path, "/etc/crontab", "/etc/cron.d", "\*LaunchDaemons\*")

# **Contributors**

• [Endgame](https://endgame.com)

# **1.2.56 Local Job Scheduling Process**

On Linux and macOS systems, multiple methods are supported for creating pre-scheduled and periodic background jobs.

id 7f490015-20b2-43e3-acf7-e2f2d098505d

categories enrich

confidence low

os macos, linux

created 7/26/2019

updated 7/26/2019

# **MITRE ATT&CK™ Mapping**

tactics [Execution,](https://attack.mitre.org/tactics/TA0002) [Persistence](https://attack.mitre.org/tactics/TA0003) techniques [T1168](https://attack.mitre.org/techniques/T1168) Local Job Scheduling **Query**

```
process where subtype.create and
 process_name in ("cron", "at", "launchd")
```
# **Contributors**

• [Endgame](https://endgame.com)

# **1.2.57 Logon Scripts with UserInitMprLogonScript**

Detect modification of Windows logon scripts stored in HKCU\Environment\UserInitMprLogonScript and trigger when a user logs in.

id 54fff7e8-f81d-4169-b820-4cbff0133e2d

categories detect

confidence medium

os windows

created 11/30/2018

updated 11/30/2018

### **MITRE ATT&CK™ Mapping**

tactics [Persistence](https://attack.mitre.org/tactics/TA0003)

techniques [T1037](https://attack.mitre.org/techniques/T1037) Logon Scripts

### **Query**

registry **where** registry\_path == "\*\\Environment\\UserInitMprLogonScript"

### **Detonation**

[Atomic Red Team: T1037](https://github.com/redcanaryco/atomic-red-team/blob/master/atomics/T1037/T1037.md)

### **Contributors**

• [Endgame](https://endgame.com)

# **1.2.58 LSA Authentication Package**

Adversaries can use the auto-start mechanism provided by LSA Authentication Packages for persistence.

id 077b1d1b-34ff-42d2-bd48-b0e6cdd1a359

categories enrich

confidence low

os windows

created 7/26/2019

updated 7/26/2019

# **MITRE ATT&CK™ Mapping**

tactics [Persistence](https://attack.mitre.org/tactics/TA0003)

techniques [T1131](https://attack.mitre.org/techniques/T1131) Authentication Package

### **Query**

```
registry where hive.hklm and
 registry_path == "*ControlSet*\\Control\\Lsa\\Authentication Packages*"
```
### **Contributors**

• [Endgame](https://endgame.com)

# **1.2.59 LSASS Memory Dumping**

Detect creation of dump files containing the memory space of lsass.exe, which contains sensitive credentials.

id 210b4ea4-12fc-11e9-8d76-4d6bb837cda4 categories detect confidence high os windows created 01/07/2019 updated 01/07/2019

### **MITRE ATT&CK™ Mapping**

tactics [Credential Access](https://attack.mitre.org/tactics/TA0006)

techniques [T1003](https://attack.mitre.org/techniques/T1003) Credential Dumping

### **Query**

file **where** file\_name == "lsass\*.dmp" **and** process\_name != "werfault.exe"

### **Detonation**

[Atomic Red Team: T1003](https://github.com/redcanaryco/atomic-red-team/blob/master/atomics/T1003/T1003.md)

# **Contributors**

• [Tony Lambert](https://github.com/ForensicITGuy)

# **1.2.60 LSASS Memory Dumping via ProcDump.exe**

Identifies usage of Sysinternals procdump.exe to export the memory space of lsass.exe which contains sensitive credentials.

id 1e1ef6be-12fc-11e9-8d76-4d6bb837cda4

categories detect

confidence high

os windows

created 01/07/2019

updated 01/07/2019

### **MITRE ATT&CK™ Mapping**

tactics [Credential Access](https://attack.mitre.org/tactics/TA0006)

techniques [T1003](https://attack.mitre.org/techniques/T1003) Credential Dumping

### **Query**

```
process where subtype.create and
 process_name == "procdump*.exe" and command_line == "*lsass*"
```
### **Detonation**

[Atomic Red Team: T1003](https://github.com/redcanaryco/atomic-red-team/blob/master/atomics/T1003/T1003.md)

# **Contributors**

• [Tony Lambert](https://github.com/ForensicITGuy)

# **1.2.61 Modification of Boot Configuration**

Identifies use of the bcdedit command to delete boot configuration data. This tactic is sometimes used as by malware or an attacker as a destructive technique.

id c4732632-9c1d-4980-9fa8-1d98c93f918e categories detect

confidence low

os windows

created 11/30/2018

updated 05/17/2019

# **MITRE ATT&CK™ Mapping**

tactics [Impact](https://attack.mitre.org/tactics/TA0040)

techniques [T1490](https://attack.mitre.org/techniques/T1490) Inhibit System Recovery

**Query**

```
process where subtype.create and
 process_name == "bcdedit.exe" and command_line == "*set *" and
  (command_line == "\star bootstatuspolicy *ignoreallfailures*" or command_line == "\star.
˓→recoveryenabled* no*")
```
### **Detonation**

[Atomic Red Team: T1490](https://github.com/redcanaryco/atomic-red-team/blob/master/atomics/T1490/T1490.md)

### **Contributors**

• [Endgame](https://endgame.com)

# **1.2.62 Modification of ld.so.preload**

Identifies modification of ld.so.preload for shared object injection. This technique is used by attackers to load arbitrary code into processes.

id fd9b987a-1101-4ed3-bda6-a70300eaf57e

categories detect

confidence medium

os linux

created 05/17/2019

updated 05/17/2019

### **MITRE ATT&CK™ Mapping**

tactics [Defense Evasion](https://attack.mitre.org/tactics/TA0005)

techniques [T1055](https://attack.mitre.org/techniques/T1055) Process Injection

### **Query**

file **where** file\_path="/etc/ld.so.preload"

# **Detonation**

[Atomic Red Team: T1055](https://github.com/redcanaryco/atomic-red-team/blob/master/atomics/T1055/T1055.md)

# **Contributors**

• [Tony Lambert](https://github.com/ForensicITGuy)

# **1.2.63 Modification of Logon Scripts from Registry**

Windows allows logon scripts to be run whenever a specific user or group of users log into a system.

id af99d7ec-b1c7-4648-9188-063ca27544ac categories enrich confidence low

os windows

created 7/26/2019

updated 7/26/2019

# **MITRE ATT&CK™ Mapping**

tactics [Lateral Movement,](https://attack.mitre.org/tactics/TA0008) [Persistence](https://attack.mitre.org/tactics/TA0003)

techniques [T1037](https://attack.mitre.org/techniques/T1037) Logon Scripts

## **Query**

registry **where** registry\_path == "\*\\Environment\\UserInitMprLogonScript"

### **Contributors**

• [Endgame](https://endgame.com)

# **1.2.64 Modification of rc.common Script**

During the boot process, macOS executes source /etc/rc.common, which is a shell script containing various utility functions. Adversaries can use the rc.common file as a way to hide code for persistence.

id 11db63f4-15eb-47f7-8e69-e4879bace2b0 categories enrich confidence low os macos created 7/26/2019 updated 7/26/2019

# **MITRE ATT&CK™ Mapping**

tactics [Persistence](https://attack.mitre.org/tactics/TA0003)

techniques [T1163](https://attack.mitre.org/techniques/T1163) Rc.common

#### **Query**

file **where** file\_name == "rc.common"

# **Contributors**

• [Endgame](https://endgame.com)

# **1.2.65 Modifications of .bash\_profile and .bashrc**

Detect modification of .bash\_profile and .bashrc files for persistent commands

id 3567621a-1564-11e9-8e67-d46d6d62a49e categories hunt confidence low os linux, macos created 01/10/2019 updated 01/10/2019

# **MITRE ATT&CK™ Mapping**

tactics [Persistence](https://attack.mitre.org/tactics/TA0003) techniques [T1156](https://attack.mitre.org/techniques/T1156) .bash\_profile and .bashrc

# **Query**

```
file where subtype.modify and
  (file_name == ".bash_profile" or file_name == ".bashrc")
```
### **Detonation**

[Atomic Red Team: T1156](https://github.com/redcanaryco/atomic-red-team/blob/master/atomics/T1156/T1156.md)

## **Contributors**

• [Tony Lambert](https://github.com/ForensicITGuy)

# **1.2.66 Mounting Hidden Shares**

Identifies enumeration of mounted shares with the built-in Windows tool net.exe.

id 9b3dd402-891c-4c4d-a662-28947168ce61 categories detect confidence low os windows created 11/30/2018 updated 11/30/2018

# **MITRE ATT&CK™ Mapping**

tactics [Lateral Movement](https://attack.mitre.org/tactics/TA0008)

techniques [T1077](https://attack.mitre.org/techniques/T1077) Windows Admin Shares

#### **Query**

```
process where subtype.create and
  (process_name == "net.exe" or (process_name == "net1.exe" and parent_process_name !
˓→= "net.exe")) and
  (command_line == " * use" or command_line == " * use *") and
  // since this command is looking for discovery only, we want to ignore mounting,
˓→shares
  command line == "\star \\\setminus \\\setminus \\\setminus *"\right.| unique parent_process_path, command_line, user_name
```
# **Detonation**

[Atomic Red Team: T1077](https://github.com/redcanaryco/atomic-red-team/blob/master/atomics/T1077/T1077.md)

## **Contributors**

• [Endgame](https://endgame.com)

# **1.2.67 Mounting Windows Hidden Shares with net.exe**

Identifies hidden Windows Admin Network shares

```
id 8e7c9bce-565b-4ee1-bb70-37dc61afc8d0
categories hunt
confidence low
os windows
created 7/26/2019
updated 7/26/2019
```
# **MITRE ATT&CK™ Mapping**

tactics [Lateral Movement](https://attack.mitre.org/tactics/TA0008)

techniques [T1077](https://attack.mitre.org/techniques/T1077) Windows Admin Shares

#### **Query**

```
process where subtype.create and
    (process_name == "net.exe" or (process_name == "net1.exe" and parent_process_name !
˓→= "net.exe")) and
    (command_line == \mathbb{I}^* \times \mathbb{I} was \langle \langle \rangle \rangle \times \langle \rangle \times \rangle \times \mathbb{I}^* or command_line == \mathbb{I}^* \times \mathbb{I} was \langle \langle \rangle \langle \rangle \rangle \times \langle \rangle \times \mathbb{I}^*
```
### **Contributors**

• [Endgame](https://endgame.com)

# **1.2.68 MS Office Template Injection**

Microsoft's Open Office XML (OOXML) specification defines an XML-based format for Office documents. Adversaries may abuse this technology to initially conceal malicious code to be executed via documents.

id bba65411-cf61-4d7c-a9a8-a2021684e9ca categories detect confidence low

os windows

created 02/12/2020

updated 02/12/2020

# **MITRE ATT&CK™ Mapping**

tactics [Defense Evasion](https://attack.mitre.org/tactics/TA0005) techniques [T1221](https://attack.mitre.org/techniques/T1221) Template Injection

#### **Query**

```
sequence by unique_pid
  [process where process_name in ("winword.exe", "excel.exe", "powerpnt.exe")]
  [dns where not wildcard(query_name, "*.microsoft.com", "*.skype.com")]
  [network where true]
```
# **Contributors**

• [Daniel Stepanic](https://twitter.com/DanielStepanic)

# **References**

• <https://www.elastic.co/blog/playing-defense-against-gamaredon-group>

# **1.2.69 Mshta Descendant of Microsoft Office**

Identifies the execution of mshta.exe as a descendant of a Microsoft Office process.

id d49fc9fe-df80-416d-a861-0be02bef0df5 categories detect confidence medium os windows created 12/04/2019 updated 12/04/2019

### **MITRE ATT&CK™ Mapping**

tactics [Execution,](https://attack.mitre.org/tactics/TA0002) [Defense Evasion,](https://attack.mitre.org/tactics/TA0005) [Command and Control](https://attack.mitre.org/tactics/TA0011) techniques [T1170](https://attack.mitre.org/techniques/T1170) Mshta

### **Query**

```
process where subtype.create and process_name == "mshta.exe"
 and descendant of
    [process where process_name in ("outlook.exe", "winword.exe", "excel.exe",
˓→"powerpnt.exe")]
```
# **Contributors**

• [Daniel Stepanic](https://twitter.com/DanielStepanic)

#### **References**

• <https://www.elastic.co/blog/embracing-offensive-tooling-building-detections-against-koadic-using-eql>

# **1.2.70 Mshta Network Connections**

Identifies suspicious mshta.exe commands that make outbound network connections.

id 6bc283c4-21f2-4aed-a05c-a9a3ffa95dd4 categories detect confidence medium os windows created 11/30/2018 updated 11/30/2018

# **MITRE ATT&CK™ Mapping**

tactics [Execution,](https://attack.mitre.org/tactics/TA0002) [Defense Evasion,](https://attack.mitre.org/tactics/TA0005) [Command and Control](https://attack.mitre.org/tactics/TA0011)

techniques [T1170](https://attack.mitre.org/techniques/T1170) Mshta

#### **Query**

```
sequence by unique_pid
  [process where subtype.create and process_name == "mshta.exe" and command_line ==
˓→"*javascript*"]
 [network where process_name == "mshta.exe"]
```
#### **Detonation**

[Atomic Red Team: T1170](https://github.com/redcanaryco/atomic-red-team/blob/master/atomics/T1170/T1170.md)

#### **Contributors**

• [Endgame](https://endgame.com)

# **1.2.71 Network Service Scanning via Port**

Network Service Scanning via incoming network port scanning

id 4f64ef9e-ee9b-4245-a3f4-777e550ebb37 categories hunt confidence low os windows, macos, linux created 7/26/2019 updated 7/26/2019

## **MITRE ATT&CK™ Mapping**

tactics [Discovery](https://attack.mitre.org/tactics/TA0007)

techniques [T1046](https://attack.mitre.org/techniques/T1046) Network Service Scanning

#### **Query**

```
network where subtype.incoming
| unique unique_pid destination_port
| unique_count unique_pid
| filter count > 25
```
# **Contributors**

• [Endgame](https://endgame.com)

# **1.2.72 Non-browser processes making DNS requests to Dynamic DNS Providers**

Identifies non-browser processes making DNS requests to Dynamic DNS Providers used by GAMAREDON GROUP.

id de828f75-33bb-41ab-bc52-92dc2e0ef58b categories detect confidence low os windows created 02/12/2020 updated 02/12/2020

# **MITRE ATT&CK™ Mapping**

tactics [Command and Control](https://attack.mitre.org/tactics/TA0011)

techniques [T1071](https://attack.mitre.org/techniques/T1071) Standard Application Layer Protocol

### **Query**

```
dns where wildcard(query_name, "*.ddns.net", "*.hopto.org", "*.bounceme.net") and
 process_name not in ("chrome.exe","iexplore.exe", "firefox.exe")
| unique unique_pid
```
### **Contributors**

• [Daniel Stepanic](https://twitter.com/DanielStepanic)

## **References**

• <https://www.elastic.co/blog/playing-defense-against-gamaredon-group>

# **1.2.73 Office Application Startup via Template File Modification**

Adversaries can modify default Microsoft Office templates in order to establish persistence

id d763c9bb-c0f7-4a4f-82b0-06105e178afa categories enrich confidence low os windows created 7/26/2019 updated 7/26/2019

### **MITRE ATT&CK™ Mapping**

tactics [Persistence](https://attack.mitre.org/tactics/TA0003)

techniques [T1137](https://attack.mitre.org/techniques/T1137) Office Application Startup

#### **Query**

```
file where not subtype.delete and
 wildcard(file_path,
          "*:\\Users\\*\\AppData\\Roaming\\Microsoft\\Templates\\Normal.dotm",
           "*:\\Users\\AppData\\Roaming\\Microsoft\\Excel\\XLSTART\\PERSONAL.XLSB",
           )
```
### **Contributors**

• [Endgame](https://endgame.com)

# **1.2.74 Office Application Startup via Template Registry Modification**

Adversaries can modify Microsoft Office-related registry keys to establish persistence.

```
id 100e0ff0-fae0-4dc0-998d-c168d7e4dcb7
categories enrich
```
confidence low

os windows

created 7/26/2019

updated 7/26/2019

### **MITRE ATT&CK™ Mapping**

tactics [Persistence](https://attack.mitre.org/tactics/TA0003)

techniques [T1137](https://attack.mitre.org/techniques/T1137) Office Application Startup

## **Query**

```
registry where wildcard(registry_path,
 "*\\Software\\Microsoft\\Office\\*\\Outlook\\Today\\UserDefinedUrl",
  "*\\Software\\Microsoft\\Office\\*\\Excel\\Options\\Open",
 "*\\Software\\Microsoft\\Office\\*\\PowerPoint\\AddIns",
 "*\\Software\\Microsoft\\Office\\*\\Addins\\*",
 "*\\SOFTWARE\\Microsoft\\Office\\*\\Excel\\Options",
  "*\\Software\\Microsoft\\VBA\\VBE\\*\\Addins\\*")
```
#### **Contributors**

# **1.2.75 Password Policy Enumeration**

Identifies enumeration of local or global password policies using built-in commands.

id 94a5cbe1-851a-4b8f-bd9c-04c62097ae5e categories enrich confidence low os linux created 7/26/2019 updated 7/26/2019

# **MITRE ATT&CK™ Mapping**

tactics [Discovery](https://attack.mitre.org/tactics/TA0007)

techniques [T1201](https://attack.mitre.org/techniques/T1201) Password Policy Discovery

### **Query**

```
process where subtype.create and (
 process_name == "chage" and command_line == "* -l *" or
 process_name == "cat" and command_line == "*/etc/pam.d/common-password*"
)
```
#### **Contributors**

• [Endgame](https://endgame.com)

# **1.2.76 Persistence via AppInit DLL**

Detect registry modifications of the AppInit\_Dlls key, which is used by attackers to maintain persistence. AppInit DLLs are loaded into every process that users the common library user32.dll.

id 822dc4c5-b355-4df8-bd37-29c458997b8f categories detect confidence low os windows created 11/30/2018 updated 11/30/2018

### **MITRE ATT&CK™ Mapping**

tactics [Persistence,](https://attack.mitre.org/tactics/TA0003) [Privilege Escalation](https://attack.mitre.org/tactics/TA0004) techniques [T1103](https://attack.mitre.org/techniques/T1103) AppInit DLLs

### **Query**

```
registry where wildcard(registry_path,
    "*\\SOFTWARE\\Microsoft\\Windows NT\\CurrentVersion\\Windows\\AppInit_Dlls",
    "*\\SOFTWARE\\Wow6432Node\\Microsoft\\Windows
˓→NT\\CurrentVersion\\Windows\\AppInit_Dlls"
 )
 and not wildcard(process_path, "*\\system32\\msiexec.exe", "*\\syswow64\\msiexec.exe
\leftrightarrow")
| unique registry_data
```
# **Detonation**

[Atomic Red Team: T1103](https://github.com/redcanaryco/atomic-red-team/blob/master/atomics/T1103/T1103.md)

## **Contributors**

• [Endgame](https://endgame.com)

# **1.2.77 Persistence via NetSh Key**

The tool NetShell allows for the creation of helper DLLs, which are loaded into netsh.exe every time it executes. This is used by attackers to establish persistence.

id 5f9a71f4-f5ef-4d35-aff8-f67d63d3c896 categories detect confidence medium os windows

created 11/30/2018

updated 11/30/2018

### **MITRE ATT&CK™ Mapping**

tactics [Persistence](https://attack.mitre.org/tactics/TA0003)

techniques [T1128](https://attack.mitre.org/techniques/T1128) Netsh Helper DLL

#### **Query**

registry **where** registry\_path == "\*\\Software\\Microsoft\\NetSh\\\*"

# **Detonation**

[Atomic Red Team: T1128](https://github.com/redcanaryco/atomic-red-team/blob/master/atomics/T1128/T1128.md)

# **Contributors**

• [Endgame](https://endgame.com)

# **1.2.78 Persistence via Screensaver**

Detect persistence via screensaver when attacker writes payload to registry within screensaver key path.

id dd2eee76-9b44-479e-9860-435357e82db8 categories detect confidence medium os windows created 11/30/2018 updated 11/30/2018

# **MITRE ATT&CK™ Mapping**

tactics [Persistence](https://attack.mitre.org/tactics/TA0003)

techniques [T1180](https://attack.mitre.org/techniques/T1180) Screensaver

### **Query**

```
registry where registry_path == "*\\Control Panel\\Desktop\\SCRNSAVE.EXE"
 // Ignore when the screensaver is legitimately set via the dialog
 and not event of [ process where subtype.create
                      and process_path == "\star\\sgn32\\trund1132.exe"and parent_process_path == "*\\explorer.exe"
                     and command_line == "* shell32.dll,Control_RunDLL desk.cpl,
˓→ScreenSaver,*"
                    ]
```
# **Detonation**

[Atomic Red Team: T1180](https://github.com/redcanaryco/atomic-red-team/blob/master/atomics/T1180/T1180.md)

### **Contributors**

• [Endgame](https://endgame.com)

# **References**

• <https://github.com/redcanaryco/atomic-red-team/blob/master/atomics/T1180/T1180.yaml>

# **1.2.79 Persistent process via Launch Agent**

An adversary can establish persistence by installing a new launch agent that executes at login by using launchd or launchctl to load a plist into the appropriate directories

id 8b3a3f3b-f4f0-4cd4-82f4-28f79a3cf95b

categories enrich confidence low os macos created 7/26/2019 updated 7/26/2019

### **MITRE ATT&CK™ Mapping**

tactics [Persistence](https://attack.mitre.org/tactics/TA0003)

techniques [T1159](https://attack.mitre.org/techniques/T1159) Launch Agent

### **Query**

```
file where not subtype.delete and
  file_path == "\*/\text{library}/\text{launchagents}/*"
```
#### **Contributors**

• [Endgame](https://endgame.com)

# **1.2.80 Plist Modification**

Property list (plist) files contain all of the information that macOS and OS X uses to configure applications and services. Adversaries can modify these plist files to point to their own code, can use them to execute their code in the context of another user, bypass whitelisting procedures, or even use them as a persistence mechanism.

id 9424fa5e-466a-40df-bb69-7cf31b7bd398 categories enrich

confidence low os macos created 7/26/2019 updated 7/26/2019

### **MITRE ATT&CK™ Mapping**

tactics [Privilege Escalation,](https://attack.mitre.org/tactics/TA0004) [Defense Evasion,](https://attack.mitre.org/tactics/TA0005) [Persistence](https://attack.mitre.org/tactics/TA0003) techniques [T1150](https://attack.mitre.org/techniques/T1150) Plist Modification

**Query**

file **where** file\_name == "\*Library/Preferences/\*.plist"

## **Contributors**

• [Endgame](https://endgame.com)

# **1.2.81 Potential Gatekeeper Bypass**

In macOS, when applications or programs are downloaded from the internet, there is a special attribute set on the file. This attribute is read by Apple's Gatekeeper defense program at execution time.

id a4fe6af5-bc33-4e72-8241-eea885b95c46 categories detect confidence low os macos created 7/26/2019 updated 7/26/2019

# **MITRE ATT&CK™ Mapping**

tactics [Defense Evasion](https://attack.mitre.org/tactics/TA0005) techniques [T1144](https://attack.mitre.org/techniques/T1144) Gatekeeper Bypass

### **Query**

```
process where subtype.create and
 process_name == "xattr" and
 command line == "*com.apple.quarantine*"
 unique command_line
```
# **Contributors**

• [Endgame](https://endgame.com)

# **1.2.82 Process Discovery via Built-In Applications**

Built-in tools can be used to discover running processes on an endpoint

id 737c7bed-364f-4b47-a0aa-763c80c8aa6c categories enrich confidence low os macos, linux

created 7/26/2019

updated 7/26/2019

### **MITRE ATT&CK™ Mapping**

tactics [Discovery](https://attack.mitre.org/tactics/TA0007)

techniques [T1057](https://attack.mitre.org/techniques/T1057) Process Discovery, [T1063](https://attack.mitre.org/techniques/T1063) Security Software Discovery

**Query**

```
process where subtype.create and
 (process_name in ("ps", "pstree", "htop", "pgrep") or
 match(command_line, ?".*? /proc/\d+"))
```
### **Contributors**

• [Endgame](https://endgame.com)

# **1.2.83 Process Discovery via Windows Tools**

Attackers will enumerate running processes to gain further comprehension of the environment.

id 555a76e1-d5fe-44b9-a6bc-d275c4c446cc categories enrich confidence low os windows created 7/26/2019 updated 7/26/2019

# **MITRE ATT&CK™ Mapping**

tactics [Discovery](https://attack.mitre.org/tactics/TA0007)

techniques [T1057](https://attack.mitre.org/techniques/T1057) Process Discovery, [T1063](https://attack.mitre.org/techniques/T1063) Security Software Discovery

### **Query**

```
process where subtype.create and (
 process_name == "tasklist.exe" and not matchLite(?".* [-/]svc", command_line) or
 process_name == "quser.exe" or
  (process_name == "powershell.exe" and command_line == "*Get-Process*")
)
```
## **Contributors**

# **1.2.84 Processes Running with Unusual Extensions**

Processes should always be executing with PE extensions, such as .exe, so any execution from non-PE extensions, such as .gif are immediately suspicious.

id 251c26ff-658b-42d1-a808-bafcd4b52284

categories detect

confidence low

os windows

created 7/26/2019

updated 7/26/2019

# **MITRE ATT&CK™ Mapping**

tactics [Defense Evasion](https://attack.mitre.org/tactics/TA0005)

techniques [T1036](https://attack.mitre.org/techniques/T1036) Masquerading

### **Query**

```
process where subtype.create
  and wildcard(process_name,
                     "*.pif" , "*.pdf", "*.docx", "*.doc",
                     "*.xlsx", "*.xls", "*.pptx", "*.ppt",<br>"*.txt", "*.rtf", "*.gif", "*.jpg",
                     "*.txt", "*.rtf", "*.gif", "*.jpg",<br>"*.png", "*.bmp", "*.vbs", "*.vbe",
                     "*.png", "*.bmp", "*.vbs",<br>"*.bat", "*.js", "*.cmd",
                     "*.bat", "*.js", "*.cmd", "*.wsh", "*.ps1", "* ",
                                     "*.ps1",
                    )
```
# **Contributors**

• [Endgame](https://endgame.com)

# **1.2.85 Processes with Trailing Spaces**

Identifies processes running with a trailing space, which can be used to look like an ordinary file while evading default file handlers.

id 391c27cf-68d5-4416-9315-cdfde096a33b categories detect confidence low os macos, linux created 7/26/2019 updated 7/26/2019

# **MITRE ATT&CK™ Mapping**

tactics [Defense Evasion,](https://attack.mitre.org/tactics/TA0005) [Execution](https://attack.mitre.org/tactics/TA0002)

techniques [T1151](https://attack.mitre.org/techniques/T1151) Space after Filename

### **Query**

```
process where subtype.create
  and process_name == " * "
```
# **Contributors**

• [Endgame](https://endgame.com)

# **1.2.86 Proxied Execution via Signed Scripts**

Signed script scripts such as PubPrn.vbs can be used to proxy execution from a remote site while bypassing signature validation restrictions and potentially application whitelisting.

id 0d62a884-1052-44d0-a76c-1f4845e348d2 categories enrich confidence low os windows created 7/26/2019 updated 7/26/2019 **MITRE ATT&CK™ Mapping**

tactics [Defense Evasion,](https://attack.mitre.org/tactics/TA0005) [Execution](https://attack.mitre.org/tactics/TA0002)

techniques [T1216](https://attack.mitre.org/techniques/T1216) Signed Script Proxy Execution

### **Query**

```
process where subtype.create and
  process_name in ("cscript.exe", "wscript.exe") and
  command_line == "\star \cdot \cdot \text{vbs*} \cdot \text{sccript:http*"
```
# **Contributors**

# **1.2.87 Reading the Clipboard with pbpaste**

Adversaries may collect data stored in the clipboard from users copying information within or between applications.

id 4e026838-f673-4a5b-b380-615d624fbd00 categories enrich confidence low os macos created 7/26/2019 updated 7/26/2019

# **MITRE ATT&CK™ Mapping**

### tactics [Collection](https://attack.mitre.org/tactics/TA0009)

techniques [T1115](https://attack.mitre.org/techniques/T1115) Clipboard Data

### **Query**

process **where** subtype.create **and** process\_name == "pbpaste"

# **Contributors**

• [Endgame](https://endgame.com)

# **1.2.88 Registration of a Password Filter DLL**

Identifies the installation of password filter DLLs which may be used to steal credentials from LSA.

id ae6ae50f-69f3-4e85-bfe2-2db9d1422517

categories detect confidence low

os windows

created 7/26/2019

updated 7/26/2019

## **MITRE ATT&CK™ Mapping**

tactics [Credential Access](https://attack.mitre.org/tactics/TA0006) techniques [T1174](https://attack.mitre.org/techniques/T1174) Password Filter DLL

## **Query**

```
registry where hive.hklm and
 registry_path == "*SYSTEM\\ControlSet*\\Control\\Lsa\\Notification Packages*"
 unique registry_path, process_path
```
# **Contributors**

• [Endgame](https://endgame.com)

# **1.2.89 Registration of Winlogon Helper DLL**

A winlogon registry key was modified to establish persistence.

id 46de6f8f-e30e-45f7-a136-7ab140c9af08 categories hunt confidence low os windows created 7/26/2019 updated 7/26/2019

# **MITRE ATT&CK™ Mapping**

tactics [Persistence](https://attack.mitre.org/tactics/TA0003)

techniques [T1004](https://attack.mitre.org/techniques/T1004) Winlogon Helper DLL

### **Query**

```
registry where
  wildcard(registry_path,
            "*\\Software[Wow6432Node]Microsoft\\Windows NT\\CurrentVersion\\Winlogon\\*
\hookrightarrow",
            "*\\Software\\Microsoft\\Windows NT\\CurrentVersion\\Winlogon\\*")
```
# **Contributors**

• [Endgame](https://endgame.com)

# **1.2.90 Registry Persistence via Run Keys**

Adversaries can establish persistence by adding an entry to the "run keys" in the registry or startup folder. The referenced program will be executed when a user logs in.

id c457d0c5-3ec8-4e9e-93f5-6ddcbfeec498 categories enrich confidence low os windows

created 7/26/2019

updated 7/26/2019

## **MITRE ATT&CK™ Mapping**

tactics [Persistence](https://attack.mitre.org/tactics/TA0003)

techniques [T1060](https://attack.mitre.org/techniques/T1060) Registry Run Keys / Startup Folder

### **Query**

```
registry where
 registry_path == "*\\Software\\Microsoft\\Windows\\CurrentVersion\\Run*"
```
# **Contributors**

• [Endgame](https://endgame.com)

# **1.2.91 Registry Persistence via Shell Folders**

Adversaries can establish persistence by adding an entry to the "run keys" in the registry or startup folder. The referenced program will be executed when a user logs in.

id f8b1720c-7116-4ec3-b38a-402f984e4972 categories detect confidence low os windows created 7/22/2019 updated 7/22/2019

### **MITRE ATT&CK™ Mapping**

tactics [Persistence](https://attack.mitre.org/tactics/TA0003)

techniques [T1060](https://attack.mitre.org/techniques/T1060) Registry Run Keys / Startup Folder

### **Query**

```
registry where
  registry_path == "\\Software\\Microsoft\\Windows\\CurrentVersion\\Explorer\\*Shell_
˓→Folders*"
```
### **Contributors**

# **1.2.92 Registry Preparation of Event Viewer UAC Bypass**

Identifies preparation for User Account Control (UAC) bypass via Event Viewer registry hijacking. Attackers bypass UAC to stealthily execute code with elevated permissions.

id f90dd84d-6aa1-4ffd-8f0e-933f51c20fbe categories detect confidence low os windows created 11/30/2018

updated 11/30/2018

### **MITRE ATT&CK™ Mapping**

tactics [Privilege Escalation](https://attack.mitre.org/tactics/TA0004)

techniques [T1088](https://attack.mitre.org/techniques/T1088) Bypass User Account Control

#### **Query**

```
registry where
 registry_path == "*\\MSCFile\\shell\\open\\command\\" and
 // Ignore cases where the original avalue is restored
 registry_data != '*\\system32\\mmc.exe \"%1\"*'
 // SYSTEM will never need to bypass uac
 and not user_sid in ("S-1-5-18", "S-1-5-19", "S-1-5-20")
```
## **Detonation**

[Atomic Red Team: T1088](https://github.com/redcanaryco/atomic-red-team/blob/master/atomics/T1088/T1088.md)

### **Contributors**

• [Endgame](https://endgame.com)

# **1.2.93 RegSvr32 Scriptlet Execution**

Detect regsvr32 loading a script object (scrobj).

```
id 82200c71-f3c3-4b6c-aead-9cafeab602f5
categories detect
confidence medium
os windows
created 11/30/2018
updated 11/30/2018
```
tactics [Execution](https://attack.mitre.org/tactics/TA0002)

techniques [T1117](https://attack.mitre.org/techniques/T1117) Regsvr32

#### **Query**

```
process where subtype.create and
 process_name == "regsvr32.exe" and
 wildcard(command_line, "*scrobj*", "*/i:*", "*-i:*", "*.sct*")
```
## **Detonation**

[Atomic Red Team: T1117](https://github.com/redcanaryco/atomic-red-team/blob/master/atomics/T1117/T1117.md)

#### **Contributors**

• [Endgame](https://endgame.com)

# <span id="page-72-0"></span>**1.2.94 Remote Desktop Protocol Hijack**

Identifies possible Remote Desktop Protocol session hijacking

id 46ff4da0-2f55-4023-8de3-1709fbd33f1d categories hunt confidence low os windows created 7/26/2019 updated 7/26/2019

### **MITRE ATT&CK™ Mapping**

tactics [Lateral Movement](https://attack.mitre.org/tactics/TA0008)

techniques [T1076](https://attack.mitre.org/techniques/T1076) Remote Desktop Protocol

### **Query**

```
process where subtype.create and
 process_name == "tscon.exe" and command_line == "* *"
```
### **Contributors**

• [Endgame](https://endgame.com)

# <span id="page-73-0"></span>**1.2.95 Remote Execution via WMIC**

Identifies use of wmic.exe to run commands on remote hosts.

id 07b1481c-2a20-4274-a64e-effcd40941a5 categories detect confidence low os windows created 11/30/2018 updated 11/30/2018

### **MITRE ATT&CK™ Mapping**

tactics [Lateral Movement,](https://attack.mitre.org/tactics/TA0008) [Execution](https://attack.mitre.org/tactics/TA0002)

techniques [T1047](https://attack.mitre.org/techniques/T1047) Windows Management Instrumentation

#### **Query**

```
process where subtype.create and process_name == "wmic.exe" and
  (command_line == "* /node:*" or command_line == "* -node:*") and
  (command_line == "\ast\ast\text{process}\times\text{call}\;*")
```
#### **Contributors**

• [Endgame](https://endgame.com)

# <span id="page-73-1"></span>**1.2.96 Remote System Discovery Commands**

Commands used to obtain information about the remote system.

id 9be90e44-c0f7-4fd2-9378-be00c25a02d7

categories enrich

confidence low

os windows

created 7/26/2019

updated 7/26/2019

#### **MITRE ATT&CK™ Mapping**

tactics [Discovery](https://attack.mitre.org/tactics/TA0007)

techniques [T1018](https://attack.mitre.org/techniques/T1018) Remote System Discovery

**Query**

```
process where subtype.create and (
 process_name == "nbtstat.exe" and wildcard(command_line, "* -n*", "* -s*") or
 process_name == "arp.exe" and command_line == "* -a*"
)
```
#### **Contributors**

• [Endgame](https://endgame.com)

# <span id="page-74-0"></span>**1.2.97 Remote Terminal Sessions**

An adversary may use Valid Accounts to log into a service specifically designed to accept remote connections.

id 5c310aff-d4a8-43fb-beed-b17dab1f1df0 categories enrich confidence low os windows, macos, linux created 7/26/2019 updated 7/26/2019

#### **MITRE ATT&CK™ Mapping**

tactics [Lateral Movement](https://attack.mitre.org/tactics/TA0008)

techniques [T1021](https://attack.mitre.org/techniques/T1021) Remote Services

#### **Query**

```
process where subtype.create and
 process_name in ("telnet.exe", "putty.exe", "ssh")
 unique_count parent_process_name, command_line
```
#### **Contributors**

• [Endgame](https://endgame.com)

# <span id="page-74-1"></span>**1.2.98 Resumed Application on Reboot**

Starting in Mac OS X 10.7 (Lion), users can specify certain applications to be re-opened when a user reboots their machine.

id 491db9c2-8b06-4076-8f9b-de44b9bae8d0

categories enrich

confidence low

os macos created 7/26/2019 updated 7/26/2019

# **MITRE ATT&CK™ Mapping**

tactics [Persistence](https://attack.mitre.org/tactics/TA0003)

techniques [T1164](https://attack.mitre.org/techniques/T1164) Re-opened Applications

#### **Query**

file **where** file\_name == "\*Library/Preferences/com.apple.loginwindow.\*plist"

#### **Contributors**

• [Endgame](https://endgame.com)

# <span id="page-75-0"></span>**1.2.99 Root Certificate Install**

Identifies modifications to the local trusted root certificates via known Windows tools. The install of a malicious root certificate would allow an attacker the ability to masquerade malicious files as valid signed components from any entity (e.g. Microsoft). It could also allow an attacker to decrypt SSL traffic on this machine. However, software may also install root certificates for the purpose of inspecting SSL traffic.

id 7a2efea5-42d9-4bb1-8e53-6e6d47167a96

categories hunt confidence low os windows created 7/26/2019

updated 7/26/2019

### **MITRE ATT&CK™ Mapping**

tactics [Defense Evasion](https://attack.mitre.org/tactics/TA0005)

techniques [T1130](https://attack.mitre.org/techniques/T1130) Install Root Certificate

#### **Query**

```
registry where wildcard(registry_path,
˓→"*Software\\Microsoft\\SystemCertificates\\Root\\Certificates\\*\\Blob",
˓→"*Software\\Microsoft\\SystemCertificates\\AuthRoot\\Certificates\\*\\Blob",
˓→"*Software\\Policies\\Microsoft\\SystemCertificates\\Root\\Certificates\\*\\Blob",
```
(continues on next page)

(continued from previous page)

```
˓→"*Software\\Policies\\Microsoft\\SystemCertificates\\AuthRoot\\Certificates\\*\\Blob
\leftrightarrow")
| unique process_path, registry_path
```
### **Contributors**

• [Endgame](https://endgame.com)

# <span id="page-76-0"></span>**1.2.100 SAM Dumping via Reg.exe**

Identifies usage of reg.exe to export registry hives which contain the SAM and LSA secrets.

id aed95fc6-5e3f-49dc-8b35-06508613f979

categories detect

confidence low

os windows

created 11/30/2018

updated 11/30/2018

# **MITRE ATT&CK™ Mapping**

tactics [Credential Access](https://attack.mitre.org/tactics/TA0006) techniques [T1003](https://attack.mitre.org/techniques/T1003) Credential Dumping

#### **Query**

```
process where subtype.create and
 process_name == "reg.exe" and
  (command_line == "* save *" or command_line == "* export *") and
  (command_line == "*hklm*" or command_line == "*hkey_local_machine*" ) and
  (command line == "\times\sam *" or command line == "\times\security *" or command line ==
\rightarrow"*\\system *")
```
# **Detonation**

[Atomic Red Team: T1003](https://github.com/redcanaryco/atomic-red-team/blob/master/atomics/T1003/T1003.md)

### **Contributors**

• [Endgame](https://endgame.com)

# <span id="page-77-0"></span>**1.2.101 Scheduled Task Creation via Microsoft Office Application**

Identifies the creation of a scheduled task via a Microsoft Office application to establish persistence.

id 8e98bf09-e662-4908-b68e-5c96ad5c6860 categories detect

confidence medium

os windows

created 8/16/2019

updated 8/16/2019

### **MITRE ATT&CK™ Mapping**

tactics [Persistence](https://attack.mitre.org/tactics/TA0003)

techniques [T1053](https://attack.mitre.org/techniques/T1053) Scheduled Task

### **Query**

```
image_load where
 process_name in ("excel.exe", "winword.exe", "powerpnt.exe", "outlook.exe") and
 image_name == "taskschd.dll"
```
#### **Contributors**

• [David French](https://twitter.com/threatpunter)

#### **References**

- <https://medium.com/threatpunter/detecting-adversary-tradecraft-with-image-load-event-logging-8de93338c16>
- <https://twitter.com/DanielStepanic/status/1161983008582393856?s=20>
- <https://twitter.com/SBousseaden/status/1161919993652662273?s=20>

# <span id="page-77-1"></span>**1.2.102 Searching for Passwords in Files**

Adversaries may search local file systems and remote file shares for files containing passwords.

id 53de420f-7618-4330-87b1-1e57bafa7da5 categories enrich confidence low os macos, linux created 7/26/2019 updated 7/26/2019

tactics [Credential Access](https://attack.mitre.org/tactics/TA0006)

techniques [T1081](https://attack.mitre.org/techniques/T1081) Credentials in Files

#### **Query**

```
process where subtype.create
 and process_name in ("cat", "grep")
 and wildcard(command_line, "*.bash_history*", "*password*", "*passwd*")
```
#### **Contributors**

• [Endgame](https://endgame.com)

# <span id="page-78-0"></span>**1.2.103 Searching for Passwords in Files**

Adversaries may search local file systems and remote file shares for files containing passwords.

id 62b7273b-67b2-4698-95b5-f6fafabc3390 categories detect confidence low os windows created 7/26/2019 updated 7/26/2019

# **MITRE ATT&CK™ Mapping**

tactics [Credential Access](https://attack.mitre.org/tactics/TA0006)

techniques [T1081](https://attack.mitre.org/techniques/T1081) Credentials in Files

#### **Query**

```
process where subtype.create and
 process_name == "findstr.exe" and command_line == "*password*"
| unique parent_process_name, command_line
```
#### **Contributors**

• [Endgame](https://endgame.com)

# <span id="page-79-0"></span>**1.2.104 Service Path Modification with sc.exe**

Identifies usage of the sc.exe command to modify existing services.

id 15c17f6b-29c5-43a4-8adc-d298f2c4c141 categories hunt confidence low os windows created 7/26/2019

updated 7/26/2019

# **MITRE ATT&CK™ Mapping**

tactics [Persistence](https://attack.mitre.org/tactics/TA0003)

techniques [T1031](https://attack.mitre.org/techniques/T1031) Modify Existing Service

#### **Query**

```
process where subtype.create and
 process_name == "sc.exe" and
 wildcard(command_line, "* config *", "*binPath*")
```
#### **Contributors**

• [Endgame](https://endgame.com)

# <span id="page-79-1"></span>**1.2.105 Service Stop or Disable with sc.exe**

Detects when running services are stopped with the sc.exe command

id 591da84a-0382-40e7-afc8-12bd58c40425

categories enrich

confidence low

os windows

created 7/26/2019

updated 7/26/2019

#### **MITRE ATT&CK™ Mapping**

tactics [Impact](https://attack.mitre.org/tactics/TA0040)

techniques [T1489](https://attack.mitre.org/techniques/T1489) Service Stop

**Query**

```
process where subtype.create and
 process_name == "sc.exe" and
 wildcard(command_line, "* stop*", "* config *disabled*")
```
# **Contributors**

• [Endgame](https://endgame.com)

# <span id="page-80-0"></span>**1.2.106 Startup Folder Execution via VBScript**

Adversaries abuse common persistence mechanisms such as placing their malware/implants into a compromised user's startup folder. This detection identifies the execution portion of GAMAREDON GROUP's technique of placing shortcut and VBScript files into this folder.

id 7b4bd51e-4165-43f8-b0c8-fb2d7cd9cf94

categories detect

confidence low

os windows

created 02/12/2020

updated 02/12/2020

#### **MITRE ATT&CK™ Mapping**

tactics [Persistence](https://attack.mitre.org/tactics/TA0003)

techniques [T1060](https://attack.mitre.org/techniques/T1060) Registry Run Keys / Startup Folder

#### **Query**

```
sequence by user_name with maxspan=90d
  [file where subtype.create and file_path == "*\\Programs\\Startup\\*.vbs"]
  [process where subtype.create and parent_process_name=="explorer.exe"
    and process_name == "wscript.exe" and command_line == "*\\Programs\\Startup\\*"]
```
#### **Contributors**

• [Daniel Stepanic](https://twitter.com/DanielStepanic)

### **References**

• <https://www.elastic.co/blog/playing-defense-against-gamaredon-group>

# <span id="page-81-0"></span>**1.2.107 Startup Folder Persistence with Shortcut/VBScript Files**

Adversaries abuse common persistence mechanisms such as placing their malware/implants into a compromised user's startup folder. This detection identifies GAMAREDON GROUP's technique of placing shortcut and VBScript files into this folder.

id 5430be26-4019-4bc3-bb04-056019304dc9

categories detect

confidence low

os windows

created 02/12/2020

updated 02/12/2020

# **MITRE ATT&CK™ Mapping**

tactics [Persistence](https://attack.mitre.org/tactics/TA0003)

techniques [T1060](https://attack.mitre.org/techniques/T1060) Registry Run Keys / Startup Folder

### **Query**

```
file where subtype.create
 and process_name in ("powershell.exe", "wscript.exe", "cscript.exe", "cmd.exe",
˓→"winword.exe", "excel.exe", "powerpnt.exe")
  and (file_path == "*\\Programs\\Startup\\*.lnk" or
       file_path == "\star\lceil" + \\Programs\\Startup\\*.vbs")
 unique process_name, file_path, user_name
```
# **Contributors**

• [Daniel Stepanic](https://twitter.com/DanielStepanic)

#### **References**

• <https://www.elastic.co/blog/playing-defense-against-gamaredon-group>

# <span id="page-81-1"></span>**1.2.108 Stopping Services with net.exe**

Detects when running services are stopped with the net.exe command.

```
id 0b2ea078-b2ef-4cf7-aef1-564a63662e3b
categories enrich
confidence low
os windows
created 7/26/2019
updated 7/26/2019
```
tactics [Impact](https://attack.mitre.org/tactics/TA0040)

techniques [T1489](https://attack.mitre.org/techniques/T1489) Service Stop

#### **Query**

```
process where subtype.create and
 process_name == "net.exe" and
  command\_line == "\star stop*"
```
#### **Contributors**

• [Endgame](https://endgame.com)

# <span id="page-82-0"></span>**1.2.109 Suspicious ADS File Creation**

Detect suspicious creation or modification of NTFS Alternate Data Streams.

id 6624038b-05e6-4f9b-9830-346af38de870

categories detect

confidence medium

os windows

created 11/30/2018

updated 11/30/2018

# **MITRE ATT&CK™ Mapping**

tactics [Defense Evasion](https://attack.mitre.org/tactics/TA0005)

techniques [T1096](https://attack.mitre.org/techniques/T1096) NTFS File Attributes

#### **Query**

```
file where
 file_name == "*:*" and file_name != "*:Zone.Identifier" and
  (file_name == "*.dll*" or file_name == "*.exe*")
```
### **Detonation**

[Atomic Red Team: T1096](https://github.com/redcanaryco/atomic-red-team/blob/master/atomics/T1096/T1096.md)

#### **Contributors**

• [Endgame](https://endgame.com)

# <span id="page-83-0"></span>**1.2.110 Suspicious Bitsadmin Job via bitsadmin.exe**

Detect download of BITS jobs via bitsadmin.exe.

- id ef9fe5c0-b16f-4384-bb61-95977799a84c
- categories detect
- confidence medium os windows
- created 11/30/2018
- updated 11/30/2018

# **MITRE ATT&CK™ Mapping**

tactics [Defense Evasion,](https://attack.mitre.org/tactics/TA0005) [Persistence](https://attack.mitre.org/tactics/TA0003)

techniques [T1197](https://attack.mitre.org/techniques/T1197) BITS Jobs

# **Query**

```
process where subtype.create
 and process_name == "bitsadmin.exe"
 and wildcard(command_line, "* /download *", "*transfer*")
```
# **Detonation**

```
Atomic Red Team: T1197
```
# **Contributors**

• [Endgame](https://endgame.com)

# <span id="page-83-1"></span>**1.2.111 Suspicious Bitsadmin Job via PowerShell**

Detect download of BITS jobs via PowerShell.

id ec5180c9-721a-460f-bddc-27539a284273 categories detect confidence medium os windows created 11/30/2018 updated 11/30/2018

tactics [Defense Evasion,](https://attack.mitre.org/tactics/TA0005) [Persistence](https://attack.mitre.org/tactics/TA0003)

techniques [T1197](https://attack.mitre.org/techniques/T1197) BITS Jobs

#### **Query**

```
process where subtype.create and
 process_name == "powershell.exe" and command_line == "*Start-BitsTransfer*"
```
### **Detonation**

[Atomic Red Team: T1197](https://github.com/redcanaryco/atomic-red-team/blob/master/atomics/T1197/T1197.md)

#### **Contributors**

• [Endgame](https://endgame.com)

# <span id="page-84-0"></span>**1.2.112 Suspicious File Creation via Browser Extensions**

Malicious browser extensions can be installed via app store downloads masquerading as legitimate extensions, social engineering, or by an adversary that has already compromised a system

id 7797d204-3205-4033-bac7-658fc203198d categories enrich confidence low os macos, windows created 7/26/2019 updated 7/26/2019

#### **MITRE ATT&CK™ Mapping**

tactics [Persistence](https://attack.mitre.org/tactics/TA0003)

techniques [T1176](https://attack.mitre.org/techniques/T1176) Browser Extensions

### **Query**

```
file where not subtype.delete and
 wildcard(file_name, "*.exe", "*.dll", "*.ps1", "*.vbs", "*.bat") and
 wildcard(file_path,
       // windows
       "*\\AppData\\Local\\Google\\Chrome\\User Data\\Default\\Extensions",
       "*:\\Program Files\\Mozilla Firefox\\plugins\\*",
       "*:\\Program Files\\Internet Explorer\\Plugins\\*",
```
(continues on next page)

(continued from previous page)

```
// macos
"/Applications/Firefox.app/Contents/MacOS/firefox/plugins/*",
"/Users/*/Library/Safari/Extensions/*",
"/Users/*/Library/Application Support/Google/Chrome/Default/Extensions/*"
)
```
# **Contributors**

• [Endgame](https://endgame.com)

# <span id="page-85-0"></span>**1.2.113 Suspicious MS Office Registry Modifications**

Adversaries may attempt to lower security controls around macro-enabled objects via malicious documents. By modifying these settings such as trusting future macros or disabling security warnings, adversaries increase their chances of success to re-gain access to machine.

id 53745477-dafc-43ba-8eaf-6578a6758794 categories detect confidence low os windows created 02/12/2020

updated 02/12/2020

# **MITRE ATT&CK™ Mapping**

tactics [Defense Evasion](https://attack.mitre.org/tactics/TA0005)

techniques [T1112](https://attack.mitre.org/techniques/T1112) Modify Registry

#### **Query**

```
sequence by unique_pid
  [process where process_name in ("winword.exe", "excel.exe", "powerpnt.exe")]
  [registry where wildcard(registry_path,
˓→"*\\Software\\Microsoft\\Office\\*\\Word\\Security\\AccessVBOM",
˓→"*\\Software\\Microsoft\\Office\\*\\Word\\Security\\VBAWarnings")]
| unique unique_pid
```
#### **Contributors**

• [Daniel Stepanic](https://twitter.com/DanielStepanic)

#### **References**

• <https://www.elastic.co/blog/playing-defense-against-gamaredon-group>

# <span id="page-86-0"></span>**1.2.114 Suspicious Process Loading Credential Vault DLL**

Identifies an unexpected process loading the Windows Credential Vault DLL in preparation of enumerating/stealing a user's saved credentials.

id 679560ee-0ea0-4358-bf83-e4c478d9d1c8

categories detect

confidence high

os windows

created 8/16/2019

updated 8/16/2019

#### **MITRE ATT&CK™ Mapping**

tactics [Credential Access](https://attack.mitre.org/tactics/TA0006)

techniques [T1003](https://attack.mitre.org/techniques/T1003) Credential Dumping

#### **Query**

```
image_load where process_name != "vaultcmd.exe" and
 image_name == "vaultcli.dll"
```
#### **Contributors**

• [David French](https://twitter.com/threatpunter)

#### **References**

• <https://medium.com/threatpunter/detecting-adversary-tradecraft-with-image-load-event-logging-8de93338c16>

# <span id="page-86-1"></span>**1.2.115 Suspicious Script Object Execution**

Identifies scrobj.dll loaded into unusual Microsoft processes, often indicating a *Squiblydoo* attack.

id a792cb37-fa56-43c2-9357-4b6a54b559c7 categories detect confidence medium os windows created 11/30/2018 updated 11/30/2018

tactics [Defense Evasion,](https://attack.mitre.org/tactics/TA0005) [Execution](https://attack.mitre.org/tactics/TA0002)

techniques [T1117](https://attack.mitre.org/techniques/T1117) Regsvr32

#### **Query**

```
image_load where image_name == "scrobj.dll" and
 process_name in ("regsvr32.exe", "rundll32.exe", "certutil.exe")
```
### **Detonation**

[Atomic Red Team: T1117](https://github.com/redcanaryco/atomic-red-team/blob/master/atomics/T1117/T1117.md)

#### **Contributors**

• [Endgame](https://endgame.com)

#### **References**

- [https://web.archive.org/web/20170427203617/http://subt0x10.blogspot.com/2017/04/](https://web.archive.org/web/20170427203617/http://subt0x10.blogspot.com/2017/04/bypass-application-whitelisting-script.html) [bypass-application-whitelisting-script.html](https://web.archive.org/web/20170427203617/http://subt0x10.blogspot.com/2017/04/bypass-application-whitelisting-script.html)
- <https://gist.github.com/subTee/24c7d8e1ff0f5602092f58cbb3f7d302>

# <span id="page-87-0"></span>**1.2.116 System Information Discovery**

Detect enumeration of Windows system information via systeminfo.exe

```
id 4b9c2df7-87e2-4bbc-9123-9779ecb2dbf2
```
categories hunt

confidence medium

os windows

created 11/30/2018

updated 11/30/2018

#### **MITRE ATT&CK™ Mapping**

tactics [Discovery](https://attack.mitre.org/tactics/TA0007)

techniques [T1082](https://attack.mitre.org/techniques/T1082) System Information Discovery

#### **Query**

```
process where subtype.create and process_name == "systeminfo.exe"
| unique user_name, command_line
```
# **Detonation**

[Atomic Red Team: T1082](https://github.com/redcanaryco/atomic-red-team/blob/master/atomics/T1082/T1082.md)

### **Contributors**

```
• Endgame
```
# <span id="page-88-0"></span>**1.2.117 System Network Connections Discovery**

Adversaries may attempt to get a listing of network connections to or from a compromised system.

id df696af0-8d3f-4557-8278-d10f40ba7c07 categories enrich confidence low

os macos, linux

created 7/26/2019

updated 7/26/2019

### **MITRE ATT&CK™ Mapping**

tactics [Discovery](https://attack.mitre.org/tactics/TA0007)

techniques [T1049](https://attack.mitre.org/techniques/T1049) System Network Connections Discovery

#### **Query**

```
process where subtype.create and
 process_name in ("netstat", "lsof", "who", "w")
| unique command_line
```
### **Contributors**

• [Endgame](https://endgame.com)

# <span id="page-88-1"></span>**1.2.118 System Owner and User Discovery**

Windows contains several built-in commands to report the active user. These may be used by an actor to learn privileges levels or determine if a session is active.

id 4d8563cb-f6cb-4758-9255-92479260031f categories enrich confidence low os windows created 7/26/2019 updated 7/26/2019

tactics [Discovery](https://attack.mitre.org/tactics/TA0007)

techniques [T1033](https://attack.mitre.org/techniques/T1033) System Owner/User Discovery

**Query**

```
process where subtype.create and (
 process_name in ("hostname.exe", "whoami.exe", "systeminfo.exe", "quser.exe") or
 process_name == "cmd.exe" and wildcard(command_line, "*echo *%USERNAME%*", "*echo *
˓→%USERDOMAIN%*")
\lambda
```
#### **Contributors**

• [Endgame](https://endgame.com)

# <span id="page-89-0"></span>**1.2.119 Trap Signals Usage**

The trap command allows programs and shells to specify commands that will be executed upon receiving interrupt signals.

id 3ecbba23-0d1e-4870-8b9e-016b423aebee

categories enrich

confidence low

os macos, linux

created 7/26/2019

updated 7/26/2019

# **MITRE ATT&CK™ Mapping**

tactics [Execution,](https://attack.mitre.org/tactics/TA0002) [Persistence](https://attack.mitre.org/tactics/TA0003) techniques [T1154](https://attack.mitre.org/techniques/T1154) Trap

#### **Query**

```
process where subtype.create and
 process_name == "trap" and command_line == "* signals*"
```
# **Contributors**

• [Endgame](https://endgame.com)

# <span id="page-90-0"></span>**1.2.120 Unload Sysmon Filter Driver with fltmc.exe**

Detect the unloading of the Sysinternals Sysmon filter driver via the unload command line parameter.

id 1261d02a-ee99-4954-8404-8376a8d441b2 categories detect confidence medium os windows created 11/30/2018 updated 11/30/2018

### **MITRE ATT&CK™ Mapping**

tactics [Defense Evasion](https://attack.mitre.org/tactics/TA0005)

techniques [T1089](https://attack.mitre.org/techniques/T1089) Disabling Security Tools

Note: The Sysmon driver can be installed with various service names. The analytic should be changed to reflect the installed service name if Sysmon is installed with a different name.

#### **Query**

```
process where subtype.create and
 process_name == "fltmc.exe" and command_line == "* unload *sysmon*"
```
# **Detonation**

[Atomic Red Team: T1089](https://github.com/redcanaryco/atomic-red-team/blob/master/atomics/T1089/T1089.md)

### **Contributors**

• [Endgame](https://endgame.com)

# <span id="page-90-1"></span>**1.2.121 Unusual Child Process**

Identifies processes launched with suspicious parents.

id 3b1b9720-179b-47e2-930e-d3757bbe345e

categories detect

confidence low

os windows

created 11/30/2018

updated 11/30/2018

tactics [Defense Evasion,](https://attack.mitre.org/tactics/TA0005) [Execution](https://attack.mitre.org/tactics/TA0002)

techniques [T1093](https://attack.mitre.org/techniques/T1093) Process Hollowing, [T1055](https://attack.mitre.org/techniques/T1055) Process Injection

#### **Query**

```
process where subtype.create and
(
  (process_name == "smss.exe" and not parent_process_name in ("System", "smss.exe"))
˓→or
  (process_name == "csrss.exe" and not parent_process_name in ("smss.exe", "svchost.
˓→exe")) or
 (process_name == "wininit.exe" and parent_process_name != "smss.exe") or
  (process_name == "winlogon.exe" and parent_process_name != "smss.exe") or
  (process_name == "lsass.exe" and parent_process_name != "wininit.exe") or
  (process_name == "LogonUI.exe" and not parent_process_name in ("winlogon.exe",
˓→"wininit.exe")) or
  (process_name == "services.exe" and parent_process_name != "wininit.exe") or
  (process_name == "svchost.exe" and parent_process_name != "services.exe" and
      // When a 32-bit DLL is loaded, the syswow64\svchost.exe service will be called
     not (parent_process_path == "*\\system32\\svchost.exe" and process_path ==
˓→"*\\syswow64\\svchost.exe")
 ) or
  (process_name == "spoolsv.exe" and parent_process_name != "services.exe") or
  (process_name == "taskhost.exe" and not parent_process_name in ("services.exe",
˓→"svchost.exe")) or
  (process_name == "taskhostw.exe" and not parent_process_name in ("services.exe",
˓→"svchost.exe")) or
  (process_name == "userinit.exe" and not parent_process_name in ("dwm.exe",
˓→"winlogon.exe"))
)
```
#### **Contributors**

• [Endgame](https://endgame.com)

#### **References**

• [https://web.archive.org/web/20140119132337/https://sysforensics.org/2014/01/](https://web.archive.org/web/20140119132337/https://sysforensics.org/2014/01/know-your-windows-processes.html) [know-your-windows-processes.html](https://web.archive.org/web/20140119132337/https://sysforensics.org/2014/01/know-your-windows-processes.html)

# <span id="page-91-0"></span>**1.2.122 User Account Creation**

Identifies creation of local users via the net.exe command.

id 014c3f51-89c6-40f1-ac9c-5688f26090ab categories detect, hunt confidence low os windows

created 11/30/2018 updated 11/30/2018

#### **MITRE ATT&CK™ Mapping**

tactics [Persistence,](https://attack.mitre.org/tactics/TA0003) [Credential Access](https://attack.mitre.org/tactics/TA0006)

techniques [T1136](https://attack.mitre.org/techniques/T1136) Create Account

**Query**

```
process where subtype.create and
 (process_name == "net.exe" or (process_name == "net1.exe" and parent_process_name !
˓→= "net.exe")) and
 command_line == " * user */ad*"
```
### **Detonation**

[Atomic Red Team: T1136](https://github.com/redcanaryco/atomic-red-team/blob/master/atomics/T1136/T1136.md)

#### **Contributors**

• [Endgame](https://endgame.com)

# <span id="page-92-0"></span>**1.2.123 Volume Shadow Copy Deletion via VssAdmin**

Identifies suspicious use of vssadmin.exe to delete volume shadow copies.

id d3a327b6-c517-43f2-8e97-1f06b7370705

categories detect

confidence medium

os windows

created 11/30/2018

updated 05/17/2019

#### **MITRE ATT&CK™ Mapping**

tactics [Impact](https://attack.mitre.org/tactics/TA0040) techniques [T1490](https://attack.mitre.org/techniques/T1490) Inhibit System Recovery

## **Query**

```
process where subtype.create and
   process_name == "vssadmin.exe" and command_line == "*delete* *shadows*"
```
### **Detonation**

[Atomic Red Team: T1490](https://github.com/redcanaryco/atomic-red-team/blob/master/atomics/T1490/T1490.md)

#### **Contributors**

• [Endgame](https://endgame.com)

# <span id="page-93-0"></span>**1.2.124 Volume Shadow Copy Deletion via WMIC**

Identifies use of wmic for shadow copy deletion on endpoints. This commonly occurs in tandem with ransomware or other destructive attacks.

id 7163f069-a756-4edc-a9f2-28546dcb04b0

categories detect confidence medium os windows created 11/30/2018 updated 05/17/2019

# **MITRE ATT&CK™ Mapping**

#### tactics [Impact](https://attack.mitre.org/tactics/TA0040)

techniques [T1490](https://attack.mitre.org/techniques/T1490) Inhibit System Recovery

#### **Query**

```
process where subtype.create and
 process_name == "wmic.exe" and command_line == "* *shadowcopy* *delete*"
```
### **Detonation**

[Atomic Red Team: T1490](https://github.com/redcanaryco/atomic-red-team/blob/master/atomics/T1490/T1490.md)

# **Contributors**

• [Endgame](https://endgame.com)

# <span id="page-93-1"></span>**1.2.125 Windows File Permissions Modification**

File permissions are commonly managed by discretionary access control lists (DACLs) specified by the file owner. Adversaries may modify file permissions/attributes to evade intended DACLs.

id a099cb16-1a92-4503-9102-56cc84a51ad1

categories enrich

confidence low os windows created 7/26/2019 updated 7/26/2019

# **MITRE ATT&CK™ Mapping**

tactics [Defense Evasion](https://attack.mitre.org/tactics/TA0005)

techniques [T1222](https://attack.mitre.org/techniques/T1222) File Permissions Modification

**Query**

```
process where subtype.create and (
 process_name == "attrib.exe" and command_line == "* +h*" or
 process_name == "takeown.exe" or
 process_name == "icacls.exe" and command_line == "*grant*"
)
```
### **Contributors**

• [Endgame](https://endgame.com)

# <span id="page-94-0"></span>**1.2.126 Windows Network Enumeration**

Identifies attempts to enumerate hosts in a network using the built-in Windows net.exe tool.

id b8a94d2f-dc75-4630-9d73-1edc6bd26fff categories detect confidence low os windows created 11/30/2018 updated 11/30/2018

# **MITRE ATT&CK™ Mapping**

tactics [Discovery](https://attack.mitre.org/tactics/TA0007)

techniques [T1018](https://attack.mitre.org/techniques/T1018) Remote System Discovery

### **Query**

```
process where subtype.create and
     process_name == "net.exe" and command_line == "* view*" and command_line !=
 \hookrightarrow "\star\setminus\setminus\setminus\setminus\star\texttt{""}
```
# **Detonation**

[Atomic Red Team: T1018](https://github.com/redcanaryco/atomic-red-team/blob/master/atomics/T1018/T1018.md)

### **Contributors**

```
• Endgame
```
# <span id="page-95-0"></span>**1.2.127 WMI Execution via Microsoft Office Application**

Identifies the execution of Windows Management Instrumentation (WMI) via a Microsoft Office application.

id e6be5ffe-c765-4e13-962d-7eaae07aeaec

categories detect

confidence medium

os windows

created 8/16/2019

updated 8/16/2019

# **MITRE ATT&CK™ Mapping**

tactics [Execution](https://attack.mitre.org/tactics/TA0002)

techniques [T1047](https://attack.mitre.org/techniques/T1047) Windows Management Instrumentation

### **Query**

```
image_load where
 process_name in ("excel.exe", "winword.exe",
                   "powerpnt.exe", "outlook.exe") and
  image_name in ("wbemdisp.dll", "wbemcomn.dll", "wbemprox.dll",
                 "wmiutils.dll", "wbemsvc.dll", "fastprox.dll")
```
# **Contributors**

• [David French](https://twitter.com/threatpunter)

### **References**

• <https://medium.com/threatpunter/detecting-adversary-tradecraft-with-image-load-event-logging-8de93338c16>

# <span id="page-96-0"></span>**1.2.128 WMI Execution with Command Line Redirection**

Identifies command execution via WMI with redirected output. WMI provides a method to execute a process on a local or remote host, but does not expose a way to read any console output. To get around this restriction, some administrators or attackers will execute cmd.exe with output redirection to a file. Then the file can be retrieved to read program output.

id 7c7f3114-7bdd-4477-a4e0-b5105b6babd8

categories detect

confidence medium

os windows

created 12/04/2019

updated 12/04/2019

### **MITRE ATT&CK™ Mapping**

tactics [Collection](https://attack.mitre.org/tactics/TA0009)

techniques [T1074](https://attack.mitre.org/techniques/T1074) Data Staged

#### **Query**

```
sequence with maxspan=5s by unique_pid
  [process where subtype.create and process_name == "cmd.exe" and command_line == "*>*
˓→" and
   descendant of [process where process_name == "wmiprvse.exe"]]
  [file where subtype.create and wildcard(file_name, "*.txt", "*.log")]
```
#### **Contributors**

• [Daniel Stepanic](https://twitter.com/DanielStepanic)

#### **References**

• <https://www.elastic.co/blog/embracing-offensive-tooling-building-detections-against-koadic-using-eql>

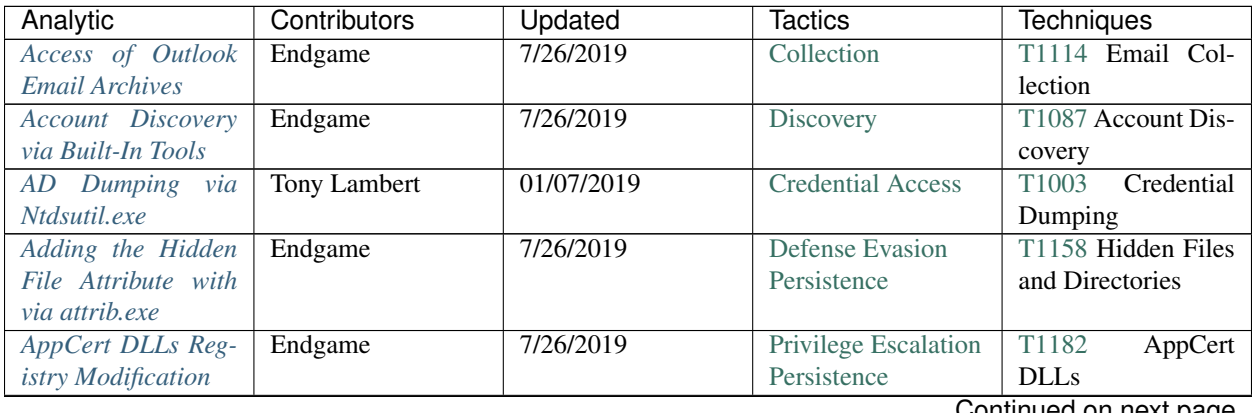

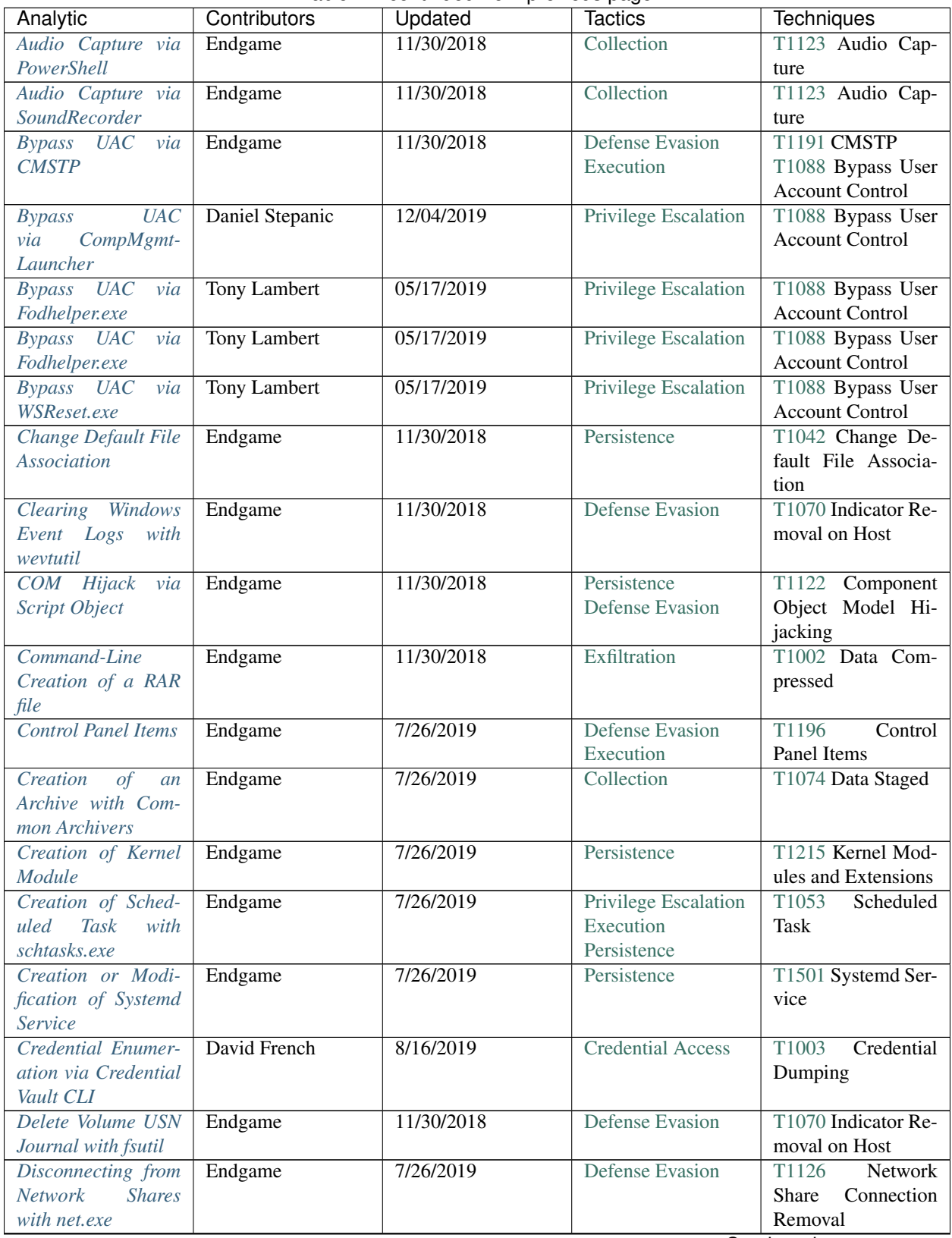

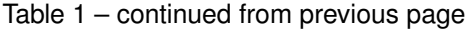

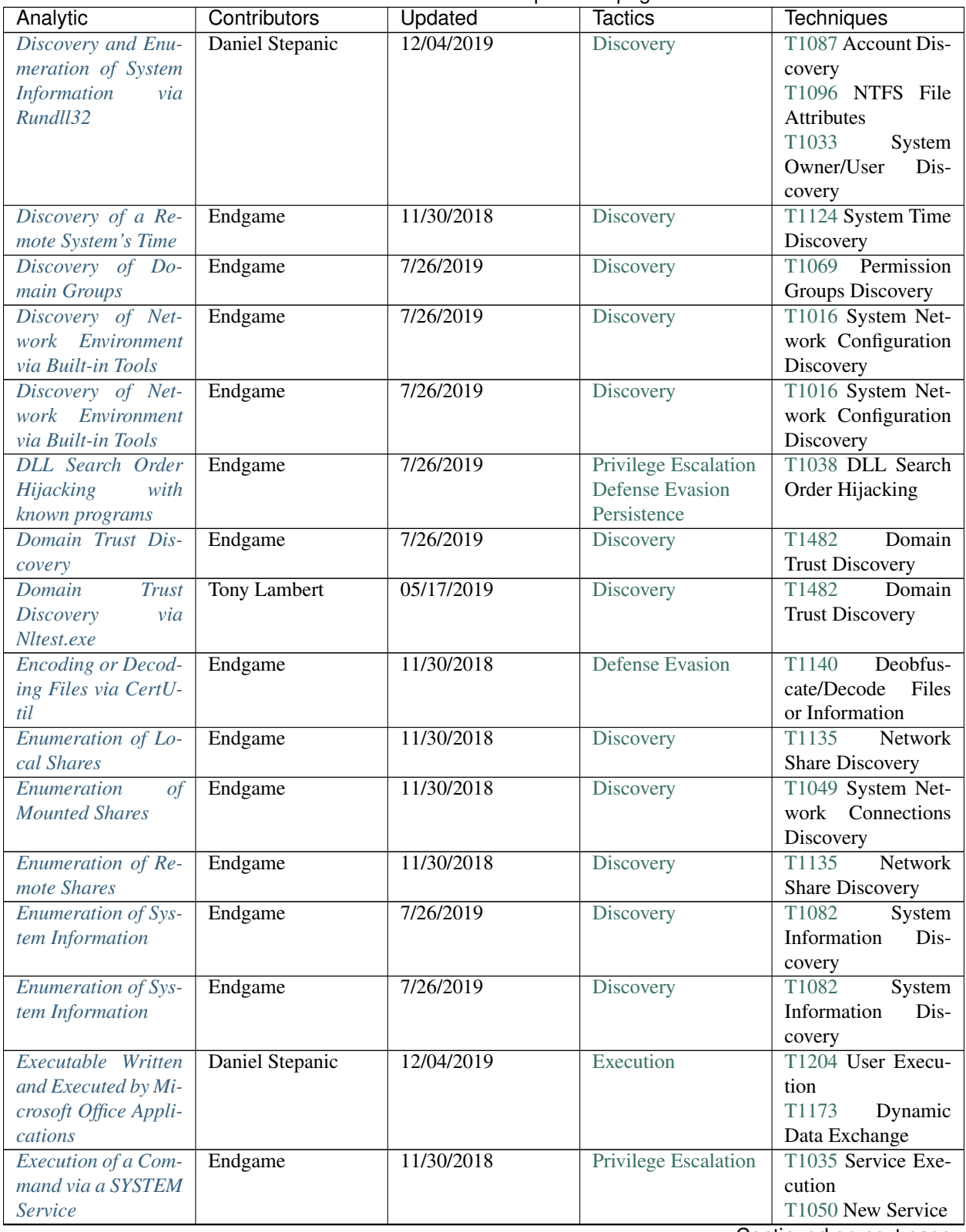

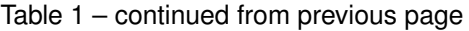

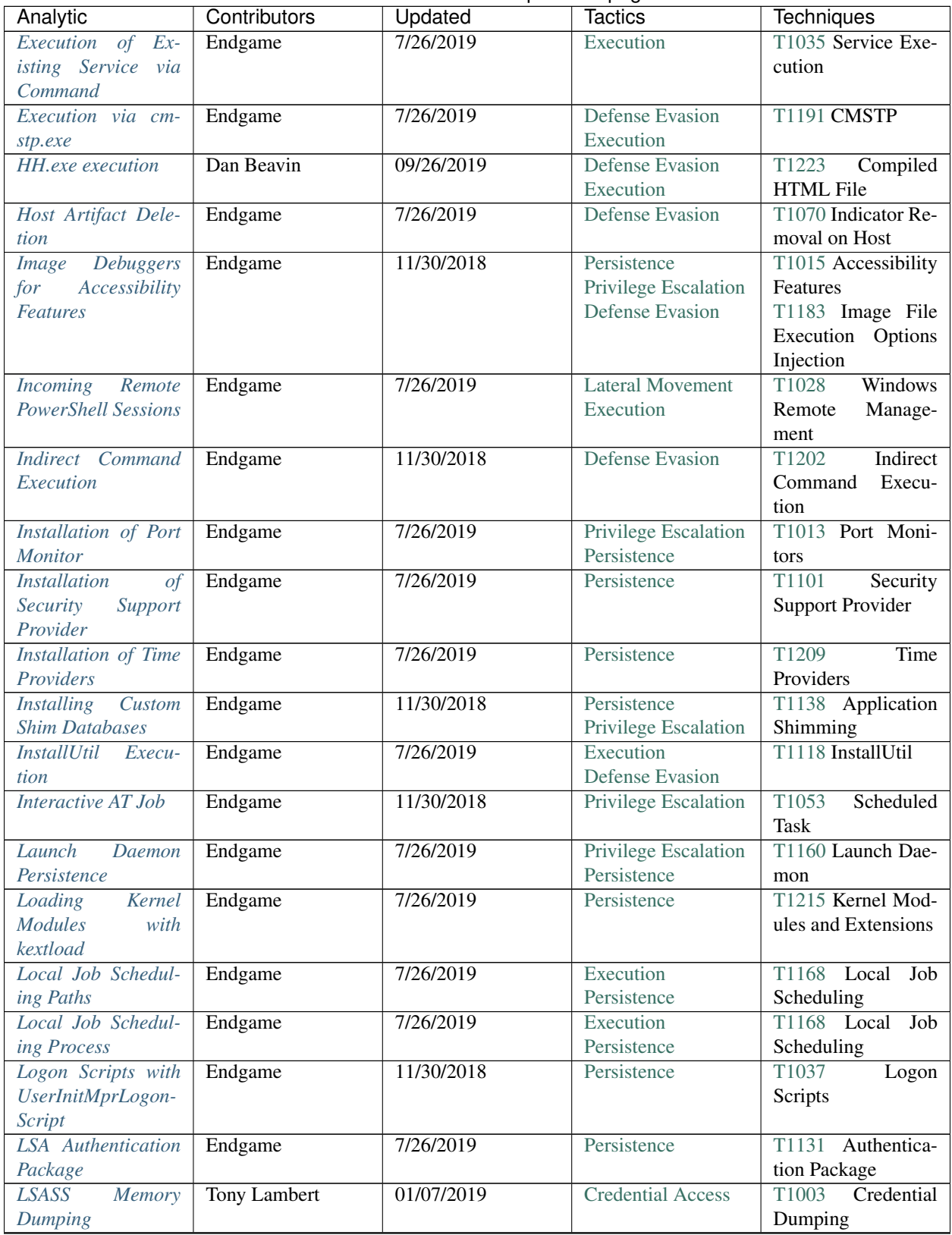

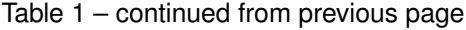

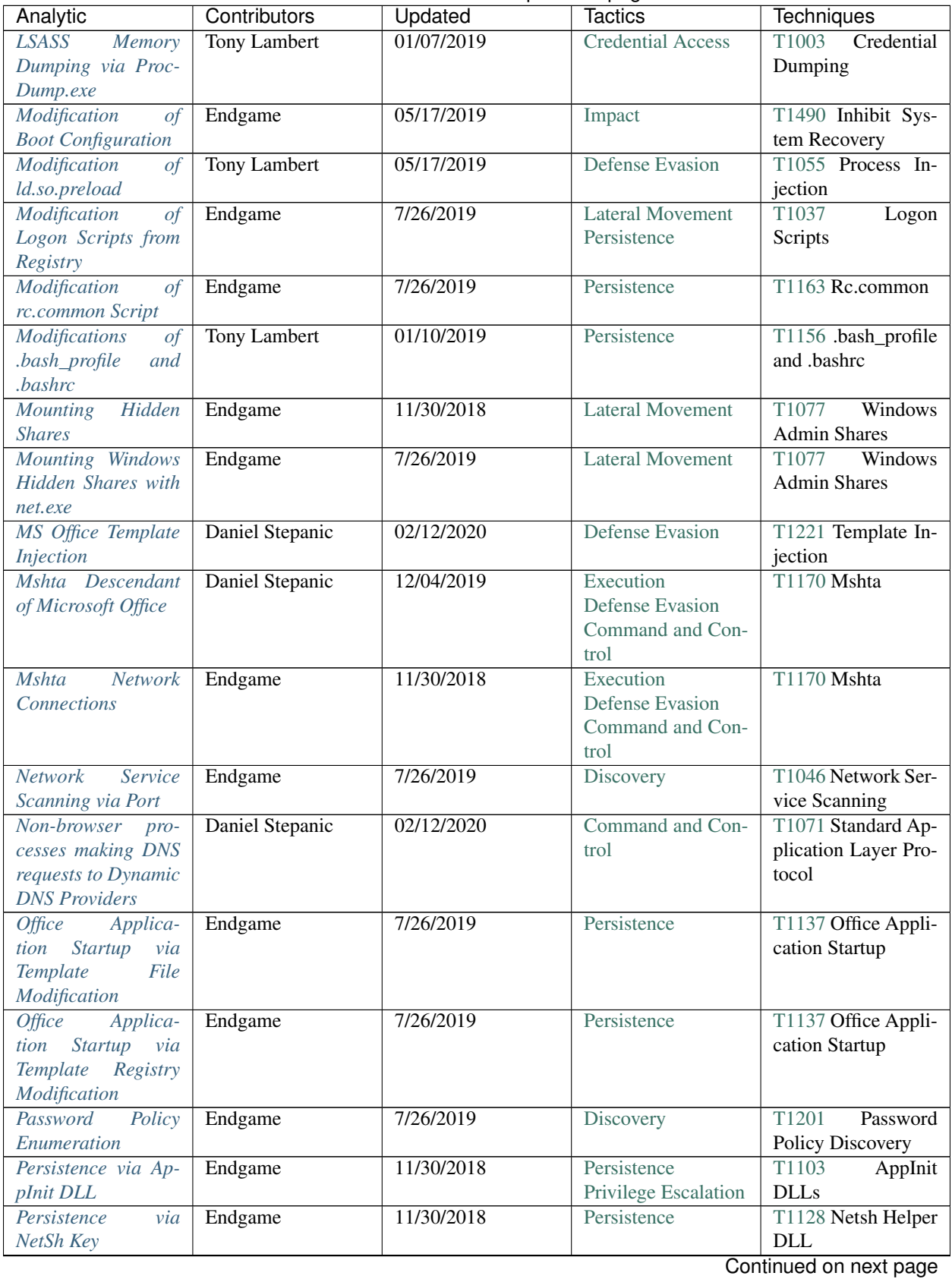

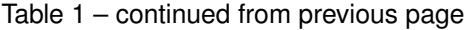

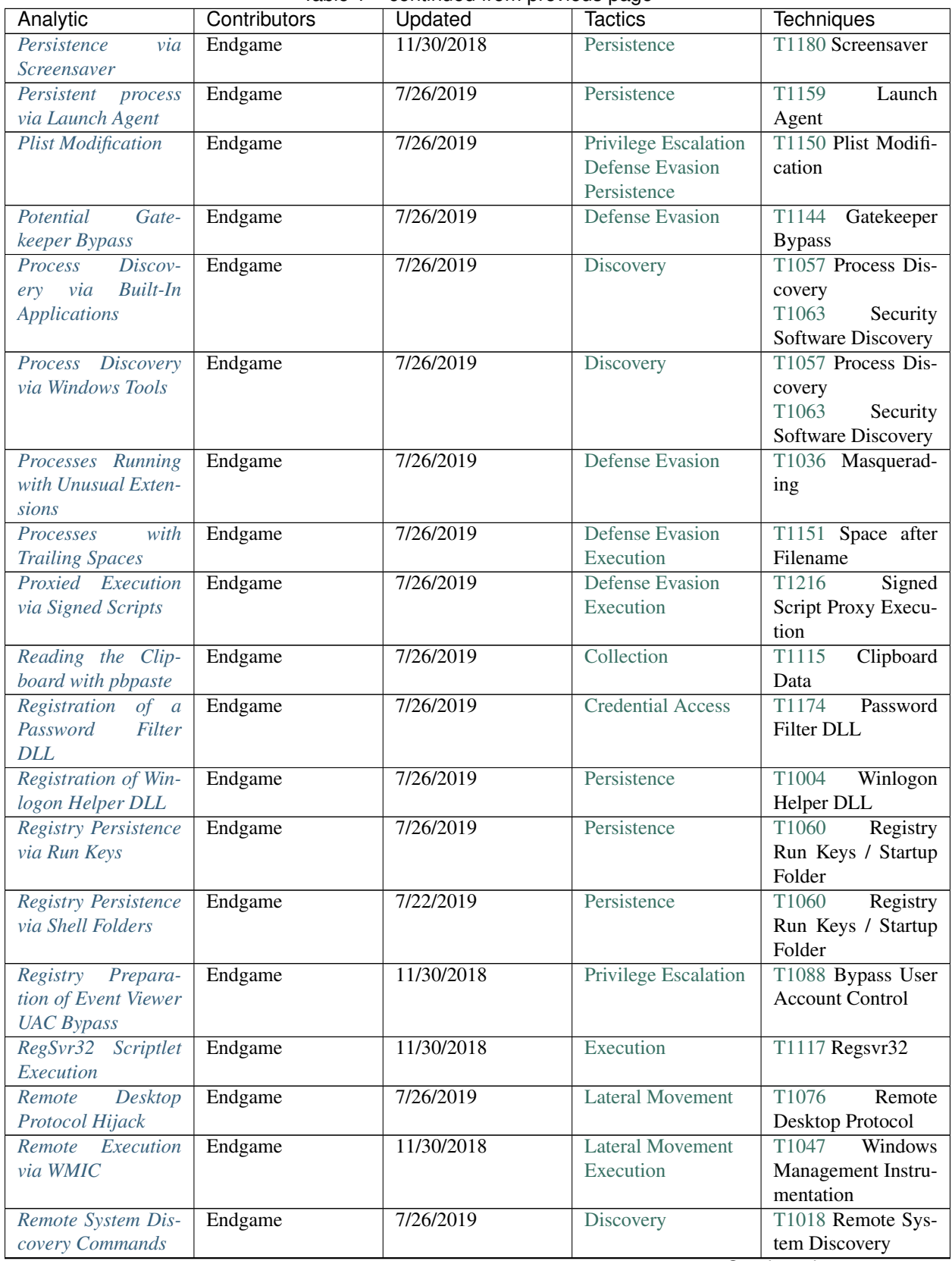

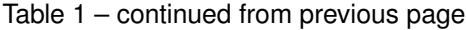

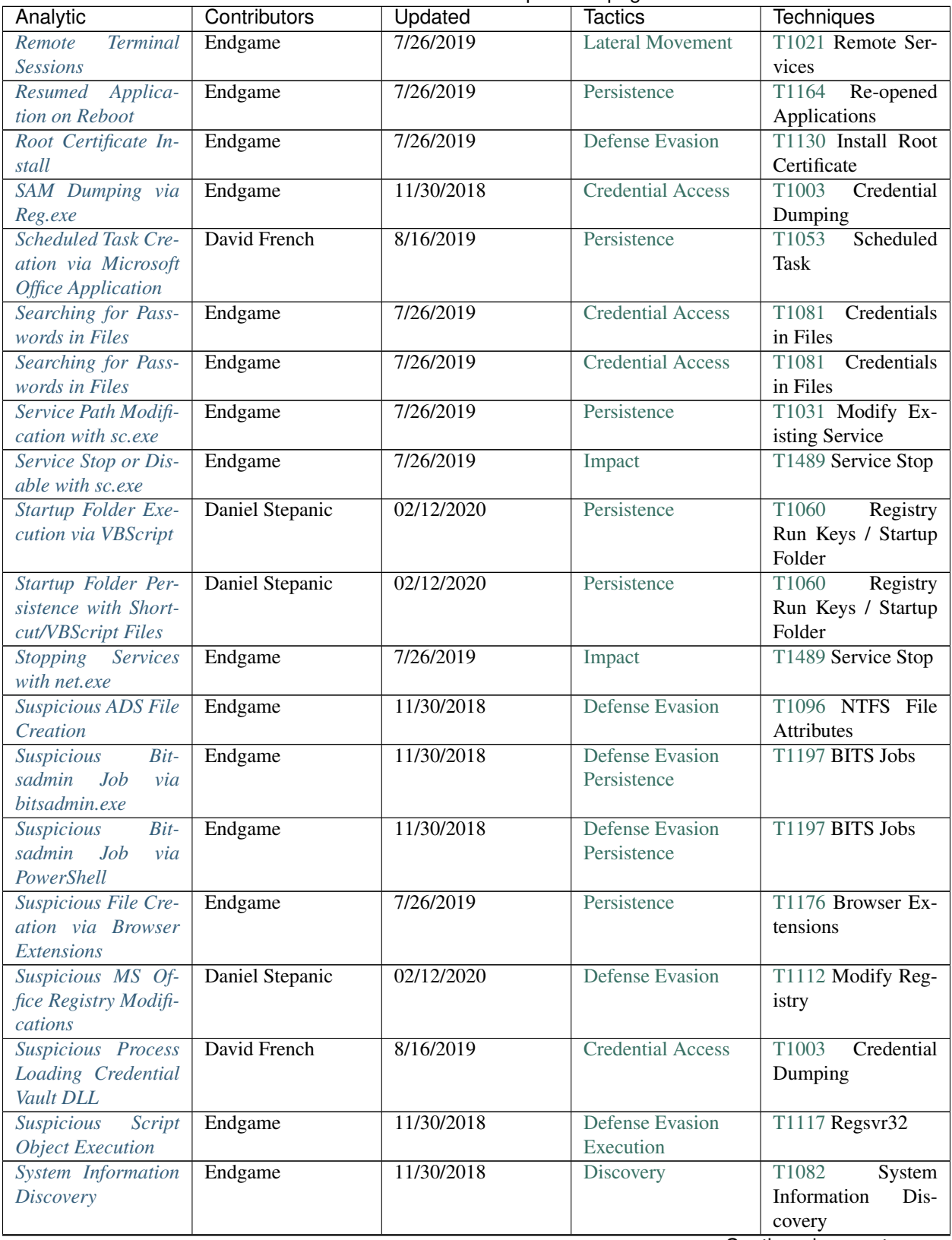

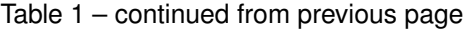

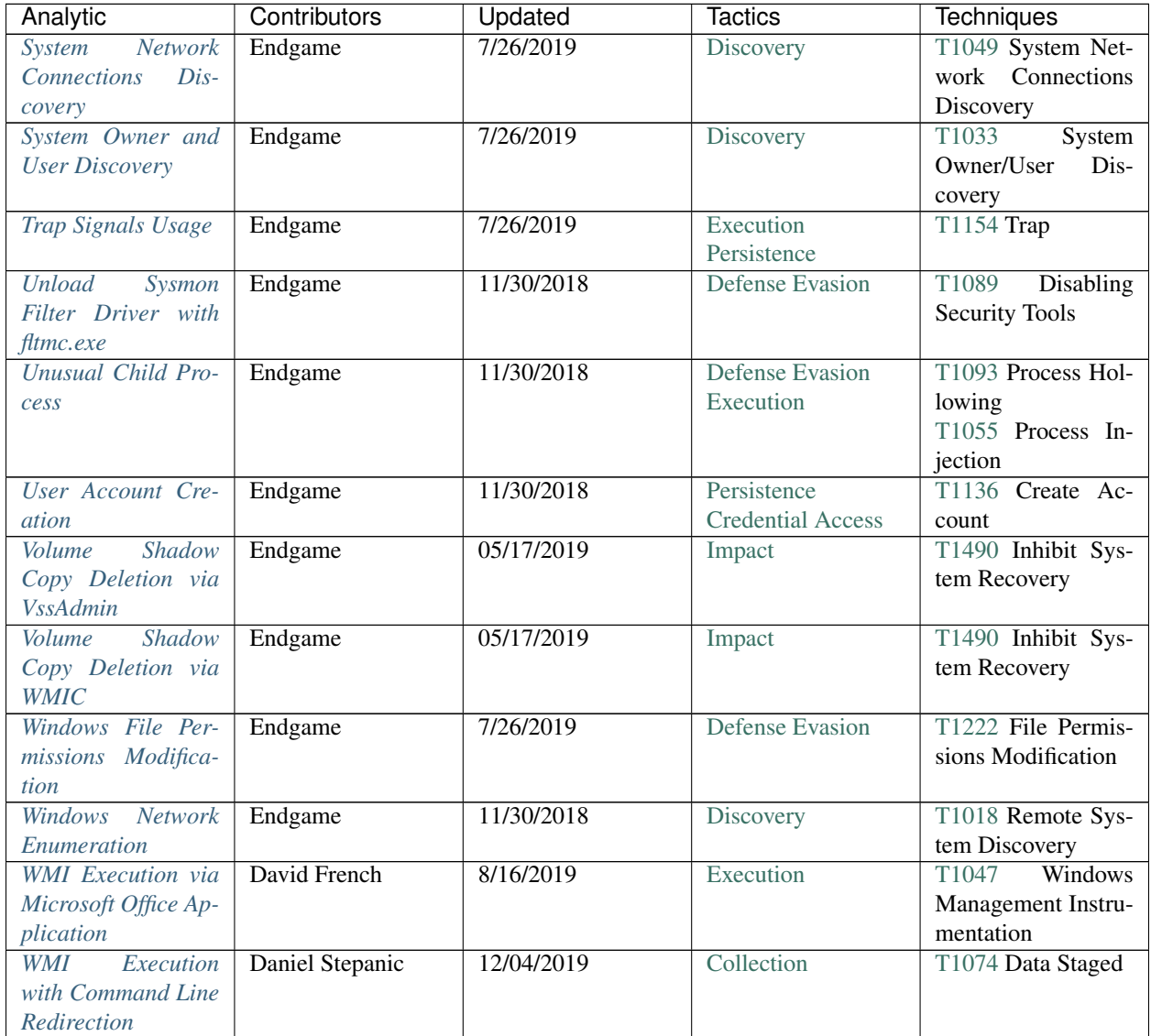

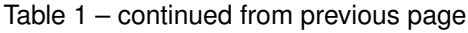

# **1.3 Atomic Blue Detections**

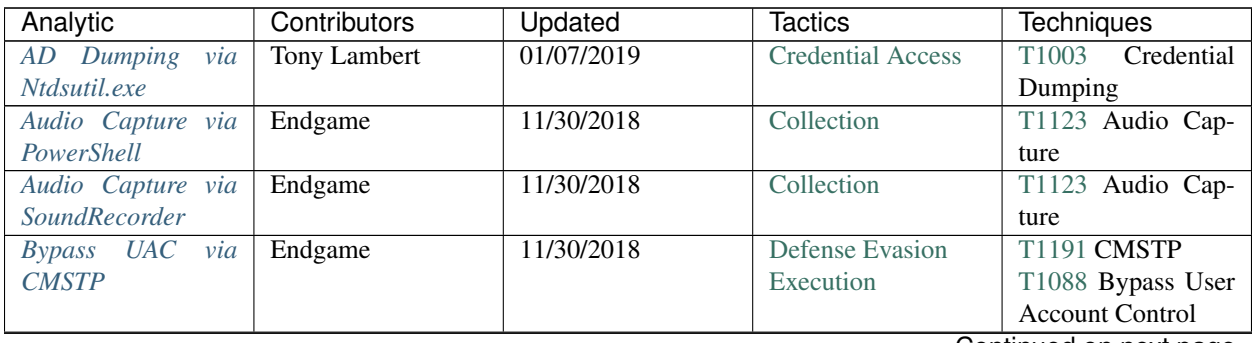

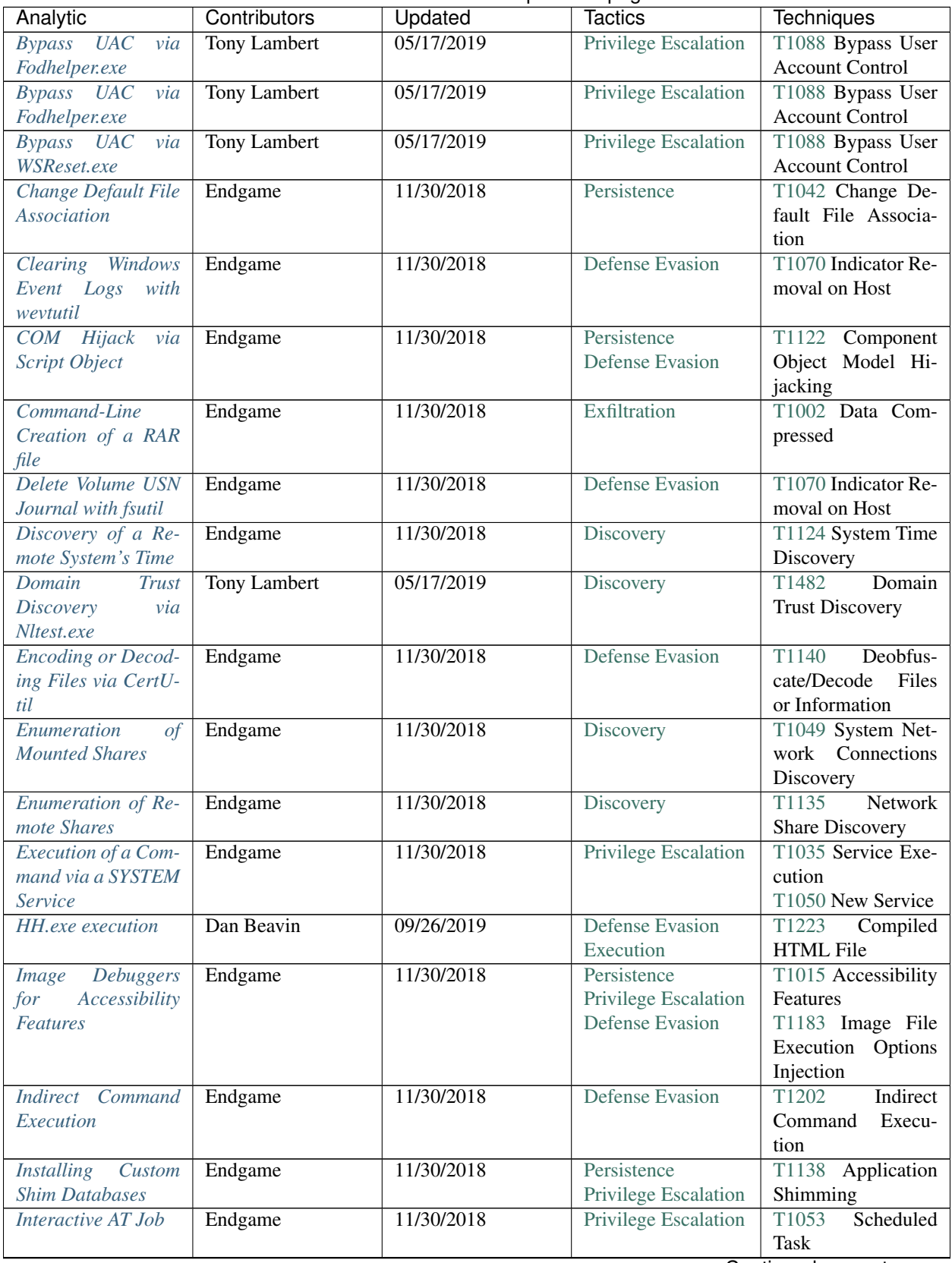

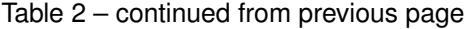

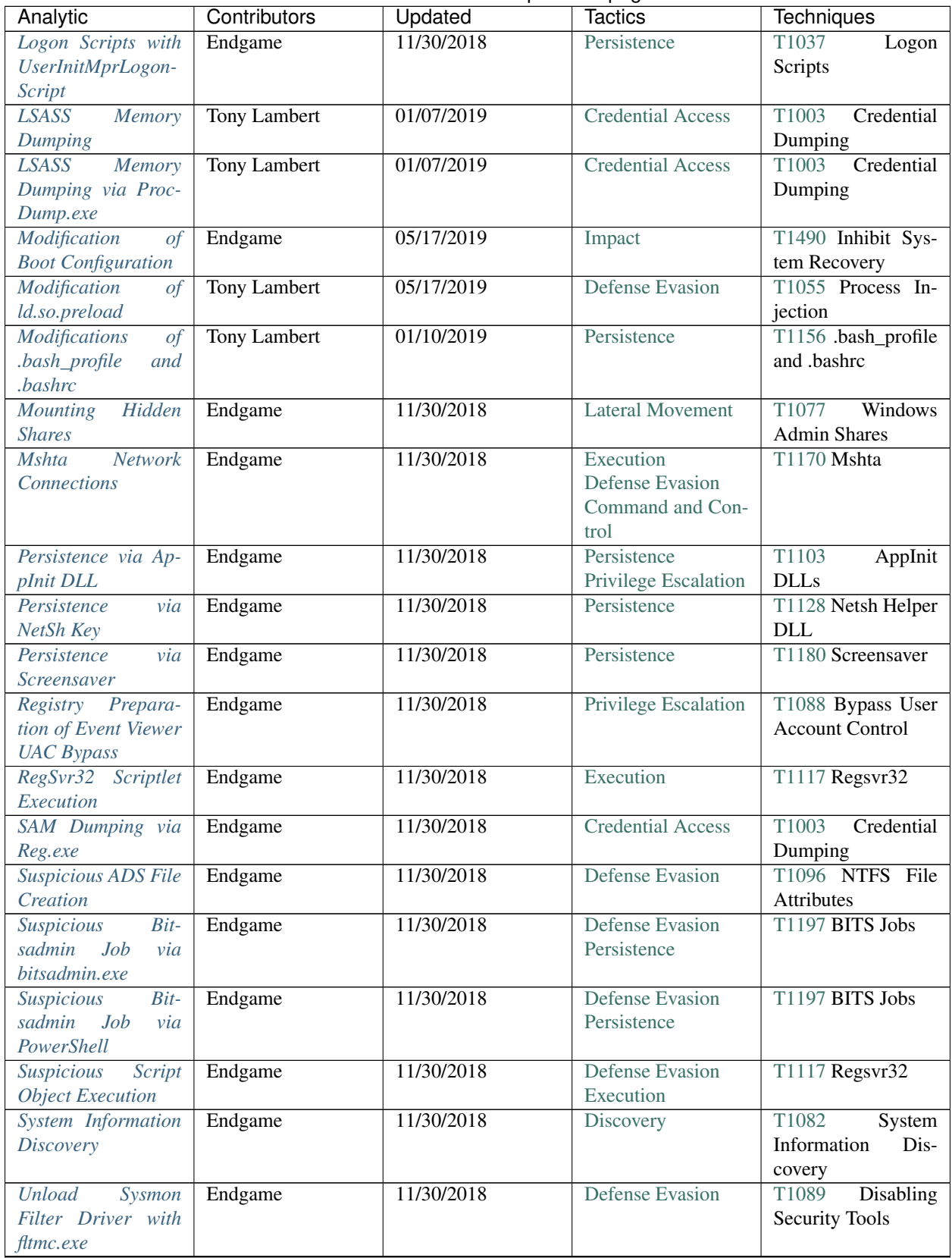

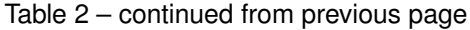

| Analytic                  | Contributors | Updated    | Tactics                  | <b>Techniques</b>  |
|---------------------------|--------------|------------|--------------------------|--------------------|
| User Account Cre-         | Endgame      | 11/30/2018 | Persistence              | T1136 Create Ac-   |
| ation                     |              |            | <b>Credential Access</b> | count              |
| Volume<br><i>Shadow</i>   | Endgame      | 05/17/2019 | Impact                   | T1490 Inhibit Sys- |
| Copy Deletion via         |              |            |                          | tem Recovery       |
| <b>VssAdmin</b>           |              |            |                          |                    |
| <i>Shadow</i><br>Volume   | Endgame      | 05/17/2019 | Impact                   | T1490 Inhibit Sys- |
| Copy Deletion via         |              |            |                          | tem Recovery       |
| <b>WMIC</b>               |              |            |                          |                    |
| Windows<br><i>Network</i> | Endgame      | 11/30/2018 | Discovery                | T1018 Remote Sys-  |
| Enumeration               |              |            |                          | tem Discovery      |

Table 2 – continued from previous page

# **1.4 Enterprise ATT&CK Matrix**

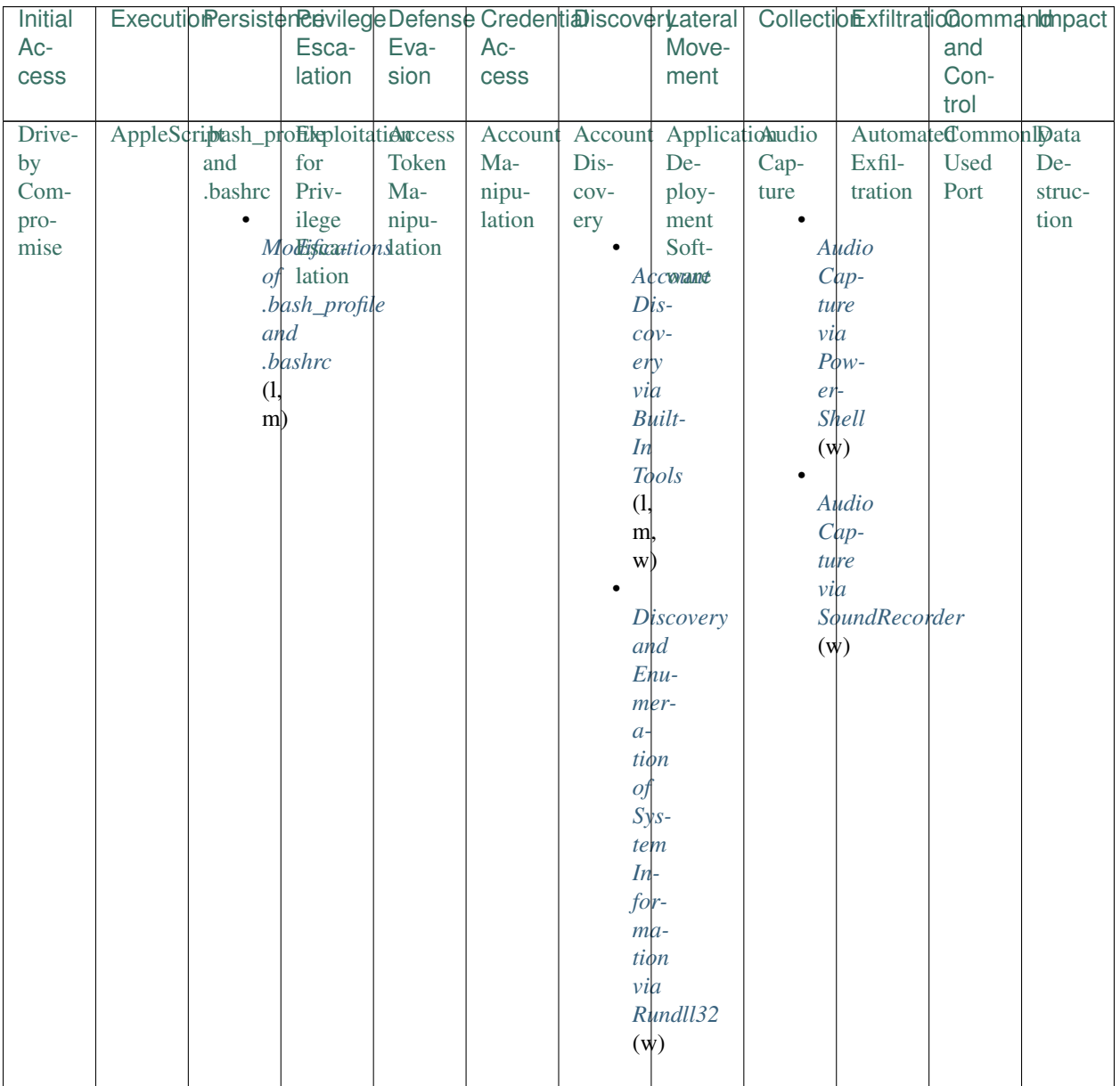
| <b>Initial</b> |                 |                              | ExecutionPersistenPervilegeDefenseCredentiaDiscoverLateral CollectionExfiltrationOommanImburget |                        |                        |                | rable of continuou non provious page |              |                  |               |                     |
|----------------|-----------------|------------------------------|-------------------------------------------------------------------------------------------------|------------------------|------------------------|----------------|--------------------------------------|--------------|------------------|---------------|---------------------|
| Ac-            |                 |                              | Esca-                                                                                           | Eva-                   | Ac-                    |                | Move-                                |              |                  | and           |                     |
| cess           |                 |                              | lation                                                                                          | sion                   | cess                   |                | ment                                 |              |                  | Con-          |                     |
|                |                 |                              |                                                                                                 |                        |                        |                |                                      |              |                  | trol          |                     |
| Exploit        |                 | CommandAccessibilityage      |                                                                                                 | <b>BITS</b>            | <b>Bash</b>            |                | ApplicatiddistributeAutomateData     |              |                  | CommuniDation |                     |
| Public-        | Line            | Fea-                         | File                                                                                            | Jobs                   | His-                   | Win-           | Com-                                 | Col-         | Com-             | Through En-   |                     |
|                |                 |                              |                                                                                                 | $\bullet$              |                        |                |                                      |              |                  |               |                     |
| Facing         | Inter-          | tures<br>$\bullet$           | Exe-<br>cution                                                                                  |                        | tory                   | dow<br>Dis-    | $po-$                                | lec-<br>tion | pressed          | Re-           | crypted<br>for      |
| Appli-         | face            |                              |                                                                                                 |                        | Suspicious             |                | nent                                 |              |                  | mov-          |                     |
| cation         |                 |                              | Ima <sub>Qp</sub> -                                                                             |                        | $B$ <i>t</i> -         | $\cos$ -       | Object                               |              |                  | $Conbland-$   | $Im-$               |
|                |                 |                              | $De-tions$                                                                                      |                        | $sdd -$                | ery            | Model                                |              |                  | LinMedia      | pact                |
|                |                 |                              | bugInjec-                                                                                       |                        | min                    |                |                                      |              |                  | $Cre-$        |                     |
|                |                 |                              | gertion                                                                                         | $J\phi b$              |                        |                |                                      |              |                  | ation         |                     |
|                |                 | for                          |                                                                                                 | via                    |                        |                |                                      |              | of               |               |                     |
|                |                 | $A\mathfrak{c}$ -            |                                                                                                 | $bit-$<br><b>Image</b> |                        |                |                                      |              | $\boldsymbol{a}$ |               |                     |
|                |                 |                              | $ceS-$                                                                                          | $D_{\mathcal{C}}$      | $sdd -$                |                |                                      |              |                  | RAR           |                     |
|                |                 | $si$ <sup>+</sup>            |                                                                                                 | $b \psi$ g-            | min.exe                |                |                                      |              | file             |               |                     |
|                |                 | $bil-$                       |                                                                                                 | $(\psi)$<br>gers       |                        |                |                                      |              | (w)              |               |                     |
|                |                 | ity                          | $f \circ r$                                                                                     |                        |                        |                |                                      |              |                  |               |                     |
|                |                 |                              | Fea-<br>$A\dot{\mathbf{c}}$ -                                                                   |                        | Suspicious             |                |                                      |              |                  |               |                     |
|                |                 |                              | tures                                                                                           | $ceS$ -                | $B$ <i>i</i> $t$ -     |                |                                      |              |                  |               |                     |
|                |                 |                              | $(\psi)$<br>$si$ <sup><math>\uparrow</math></sup>                                               |                        | $s$ <sub>d</sub> $d$ - |                |                                      |              |                  |               |                     |
|                |                 |                              | $bil-$                                                                                          |                        | min                    |                |                                      |              |                  |               |                     |
|                |                 |                              | ity                                                                                             | $J\phi b$              |                        |                |                                      |              |                  |               |                     |
|                |                 |                              |                                                                                                 | Fea-<br>via            |                        |                |                                      |              |                  |               |                     |
|                |                 |                              |                                                                                                 | tures                  | $Pow-$                 |                |                                      |              |                  |               |                     |
|                |                 |                              | $(\psi)$                                                                                        | er                     |                        |                |                                      |              |                  |               |                     |
|                |                 |                              |                                                                                                 |                        | Shell                  |                |                                      |              |                  |               |                     |
|                |                 |                              |                                                                                                 | $(\psi)$               |                        |                |                                      |              |                  |               |                     |
|                |                 |                              |                                                                                                 |                        |                        |                |                                      |              |                  |               |                     |
|                |                 | HardwareDynamic AppCert SID- |                                                                                                 | Binary                 | <b>Brute</b>           | <b>Browser</b> | ExploitatiohipboardData              |              |                  |               | Connectiduefacement |
| Addi-          | Data            | <b>DLLs</b>                  |                                                                                                 |                        |                        |                |                                      |              |                  |               |                     |
| tions          | Ex-             |                              | History                                                                                         | Padding                | Force                  | Book-          | of Re-                               | Data         | En-              | Proxy         |                     |
|                |                 | $\bullet$                    | Injec-                                                                                          |                        |                        | mark           | mote                                 | $\bullet$    | crypted          |               |                     |
|                | change          |                              | <b>ApptCart</b>                                                                                 |                        |                        | Dis-           | Ser-                                 |              | Reading          |               |                     |
|                |                 |                              | <b>DLLs</b>                                                                                     |                        |                        | $\cos$ -       | vices                                | the          |                  |               |                     |
|                |                 | ExecutablReg-                |                                                                                                 |                        |                        | ery            |                                      |              | $C$ $lip-$       |               |                     |
|                |                 | Writ-                        | istry                                                                                           |                        |                        |                |                                      |              | board            |               |                     |
|                | ten             |                              | $Mod-$                                                                                          |                        |                        |                |                                      |              | with             |               |                     |
|                | and             | $i-$                         |                                                                                                 |                        |                        |                |                                      |              |                  |               |                     |
|                |                 |                              |                                                                                                 |                        |                        |                |                                      | $p\bar{b}$ - |                  |               |                     |
|                | $Ex-$<br>$e-$   | $\hat{f}$                    |                                                                                                 |                        |                        |                |                                      |              | paste            |               |                     |
|                |                 | cd                           |                                                                                                 |                        |                        |                |                                      |              | (m)              |               |                     |
|                |                 | cuted                        | tion                                                                                            |                        |                        |                |                                      |              |                  |               |                     |
|                |                 | (w)                          |                                                                                                 |                        |                        |                |                                      |              |                  |               |                     |
|                | $\frac{by}{Mi}$ |                              |                                                                                                 |                        |                        |                |                                      |              |                  |               |                     |
|                |                 | crosoft                      |                                                                                                 |                        |                        |                |                                      |              |                  |               |                     |
|                | $Of$ -          |                              |                                                                                                 |                        |                        |                |                                      |              |                  |               |                     |
|                | $\hat{f}$ ice   |                              |                                                                                                 |                        |                        |                |                                      |              |                  |               |                     |
|                | $Ap-$           |                              |                                                                                                 |                        |                        |                |                                      |              |                  |               |                     |
|                | $pli-$          |                              |                                                                                                 |                        |                        |                |                                      |              |                  |               |                     |
|                | $ca-$           |                              |                                                                                                 |                        |                        |                |                                      |              |                  |               |                     |
|                |                 | tions                        |                                                                                                 |                        |                        |                |                                      |              |                  |               |                     |
|                | (w)             |                              |                                                                                                 |                        |                        |                |                                      |              |                  |               |                     |

Table 3 – continued from previous page

| <b>Initial</b> |                                   |       | ExecutionPersisterRevilegeDefenseCredentiaDiscoverLateral CollectionExfiltrationCommantanpact |               |                        | <u>non momentum hade</u>     |              |                  |              |        |                              |
|----------------|-----------------------------------|-------|-----------------------------------------------------------------------------------------------|---------------|------------------------|------------------------------|--------------|------------------|--------------|--------|------------------------------|
| Ac-            |                                   |       | Esca-                                                                                         | Eva-          | Ac-                    |                              | Move-        |                  |              | and    |                              |
| cess           |                                   |       | lation                                                                                        | sion          | cess                   |                              | ment         |                  |              | Con-   |                              |
|                |                                   |       |                                                                                               |               |                        |                              |              |                  |              | trol   |                              |
|                | SpearphisEingcutionAppInit Setuid |       |                                                                                               | <b>Bypass</b> |                        | CredentiaDomain Logon        |              | Data             | Data         | Custom | <b>Disk</b>                  |
| $At-$          | through DLLs                      |       | and                                                                                           | User          | Dump-                  | <b>Trust</b>                 | Scripts      | Staged           | Trans-       | Com-   | $Con-$                       |
| tach-          | API                               |       | Setgid                                                                                        | $Ac-$         | ing                    | Dis-                         |              | $\bullet$        | fer          | mand   | tent                         |
| ment           |                                   |       | Persistence                                                                                   | count         |                        | $\cos$                       |              | ModificationSize |              | and    | Wipe                         |
|                |                                   | via   |                                                                                               | Con-          |                        | Suspiyious                   | оf           |                  | $Ex$ -Limits | $Con-$ |                              |
|                |                                   | $Ap-$ |                                                                                               | trol          |                        | $P_{10}$                     | $L\phi$ -    | e <sub>1</sub>   |              | trol   |                              |
|                |                                   |       | pInit                                                                                         | $\bullet$     |                        | $\mathcal{C}$ ess            | Domain gon   | $cu$ -           |              | Proto- |                              |
|                |                                   |       | DLL                                                                                           |               | <b>Bypass</b>          | Load-                        | <b>Trust</b> | Scripts<br>tion  |              | col    |                              |
|                |                                   | (w)   |                                                                                               |               | UAC                    | in g                         | $Dis-$       | from             | with         |        |                              |
|                |                                   |       |                                                                                               |               | via                    | $Cre-$                       | $cov-$       | $Reg-$           | $Com-$       |        |                              |
|                |                                   |       |                                                                                               |               | $CM-$                  | $den-$<br>e <sub>ry</sub>    |              | $is$ try         | mand         |        |                              |
|                |                                   |       |                                                                                               |               | <b>STP</b>             | tial<br>$v\ddot{a}$<br>$Nl-$ | (w)          |                  | Line         |        |                              |
|                |                                   |       |                                                                                               |               | $(\psi)$               | Vault<br><b>DLL</b>          |              |                  | Redi-        |        |                              |
|                |                                   |       |                                                                                               |               |                        | $(\psi)$<br>$(\psi)$         | test.exe     | $rec-$<br>tion   |              |        |                              |
|                |                                   |       |                                                                                               |               | $\bullet$              | $\bullet$                    |              | $(\psi)$         |              |        |                              |
|                |                                   |       |                                                                                               |               |                        | CredentiaDomain              |              | $\bullet$        |              |        |                              |
|                |                                   |       |                                                                                               |               |                        | $E$ nu-                      | <b>Trust</b> |                  | Creation     |        |                              |
|                |                                   |       |                                                                                               |               |                        | $mer-$                       | $Dis-$       | of               |              |        |                              |
|                |                                   |       |                                                                                               |               | a <sub>1</sub>         |                              | $cov-$       | an               |              |        |                              |
|                |                                   |       |                                                                                               |               |                        | tion<br>e <sub>ry</sub>      |              |                  | Archive      |        |                              |
|                |                                   |       |                                                                                               |               |                        | $(\psi)$<br>$v\ddot{a}$      |              |                  | with         |        |                              |
|                |                                   |       |                                                                                               |               |                        | $Cre-$                       |              |                  | $Com-$       |        |                              |
|                |                                   |       |                                                                                               |               |                        | $den$ -                      |              |                  | mon          |        |                              |
|                |                                   |       |                                                                                               |               |                        | tial                         |              |                  | Archivers    |        |                              |
|                |                                   |       |                                                                                               |               |                        | Vault                        |              | (1,              |              |        |                              |
|                |                                   |       |                                                                                               |               |                        | CLI                          |              | m)               |              |        |                              |
|                |                                   |       |                                                                                               |               |                        | $(\psi)$                     |              |                  |              |        |                              |
|                |                                   |       |                                                                                               |               |                        |                              |              |                  |              |        |                              |
|                |                                   |       |                                                                                               |               |                        | LSASS                        |              |                  |              |        |                              |
|                |                                   |       |                                                                                               |               |                        | $M$ em-                      |              |                  |              |        |                              |
|                |                                   |       |                                                                                               |               |                        | $\partial r y$               |              |                  |              |        |                              |
|                |                                   |       |                                                                                               |               |                        | Dump-                        |              |                  |              |        |                              |
|                |                                   |       |                                                                                               |               | ing                    |                              |              |                  |              |        |                              |
|                |                                   |       |                                                                                               |               |                        | (w)                          |              |                  |              |        |                              |
|                |                                   |       |                                                                                               |               |                        |                              |              |                  |              |        |                              |
|                |                                   |       |                                                                                               |               | AD                     |                              |              |                  |              |        |                              |
|                |                                   |       |                                                                                               |               |                        | Dump-                        |              |                  |              |        |                              |
|                |                                   |       |                                                                                               |               | ing<br>via             |                              |              |                  |              |        |                              |
|                |                                   |       |                                                                                               |               |                        | $Ntd$ -                      |              |                  |              |        |                              |
|                |                                   |       |                                                                                               |               | $\mathcal{S}$ <i>u</i> |                              |              |                  |              |        |                              |
|                |                                   |       |                                                                                               |               |                        | til.exe                      |              |                  |              |        |                              |
|                |                                   |       |                                                                                               |               |                        | (w)                          |              |                  |              |        |                              |
|                |                                   |       |                                                                                               |               |                        |                              |              |                  |              |        |                              |
|                |                                   |       |                                                                                               |               |                        | LSASS                        |              |                  |              |        |                              |
|                |                                   |       |                                                                                               |               |                        | $M$ em-                      |              |                  |              |        |                              |
|                |                                   |       |                                                                                               |               | $\partial r y$         |                              |              |                  |              |        |                              |
|                |                                   |       |                                                                                               |               |                        | Dump-                        |              |                  |              |        |                              |
|                |                                   |       |                                                                                               |               | ing                    |                              |              |                  |              |        |                              |
|                |                                   |       |                                                                                               |               | νi                     |                              |              |                  |              |        |                              |
| 106            |                                   |       |                                                                                               |               |                        | $Proc-$                      |              |                  |              |        | <b>Chapter 1. Next Steps</b> |
|                |                                   |       |                                                                                               |               |                        | Dump.exe                     |              |                  |              |        |                              |
|                |                                   |       |                                                                                               |               | $(\psi)$               |                              |              |                  |              |        |                              |
|                |                                   |       |                                                                                               |               |                        |                              |              |                  |              |        |                              |

Table 3 - continued from previous page

| Initial |                                    |           | ExecutibiPersisterRevilegeDefenseCredentiaDiscoverLateral CollectioExfiltratic@ommantchpact |               |                     |                       |               |         |                        |                   |             |
|---------|------------------------------------|-----------|---------------------------------------------------------------------------------------------|---------------|---------------------|-----------------------|---------------|---------|------------------------|-------------------|-------------|
| Ac-     |                                    |           | Esca-                                                                                       | Eva-          | Ac-                 |                       | Move-         |         |                        | and               |             |
| cess    |                                    |           | lation                                                                                      | sion          | cess                |                       | ment          |         |                        | Con-              |             |
|         |                                    |           |                                                                                             |               |                     |                       |               |         |                        | trol              |             |
|         | SpearphisEingcutionApplicationdo   |           |                                                                                             | <b>CMSTP</b>  | CredentiaEile       |                       | Pass          | Data    |                        | Exfiltrationustom | <b>Disk</b> |
| Link    | through                            | Shim-     |                                                                                             |               | in                  | and                   | the           | from    | Over                   | Cryp-             | Struc-      |
|         | Mod-                               | ming      |                                                                                             |               | $Ex$ eFiltisn       | Direc-                | Hash          | Infor-  | Alter-                 | $to-$             | ture        |
|         | ule                                |           |                                                                                             | via           | $\bullet$           | tory                  |               | ma-     | native                 | graphic           | Wipe        |
|         | Load                               |           | <b>Installing</b>                                                                           | $\emph{cm}$ - |                     | SeaDing               |               | tion    | Proto-                 | Proto-            |             |
|         |                                    |           | $C$ us-                                                                                     |               | stp.exe             | for cov-              |               | Repos-  | col                    | col               |             |
|         |                                    |           | tom                                                                                         | $(\psi)$      |                     | Passry                |               | itories |                        |                   |             |
|         |                                    |           | <b>Shim</b>                                                                                 |               |                     | words                 |               |         |                        |                   |             |
|         |                                    |           | <b>D</b> atabases                                                                           |               | <b>Bypass</b><br>in |                       |               |         |                        |                   |             |
|         |                                    | (w)       |                                                                                             |               | UAC                 | Files                 |               |         |                        |                   |             |
|         |                                    |           |                                                                                             | via           | (1,                 |                       |               |         |                        |                   |             |
|         |                                    |           |                                                                                             |               | $CM-$<br>m          |                       |               |         |                        |                   |             |
|         |                                    |           |                                                                                             |               | STP                 |                       |               |         |                        |                   |             |
|         |                                    |           |                                                                                             | $(\psi)$      |                     | Searching             |               |         |                        |                   |             |
|         |                                    |           |                                                                                             |               | for                 |                       |               |         |                        |                   |             |
|         |                                    |           |                                                                                             |               |                     | Pass-                 |               |         |                        |                   |             |
|         |                                    |           |                                                                                             |               |                     | words                 |               |         |                        |                   |             |
|         |                                    |           |                                                                                             |               | in                  |                       |               |         |                        |                   |             |
|         |                                    |           |                                                                                             |               |                     | Files                 |               |         |                        |                   |             |
|         |                                    |           |                                                                                             |               | $(\psi)$            |                       |               |         |                        |                   |             |
|         |                                    |           |                                                                                             |               |                     |                       |               |         |                        |                   |             |
|         | SpearphisEixpoitationuthenticStidn |           |                                                                                             | Clear         |                     | CredentiaNetwork Pass |               | Data    | <b>ExfiltratioData</b> |                   | Endpoint    |
| via     | for                                | Pack-     | Caching                                                                                     | Com-          | in                  | Ser-                  | the           | from    | Over                   | $En-$             | Denial      |
| Ser-    | Client                             | age       |                                                                                             | mand          | Reg-                | vice                  | <b>Ticket</b> | Local   | Com-                   | cod-              | of          |
| vice    | Exe-                               |           |                                                                                             | His-          | istry               | Scan-                 |               | Sys-    | mand                   | ing               | Ser-        |
|         | cution                             |           | L\$A                                                                                        | tory          |                     | ning                  |               | tem     | and                    |                   | vice        |
|         |                                    | $A\psi$ - |                                                                                             |               |                     |                       |               |         | Con-                   |                   |             |
|         |                                    |           | then-                                                                                       |               |                     |                       | Network       |         | trol                   |                   |             |
|         |                                    | $ti-$     |                                                                                             |               |                     |                       | $Ser-$        |         | Chan-                  |                   |             |
|         |                                    | $cd$ -    |                                                                                             |               |                     |                       | vice          |         | nel                    |                   |             |
|         |                                    |           | tion                                                                                        |               |                     |                       | Scan-         |         |                        |                   |             |
|         |                                    |           | Pack-                                                                                       |               |                     |                       | ning          |         |                        |                   |             |
|         |                                    | age       |                                                                                             |               |                     | via                   |               |         |                        |                   |             |
|         |                                    | $(\psi)$  |                                                                                             |               |                     |                       | $P\phi rt$    |         |                        |                   |             |
|         |                                    |           |                                                                                             |               |                     | $\left(1\right)$      |               |         |                        |                   |             |
|         |                                    |           |                                                                                             |               |                     | mļ,                   |               |         |                        |                   |             |
|         |                                    |           |                                                                                             |               |                     | w)                    |               |         |                        |                   |             |
|         |                                    |           |                                                                                             |               |                     |                       |               |         |                        |                   |             |

Table 3 - continued from previous page

| <b>Initial</b> | ExecutibiPersisterRavilegeDefenseCredentiaDiscoverLateral CollectioExfiltratic@ommanlahpact |        |       |       |           |                                |               |                 |        |          |
|----------------|---------------------------------------------------------------------------------------------|--------|-------|-------|-----------|--------------------------------|---------------|-----------------|--------|----------|
| Ac-            |                                                                                             | Esca-  | Eva-  | $Ac-$ |           | Move-                          |               |                 | and    |          |
| cess           |                                                                                             | lation | sion  | cess  |           | ment                           |               |                 | Con-   |          |
|                |                                                                                             |        |       |       |           |                                |               |                 | trol   |          |
| Supply         | GraphicalBootkit                                                                            |        | Code  |       |           | ExploitatiNetwork Remote       | Data          | Exfiltrationata |        | Firmware |
| Chain          | User                                                                                        |        | Sign- | for   | Share     | Desk-                          | from          | Over            | $Ob-$  | $Cor-$   |
| $Com-$         | Inter-                                                                                      |        | ing   | Cre-  | Dis-      | top                            | Net-          | Other           | fusca- | rup-     |
| pro-           | face                                                                                        |        |       | den-  | $COV-$    | Proto-                         | work          | Net-            | tion   | tion     |
| mise           |                                                                                             |        |       | tial  | ery       | col                            | <b>Shared</b> | work            |        |          |
|                |                                                                                             |        |       | $Ac-$ |           |                                | Drive         | Medium          |        |          |
|                |                                                                                             |        |       | cess  |           | <i>EnumeratRemote</i>          |               |                 |        |          |
|                |                                                                                             |        |       |       | 0f        |                                | Desk-         |                 |        |          |
|                |                                                                                             |        |       |       | $L\phi$ - | top                            |               |                 |        |          |
|                |                                                                                             |        |       |       | cal       |                                | $Pro-$        |                 |        |          |
|                |                                                                                             |        |       |       |           | <b>Shares</b><br>$\mathit{to}$ |               |                 |        |          |
|                |                                                                                             |        |       |       | (w)       | $\textit{col}$                 |               |                 |        |          |
|                |                                                                                             |        |       |       |           | $H$ i-                         |               |                 |        |          |
|                |                                                                                             |        |       |       |           | Enumeratjank                   |               |                 |        |          |
|                |                                                                                             |        |       |       | 0f        | (w)                            |               |                 |        |          |
|                |                                                                                             |        |       |       | $Re-$     |                                |               |                 |        |          |
|                |                                                                                             |        |       |       |           | mote                           |               |                 |        |          |
|                |                                                                                             |        |       |       |           | <b>Shares</b>                  |               |                 |        |          |
|                |                                                                                             |        |       |       | (w)       |                                |               |                 |        |          |
|                |                                                                                             |        |       |       |           |                                |               |                 |        |          |

Table 3 - continued from previous page

| <b>Initial</b> |              |                |                | rapio o commaca nomi provisão pago |                |        |                            | ExecutibmersistenenvillegeDefenseCredentiaDiscoveryateral   CollectionExfiltrationCommantenpact |        |                           |               |              |
|----------------|--------------|----------------|----------------|------------------------------------|----------------|--------|----------------------------|-------------------------------------------------------------------------------------------------|--------|---------------------------|---------------|--------------|
| Ac-            |              |                | Esca-          | Eva-                               | Ac-            |        | Move-                      |                                                                                                 |        | and                       |               |              |
| cess           |              |                | lation         | sion                               | cess           |        | ment                       |                                                                                                 |        | Con-                      |               |              |
|                |              |                |                |                                    |                |        |                            |                                                                                                 |        | trol                      |               |              |
| Trusted        | <b>LSASS</b> | <b>Browser</b> |                |                                    | Compile Forced |        | Password Remote            | Data                                                                                            |        | ExfiltratioDomain Inhibit |               |              |
| Rela-          | Driver       | Exten-         |                | After                              | Au-            | Policy | Ser-                       | from                                                                                            | Over   | Fronting Sys-             |               |              |
| tion-          |              | sions          |                | Deliv-                             | thenti-        | Dis-   | vices                      | Re-                                                                                             | Phys-  |                           | tem           |              |
| ship           |              | $\bullet$      |                | ery                                | cation         | $\cos$ |                            | mov-                                                                                            | ical   |                           | Re-           |              |
|                |              |                | Suspicious     |                                    |                | ery    |                            | Remable                                                                                         | Medium |                           | $cov-$        |              |
|                |              |                | File           |                                    |                |        |                            | <b>TerMedia</b>                                                                                 |        |                           | ery           |              |
|                |              |                | $Cre-$         |                                    |                |        | Passwordmi-                |                                                                                                 |        |                           |               |              |
|                |              |                | ation          |                                    |                |        | $P\phi l$ -<br>ndl         |                                                                                                 |        |                           |               | Modification |
|                |              | via            |                |                                    |                | icy    |                            | $S$ es-                                                                                         |        |                           | 01            |              |
|                |              |                | <b>Browser</b> |                                    |                |        | $E$ <sub>nu</sub> $-$      | sions                                                                                           |        |                           |               | <b>Boot</b>  |
|                |              | $E_{x}$ -      |                |                                    |                |        | $\left(1\right)$<br>$mer-$ |                                                                                                 |        |                           |               | $Con-$       |
|                |              |                | $ten-$         |                                    |                | $a-$   | m,                         |                                                                                                 |        |                           |               | $fig-$       |
|                |              |                | sions          |                                    |                |        | $w\}$<br>tion              |                                                                                                 |        |                           | $\mathcal{U}$ |              |
|                |              | (m,            |                |                                    |                | (1)    |                            |                                                                                                 |        |                           |               | ra           |
|                |              | w)             |                |                                    |                |        |                            |                                                                                                 |        |                           |               | tion         |
|                |              |                |                |                                    |                |        |                            |                                                                                                 |        |                           |               | (w)          |
|                |              |                |                |                                    |                |        |                            |                                                                                                 |        |                           | $\bullet$     |              |
|                |              |                |                |                                    |                |        |                            |                                                                                                 |        |                           |               | Volume       |
|                |              |                |                |                                    |                |        |                            |                                                                                                 |        |                           |               | Shadow       |
|                |              |                |                |                                    |                |        |                            |                                                                                                 |        |                           |               | Copy         |
|                |              |                |                |                                    |                |        |                            |                                                                                                 |        |                           |               | Dele-        |
|                |              |                |                |                                    |                |        |                            |                                                                                                 |        |                           |               | tion         |
|                |              |                |                |                                    |                |        |                            |                                                                                                 |        |                           |               | via          |
|                |              |                |                |                                    |                |        |                            |                                                                                                 |        |                           |               | $Vs$ -       |
|                |              |                |                |                                    |                |        |                            |                                                                                                 |        |                           |               | sAd-         |
|                |              |                |                |                                    |                |        |                            |                                                                                                 |        |                           |               | min          |
|                |              |                |                |                                    |                |        |                            |                                                                                                 |        |                           |               | (w)          |
|                |              |                |                |                                    |                |        |                            |                                                                                                 |        |                           |               |              |
|                |              |                |                |                                    |                |        |                            |                                                                                                 |        |                           |               | Volume       |
|                |              |                |                |                                    |                |        |                            |                                                                                                 |        |                           |               | Shadow       |
|                |              |                |                |                                    |                |        |                            |                                                                                                 |        |                           |               | Copy         |
|                |              |                |                |                                    |                |        |                            |                                                                                                 |        |                           |               | Dele-        |
|                |              |                |                |                                    |                |        |                            |                                                                                                 |        |                           |               | tion         |
|                |              |                |                |                                    |                |        |                            |                                                                                                 |        |                           |               | via          |
|                |              |                |                |                                    |                |        |                            |                                                                                                 |        |                           |               | WMIC         |
|                |              |                |                |                                    |                |        |                            |                                                                                                 |        |                           |               | (w)          |
|                |              |                |                |                                    |                |        |                            |                                                                                                 |        |                           |               |              |

Table 3 – continued from previous page

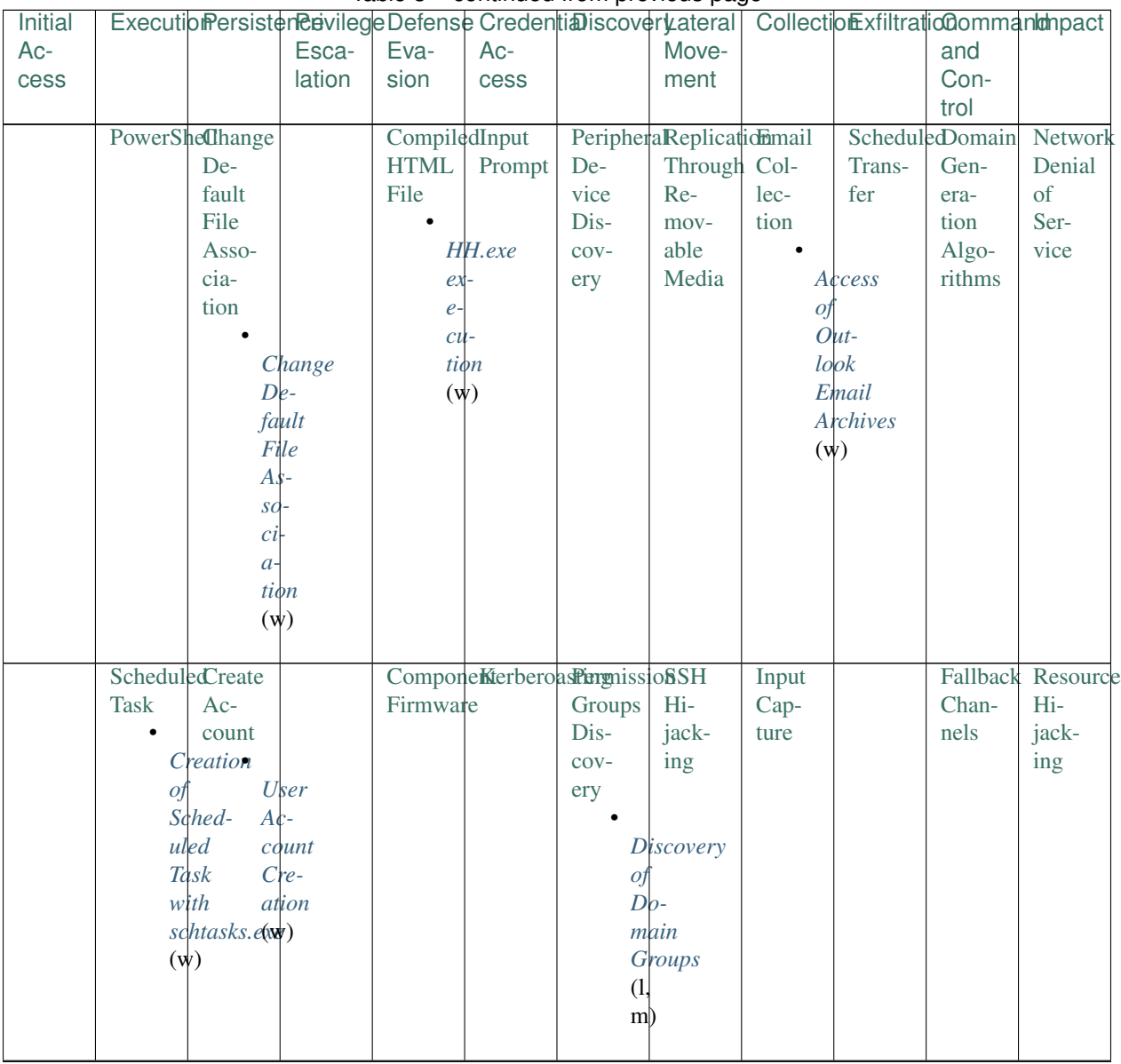

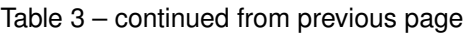

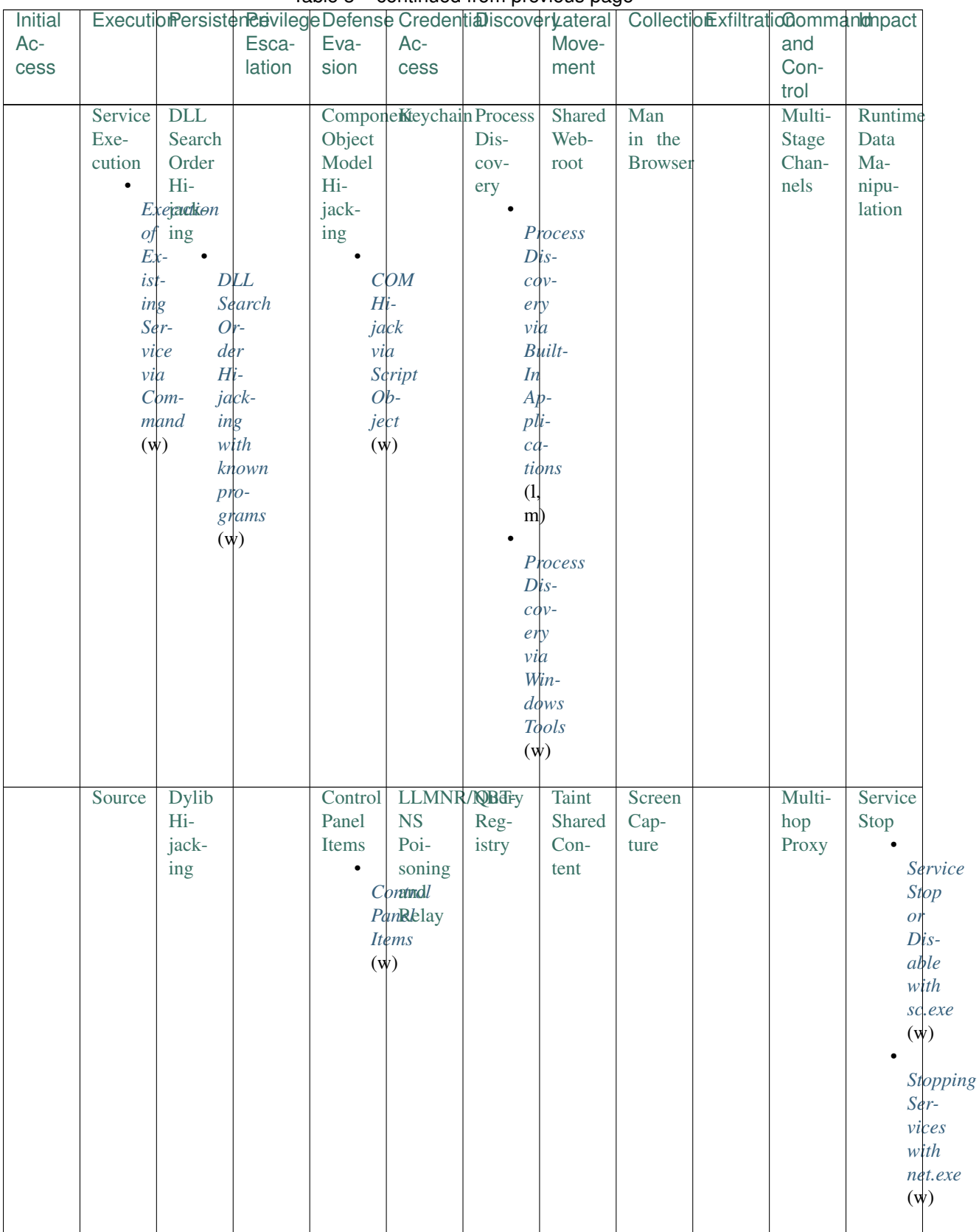

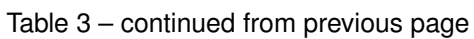

| <b>Initial</b> |        |                 |        |      |                       |          | - - - <sub>-</sub> - - - - -       | ExecutibmersistereavilegeDefenseCredentiaDiscoveryateral   CollectionExfiltrationCommantantanpact |        |                        |
|----------------|--------|-----------------|--------|------|-----------------------|----------|------------------------------------|---------------------------------------------------------------------------------------------------|--------|------------------------|
| $Ac-$          |        |                 | Esca-  | Eva- | $Ac-$                 |          | Move-                              |                                                                                                   | and    |                        |
| cess           |        |                 | lation | sion | cess                  |          | ment                               |                                                                                                   | Con-   |                        |
|                |        |                 |        |      |                       |          |                                    |                                                                                                   | trol   |                        |
|                | Third- | <b>External</b> |        |      | DCShadoNetwork Remote |          |                                    | Windows Video                                                                                     |        | <b>MultibandStored</b> |
|                | party  | Re-             |        |      | Sniff-                | Sys-     | Ad-                                | Cap-                                                                                              | Com-   | Data                   |
|                | Soft-  | mote            |        |      | ing                   | tem      | min                                | ture                                                                                              | muni-  | Ma-                    |
|                | ware   | Ser-            |        |      |                       | Dis-     | <b>Shares</b>                      |                                                                                                   | cation | nipu-                  |
|                |        | vices           |        |      |                       | $\cos$ - |                                    |                                                                                                   |        | lation                 |
|                |        |                 |        |      |                       | ery      |                                    | <b>Mounting</b>                                                                                   |        |                        |
|                |        |                 |        |      |                       |          |                                    | $Hid-$                                                                                            |        |                        |
|                |        |                 |        |      |                       |          | Windows den                        |                                                                                                   |        |                        |
|                |        |                 |        |      |                       |          | $Net-$                             | <b>Shares</b>                                                                                     |        |                        |
|                |        |                 |        |      |                       |          | work                               | (w)                                                                                               |        |                        |
|                |        |                 |        |      |                       |          | $E$ <sub>nu</sub> $-$<br>$\bullet$ |                                                                                                   |        |                        |
|                |        |                 |        |      |                       |          | $mer-$                             | Mounting                                                                                          |        |                        |
|                |        |                 |        |      |                       | $a-$     |                                    | $Win-$                                                                                            |        |                        |
|                |        |                 |        |      |                       |          | tion                               | $d\phi$ ws                                                                                        |        |                        |
|                |        |                 |        |      |                       |          | $(\psi)$                           | $Hid-$                                                                                            |        |                        |
|                |        |                 |        |      |                       |          |                                    | den                                                                                               |        |                        |
|                |        |                 |        |      |                       |          | Remote                             | <b>Shares</b>                                                                                     |        |                        |
|                |        |                 |        |      |                       |          | $Sys-$                             | with                                                                                              |        |                        |
|                |        |                 |        |      |                       |          | tem                                | net.exe                                                                                           |        |                        |
|                |        |                 |        |      |                       |          | $Dis-$                             | (w)                                                                                               |        |                        |
|                |        |                 |        |      |                       |          | $cov-$                             |                                                                                                   |        |                        |
|                |        |                 |        |      |                       |          | e <sub>ry</sub>                    |                                                                                                   |        |                        |
|                |        |                 |        |      |                       |          | $Com-$                             |                                                                                                   |        |                        |
|                |        |                 |        |      |                       |          | mands                              |                                                                                                   |        |                        |
|                |        |                 |        |      |                       |          | $(\psi)$                           |                                                                                                   |        |                        |
|                |        |                 |        |      |                       |          |                                    |                                                                                                   |        |                        |

Table 3 - continued from previous page

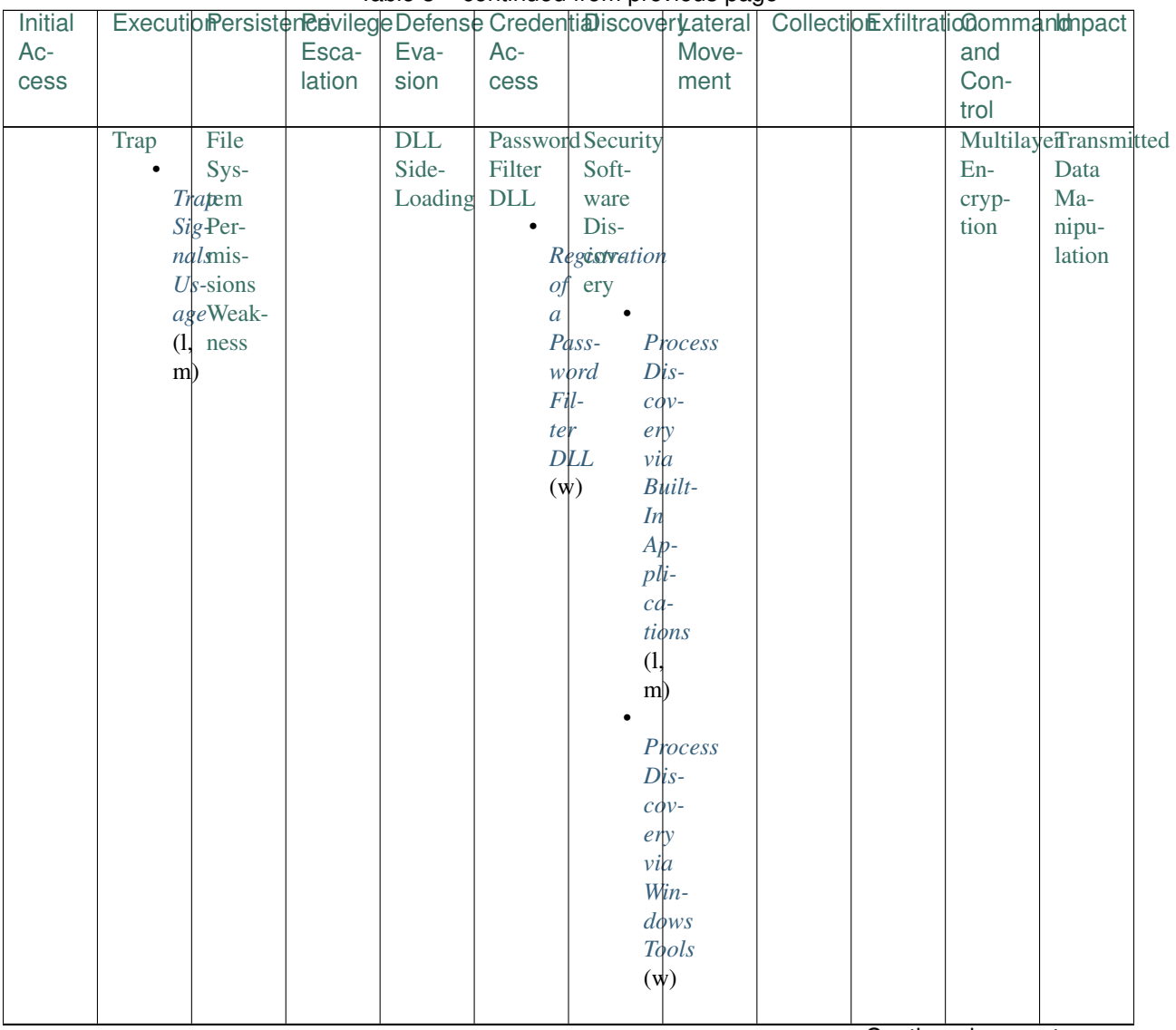

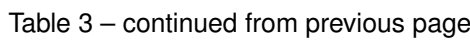

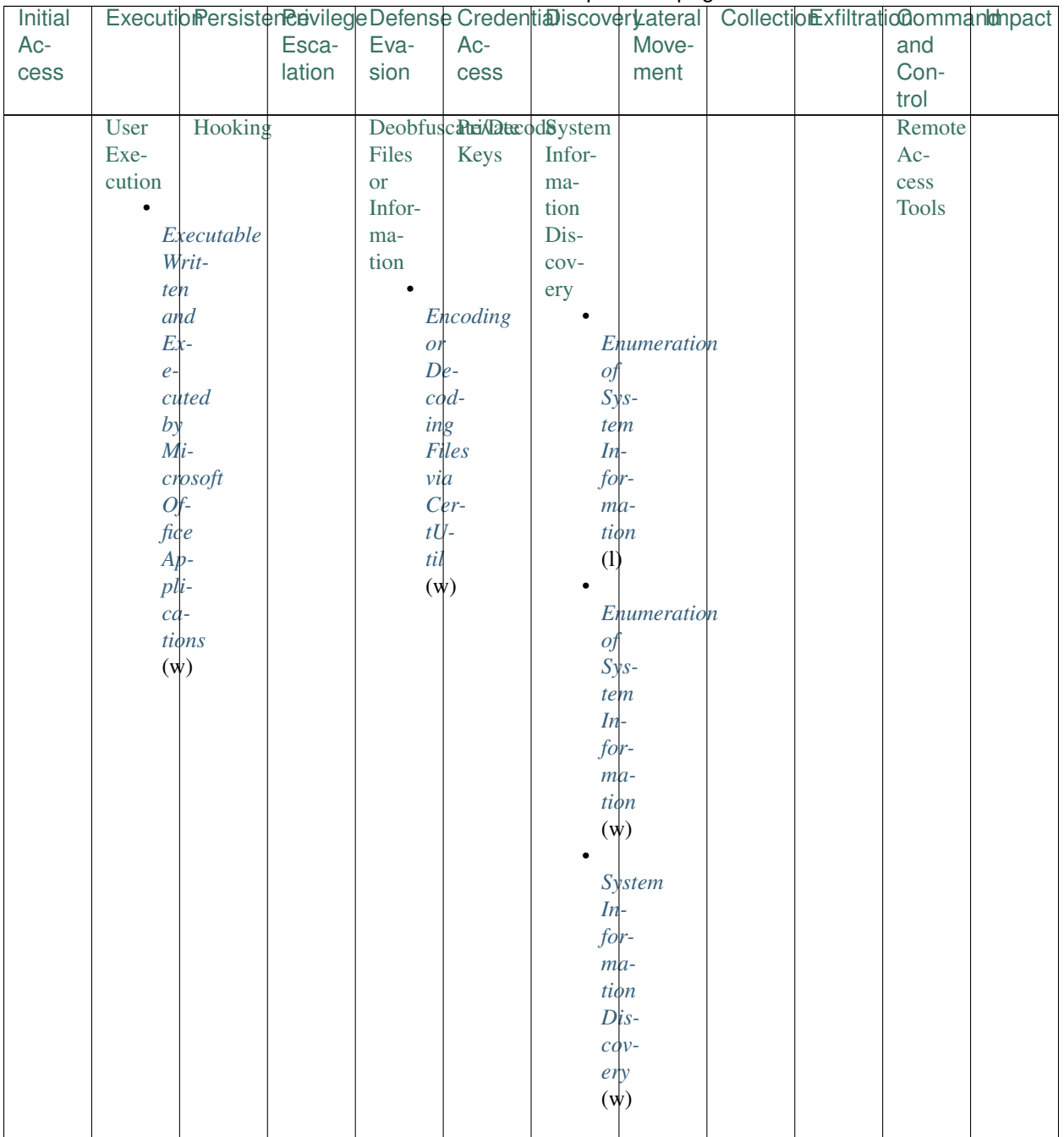

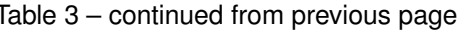

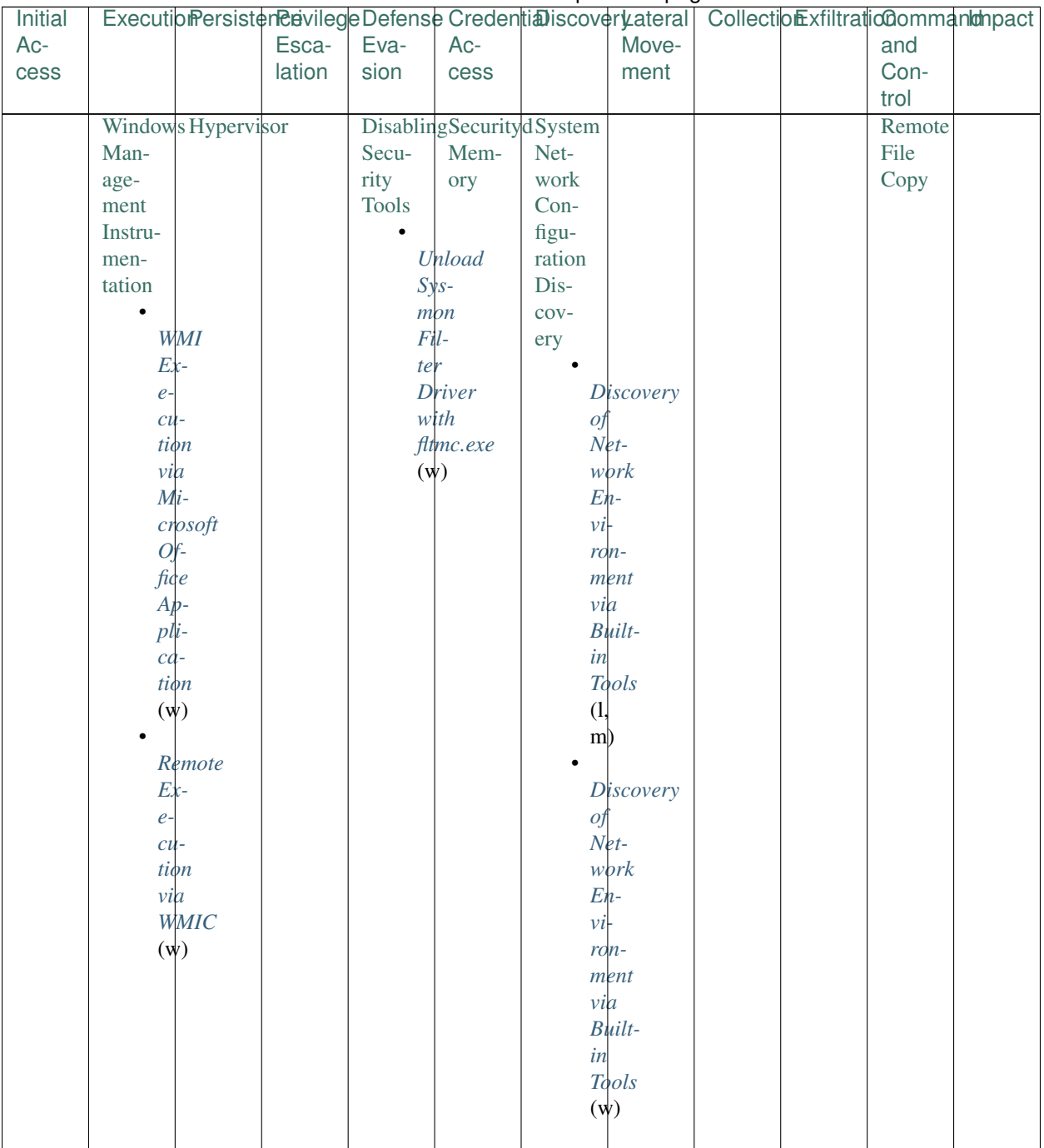

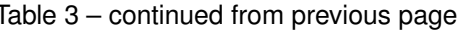

J.

| Initial |        |                            |         |                 |         | rasio o commaca irom provisão pago |                     | ExecutibmersistereavilegeDefenseCredentiaDiscoveryateral   CollectionExfiltrationCommantantenact |            |
|---------|--------|----------------------------|---------|-----------------|---------|------------------------------------|---------------------|--------------------------------------------------------------------------------------------------|------------|
| $Ac-$   |        |                            | Esca-   | Eva-            | $Ac-$   |                                    | Move-               | and                                                                                              |            |
| cess    |        |                            | lation  | sion            | cess    |                                    | ment                | Con-                                                                                             |            |
|         |        |                            |         |                 |         |                                    |                     | trol                                                                                             |            |
|         |        | <b>Windows Kernel</b>      |         | ExecutionTwo-   |         | System                             |                     | Standard                                                                                         |            |
|         | $Re-$  | Mod-                       |         | GuardrailFactor |         | Net-                               |                     | Appli-                                                                                           |            |
|         | mote   | ules                       |         |                 | Au-     | work                               |                     | cation                                                                                           |            |
|         | Man-   | and                        |         |                 | thenti- | Con-                               |                     | Layer                                                                                            |            |
|         | age-   | Exten-                     |         |                 | cation  | nec-                               |                     | Proto-                                                                                           |            |
|         | ment   | sions                      |         |                 | Inter-  | tions                              |                     | col                                                                                              |            |
|         |        | $\bullet$                  |         |                 | cep-    | Dis-                               |                     |                                                                                                  |            |
|         |        | <b>Incoming Creation</b>   |         |                 | tion    | $COV-$                             |                     |                                                                                                  | $Non-$     |
|         | $Re-$  | 0f                         |         |                 |         | ery                                |                     |                                                                                                  | browser    |
|         |        | $m$ ote                    | $Ker-$  |                 |         |                                    |                     |                                                                                                  | $pro-$     |
|         |        | $Pow-$<br>nel              |         |                 |         |                                    | Enumeration         |                                                                                                  | cesses     |
|         | $er$ - |                            | $Mod-$  |                 |         | 0f                                 |                     |                                                                                                  | $mak-$     |
|         |        | <b>Shell</b><br>ule        |         |                 |         |                                    | <b>Mounted</b>      |                                                                                                  | ing        |
|         |        | $Ses-$<br>$\left(1\right)$ |         |                 |         |                                    | <b>Shares</b>       |                                                                                                  | <b>DNS</b> |
|         |        | sions<br>$\bullet$         |         |                 |         |                                    | $(\psi)$            | $re-$                                                                                            |            |
|         | (w)    |                            | Loading |                 |         |                                    |                     |                                                                                                  | quests     |
|         |        |                            | $Ker-$  |                 |         |                                    | <b>System</b>       | to                                                                                               |            |
|         |        | nel                        |         |                 |         |                                    | $N$ <sub>et</sub> - |                                                                                                  | $D_{V^-}$  |
|         |        |                            | $Mod-$  |                 |         |                                    | work                |                                                                                                  | namic      |
|         |        |                            | ules    |                 |         |                                    | $C$ <i>on</i> -     |                                                                                                  | <b>DNS</b> |
|         |        |                            | with    |                 |         |                                    | $nec-$              |                                                                                                  | Providers  |
|         |        |                            | kext-   |                 |         |                                    | tions               |                                                                                                  | (w)        |
|         |        |                            | load    |                 |         |                                    | $Dis-$              |                                                                                                  |            |
|         |        |                            | (m)     |                 |         |                                    | $c$ <i>dv</i> -     |                                                                                                  |            |
|         |        |                            |         |                 |         |                                    | e <sub>ry</sub>     |                                                                                                  |            |
|         |        |                            |         |                 |         | $\left(1\right)$                   |                     |                                                                                                  |            |
|         |        |                            |         |                 |         | m                                  |                     |                                                                                                  |            |
|         |        |                            |         |                 |         |                                    |                     |                                                                                                  |            |

Table 3 - continued from previous page

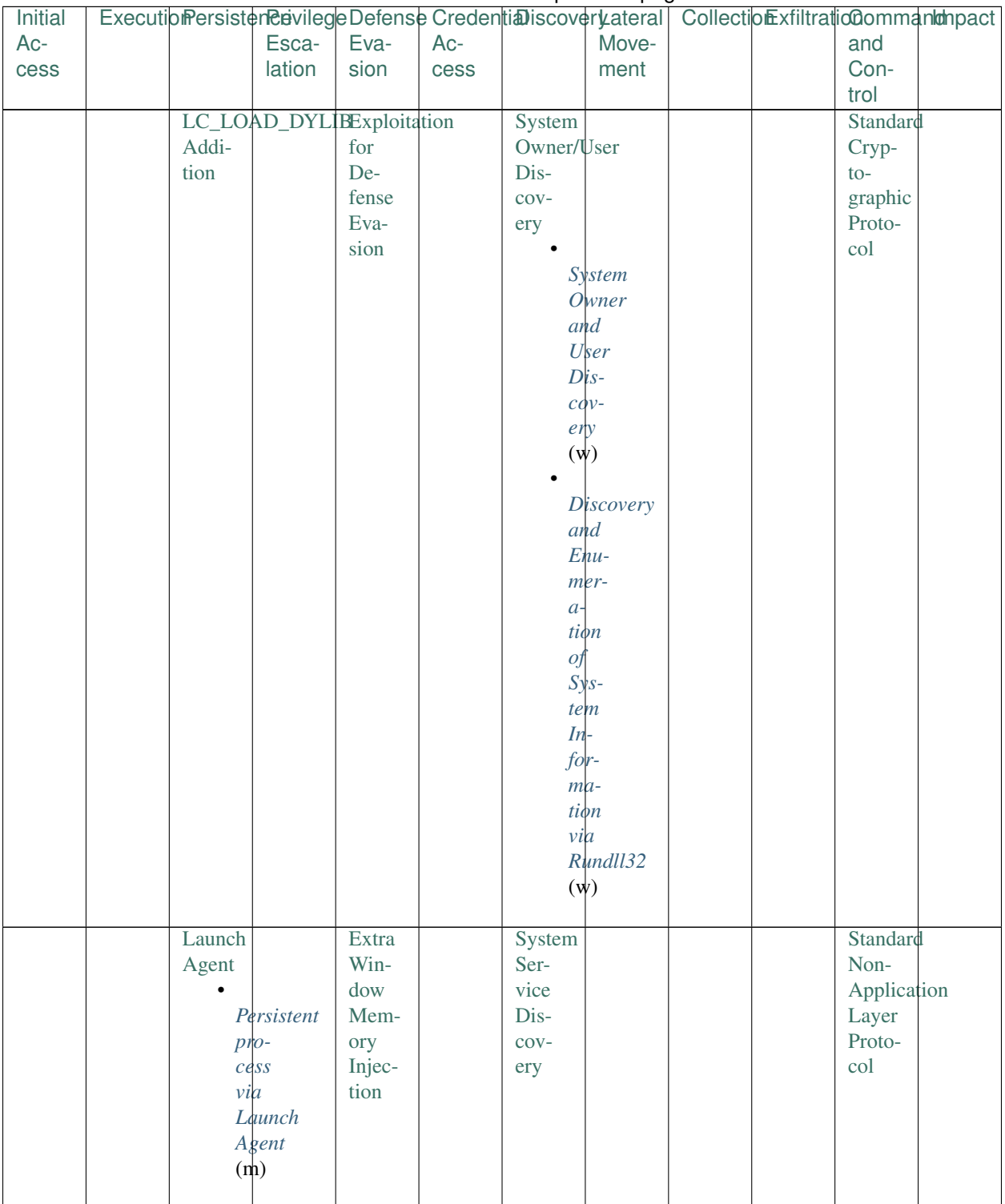

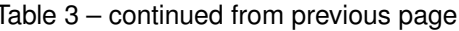

J.

| Initial |                      |           |           | ExecutiomersistenenvillegeDefenseCredentiaDiscoveryateral   Collectiomexfiltratiocommantanpact |                  | a wani pianoao pago |  |            |  |
|---------|----------------------|-----------|-----------|------------------------------------------------------------------------------------------------|------------------|---------------------|--|------------|--|
| Ac-     |                      | Esca-     | Eva-      | Ac-                                                                                            |                  | Move-               |  | and        |  |
| cess    |                      | lation    | sion      | $\csc$                                                                                         |                  | ment                |  | Con-       |  |
|         |                      |           |           |                                                                                                |                  |                     |  | trol       |  |
|         | Launch               |           | File      |                                                                                                | System           |                     |  | Uncommonly |  |
|         | Dae-                 |           | Dele-     |                                                                                                | Time             |                     |  | Used       |  |
|         | $\operatorname{mon}$ |           | tion      |                                                                                                | Dis-             |                     |  | Port       |  |
|         |                      |           |           |                                                                                                | $cov-$           |                     |  |            |  |
|         |                      | Launch    |           |                                                                                                | ery              |                     |  |            |  |
|         |                      | $Dae-$    |           |                                                                                                |                  |                     |  |            |  |
|         |                      | $m$ on    |           |                                                                                                |                  | <b>Discovery</b>    |  |            |  |
|         |                      | $Per-$    |           |                                                                                                | of               |                     |  |            |  |
|         | $s$ <i>i</i> $s$ -   |           |           |                                                                                                | $\boldsymbol{a}$ |                     |  |            |  |
|         |                      | tence     |           |                                                                                                | $Re-$            |                     |  |            |  |
|         |                      | (m)       |           |                                                                                                |                  | mote                |  |            |  |
|         |                      |           |           |                                                                                                |                  | $Sys-$              |  |            |  |
|         |                      |           |           |                                                                                                |                  | ten's               |  |            |  |
|         |                      |           |           |                                                                                                |                  | Time                |  |            |  |
|         |                      |           |           |                                                                                                | $(\psi)$         |                     |  |            |  |
|         |                      |           |           |                                                                                                |                  |                     |  |            |  |
|         | Local                |           | File      |                                                                                                |                  |                     |  | Web        |  |
|         | Job                  |           | Per-      |                                                                                                |                  |                     |  | Ser-       |  |
|         | Schedul-             |           | $mis-$    |                                                                                                |                  |                     |  | vice       |  |
|         | ing                  |           | sions     |                                                                                                |                  |                     |  |            |  |
|         |                      |           | Mod-      |                                                                                                |                  |                     |  |            |  |
|         |                      | Local     | ifica-    |                                                                                                |                  |                     |  |            |  |
|         |                      | $J\phi b$ | tion      |                                                                                                |                  |                     |  |            |  |
|         |                      | Schedul-  |           |                                                                                                |                  |                     |  |            |  |
|         | in g                 |           |           | Windows                                                                                        |                  |                     |  |            |  |
|         |                      | Paths     |           | File                                                                                           |                  |                     |  |            |  |
|         | (1,                  |           |           | $Per-$                                                                                         |                  |                     |  |            |  |
|         | m)                   |           |           | $m$ is-                                                                                        |                  |                     |  |            |  |
|         |                      |           |           | sions                                                                                          |                  |                     |  |            |  |
|         |                      | Local     |           | $Mod-$                                                                                         |                  |                     |  |            |  |
|         |                      | $J\phi b$ | $i-$      |                                                                                                |                  |                     |  |            |  |
|         |                      | Schedul-  | $\hat{f}$ |                                                                                                |                  |                     |  |            |  |
|         |                      | $in$ g    |           | $cd$ -                                                                                         |                  |                     |  |            |  |
|         |                      | $Pro-$    |           | $\begin{pmatrix} t & \mathbf{r} \\ \mathbf{r} \\ \mathbf{r} \end{pmatrix}$                     |                  |                     |  |            |  |
|         |                      | $ce$ ss   |           |                                                                                                |                  |                     |  |            |  |
|         | (1,                  |           |           |                                                                                                |                  |                     |  |            |  |
|         | m)                   |           |           |                                                                                                |                  |                     |  |            |  |
|         | Login                |           | File      |                                                                                                |                  |                     |  |            |  |
|         | Item                 |           | Sys-      |                                                                                                |                  |                     |  |            |  |
|         |                      |           | tem       |                                                                                                |                  |                     |  |            |  |
|         |                      |           | Log-      |                                                                                                |                  |                     |  |            |  |
|         |                      |           | ical      |                                                                                                |                  |                     |  |            |  |
|         |                      |           | Off-      |                                                                                                |                  |                     |  |            |  |
|         |                      |           | sets      |                                                                                                |                  |                     |  |            |  |
|         |                      |           |           |                                                                                                |                  |                     |  |            |  |

Table 3 – continued from previous page

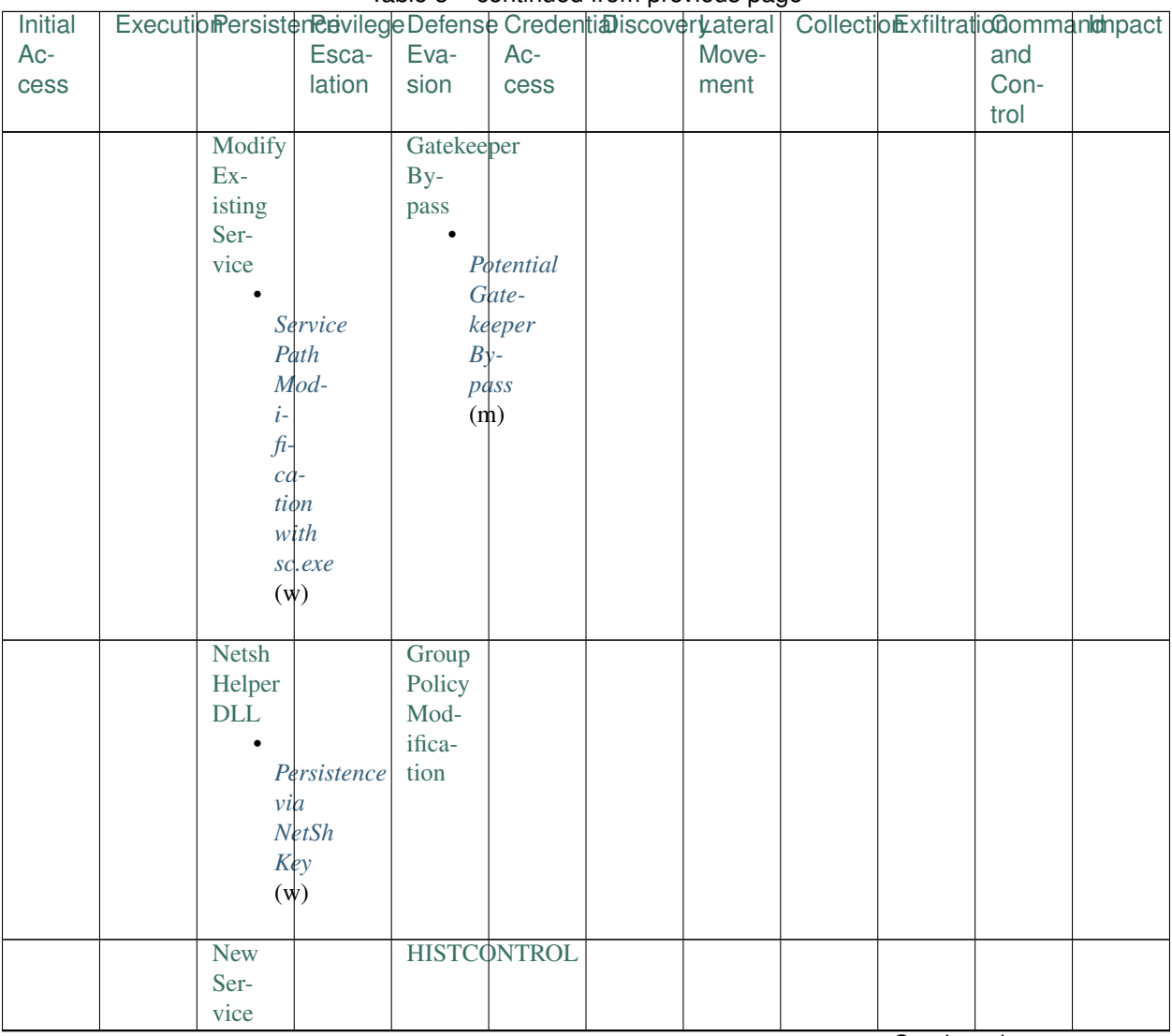

### Table 3 - continued from previous page

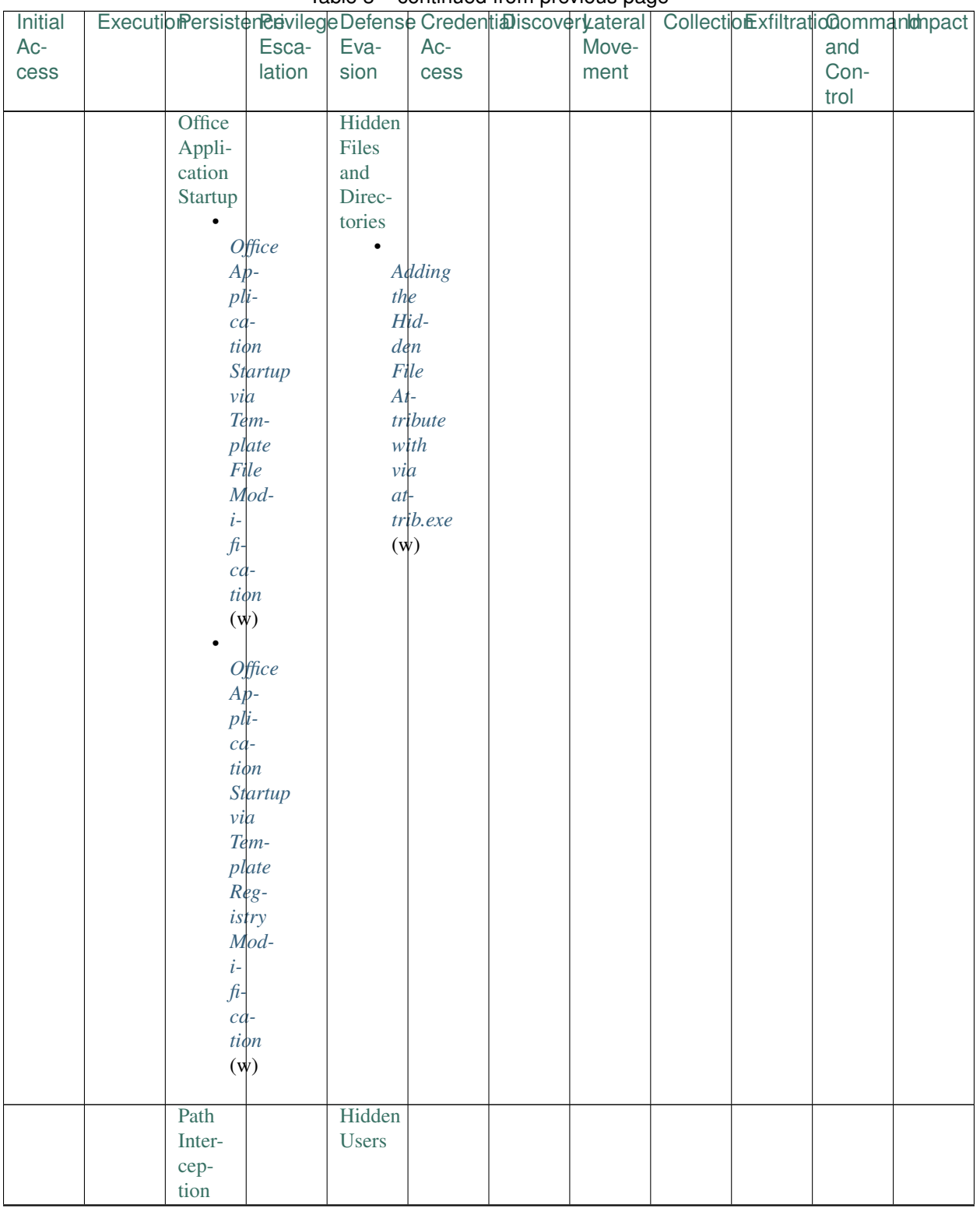

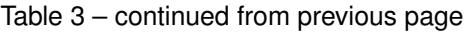

| Initial | ExecutionPersisterRevilegeDefenseCredentiaDiscoverLateral CollectionExfiltrationOommanImbioact |                     |                 |      |       |  |      |  |
|---------|------------------------------------------------------------------------------------------------|---------------------|-----------------|------|-------|--|------|--|
| $Ac-$   |                                                                                                | Esca-               | Eva-            | Ac-  | Move- |  | and  |  |
| cess    |                                                                                                | lation              | sion            | cess | ment  |  | Con- |  |
|         |                                                                                                |                     |                 |      |       |  | trol |  |
|         | Port                                                                                           |                     | Hidden          |      |       |  |      |  |
|         | Moni-                                                                                          |                     | Win-            |      |       |  |      |  |
|         | tors                                                                                           |                     | $_{\text{dow}}$ |      |       |  |      |  |
|         | $\bullet$                                                                                      |                     |                 |      |       |  |      |  |
|         |                                                                                                | <b>Installation</b> |                 |      |       |  |      |  |
|         | $\omega f$                                                                                     |                     |                 |      |       |  |      |  |
|         |                                                                                                | Port                |                 |      |       |  |      |  |
|         |                                                                                                | $Mon-$              |                 |      |       |  |      |  |
|         | $\it i$ -                                                                                      |                     |                 |      |       |  |      |  |
|         | tor                                                                                            |                     |                 |      |       |  |      |  |
|         | $(\psi)$                                                                                       |                     |                 |      |       |  |      |  |
|         |                                                                                                |                     |                 |      |       |  |      |  |
|         | Rc.common                                                                                      |                     | Indicator       |      |       |  |      |  |
|         |                                                                                                |                     | Block-          |      |       |  |      |  |
|         |                                                                                                | Modification ing    |                 |      |       |  |      |  |
|         | of                                                                                             |                     |                 |      |       |  |      |  |
|         |                                                                                                | rc.common           |                 |      |       |  |      |  |
|         |                                                                                                | Script              |                 |      |       |  |      |  |
|         | (m)                                                                                            |                     |                 |      |       |  |      |  |
|         | Re-                                                                                            |                     | Indicator       |      |       |  |      |  |
|         | opened                                                                                         |                     | Re-             |      |       |  |      |  |
|         | Ap-                                                                                            |                     | moval           |      |       |  |      |  |
|         | plica-                                                                                         |                     | from            |      |       |  |      |  |
|         | tions                                                                                          |                     | <b>Tools</b>    |      |       |  |      |  |
|         | $\bullet$                                                                                      |                     |                 |      |       |  |      |  |
|         |                                                                                                | Resumed             |                 |      |       |  |      |  |
|         | $Ap-$                                                                                          |                     |                 |      |       |  |      |  |
|         | $pl$ <i>i</i> -                                                                                |                     |                 |      |       |  |      |  |
|         | cd                                                                                             |                     |                 |      |       |  |      |  |
|         | tion                                                                                           |                     |                 |      |       |  |      |  |
|         | $\mathfrak{on}$                                                                                |                     |                 |      |       |  |      |  |
|         | $Re-$                                                                                          |                     |                 |      |       |  |      |  |
|         |                                                                                                | boot                |                 |      |       |  |      |  |
|         | (m)                                                                                            |                     |                 |      |       |  |      |  |
|         |                                                                                                |                     |                 |      |       |  |      |  |

Table 3 – continued from previous page

| Initial |                            |              |           |               | ExecutiomersistenenvilegeDefenseCredentiaDiscoveryateral   Collectiomexfiltrationalmentionect | mann breathana bar9a |  |      |  |
|---------|----------------------------|--------------|-----------|---------------|-----------------------------------------------------------------------------------------------|----------------------|--|------|--|
| Ac-     |                            | Esca-        | Eva-      | Ac-           |                                                                                               | Move-                |  | and  |  |
| cess    |                            | lation       | sion      | cess          |                                                                                               | ment                 |  | Con- |  |
|         |                            |              |           |               |                                                                                               |                      |  | trol |  |
|         | Registry                   |              | Indicator |               |                                                                                               |                      |  |      |  |
|         | Run                        |              | Re-       |               |                                                                                               |                      |  |      |  |
|         | Keys /                     |              | moval     |               |                                                                                               |                      |  |      |  |
|         | Startup                    |              | on        |               |                                                                                               |                      |  |      |  |
|         | Folder                     |              | Host      |               |                                                                                               |                      |  |      |  |
|         |                            |              | $\bullet$ |               |                                                                                               |                      |  |      |  |
|         |                            | Startup      |           | Delete        |                                                                                               |                      |  |      |  |
|         |                            | Folder       |           | $V_0l$ -      |                                                                                               |                      |  |      |  |
|         | $E_{\mathcal{X}}$ -        |              |           | $\n  unpe\n$  |                                                                                               |                      |  |      |  |
|         | $e-$                       |              |           | $U$ SN        |                                                                                               |                      |  |      |  |
|         | $\mathfrak{c}u$ -          |              |           | Jour-         |                                                                                               |                      |  |      |  |
|         | tion                       |              | nql       |               |                                                                                               |                      |  |      |  |
|         | via                        |              |           | with          |                                                                                               |                      |  |      |  |
|         | $V\mathcal{B}$ -           |              | $fsu-$    |               |                                                                                               |                      |  |      |  |
|         |                            | Script       | til       |               |                                                                                               |                      |  |      |  |
|         | $(\psi)$                   |              | $(\psi)$  |               |                                                                                               |                      |  |      |  |
|         |                            | Startup      |           | Host          |                                                                                               |                      |  |      |  |
|         |                            | Folder       | $Ar-$     |               |                                                                                               |                      |  |      |  |
|         |                            | $Per-$       | $ti-$     |               |                                                                                               |                      |  |      |  |
|         | $s$ <i>i</i> $s$ -         |              |           | $f \cdot c t$ |                                                                                               |                      |  |      |  |
|         |                            | tence        |           | Dele-         |                                                                                               |                      |  |      |  |
|         |                            | with         |           | tion          |                                                                                               |                      |  |      |  |
|         |                            | Short-       | $(\psi)$  |               |                                                                                               |                      |  |      |  |
|         |                            | cut/VBScript |           |               |                                                                                               |                      |  |      |  |
|         |                            | Files        |           | Clearing      |                                                                                               |                      |  |      |  |
|         | $(\psi)$                   |              |           | $W\!in$       |                                                                                               |                      |  |      |  |
|         |                            |              |           | $d\phi$ ws    |                                                                                               |                      |  |      |  |
|         |                            | Registry     |           | Event         |                                                                                               |                      |  |      |  |
|         |                            | $Per-$       |           | Logs          |                                                                                               |                      |  |      |  |
|         | $s$ <i>i</i> $s$ -         |              |           | with          |                                                                                               |                      |  |      |  |
|         |                            | tence        |           | $w$ ev-       |                                                                                               |                      |  |      |  |
|         | via                        |              | $tu$ -    |               |                                                                                               |                      |  |      |  |
|         |                            | $R\mu$ n     | til       |               |                                                                                               |                      |  |      |  |
|         |                            | Keys         | $(\psi)$  |               |                                                                                               |                      |  |      |  |
|         | $(\psi)$                   |              |           |               |                                                                                               |                      |  |      |  |
|         |                            | Registry     |           |               |                                                                                               |                      |  |      |  |
|         |                            | $Per-$       |           |               |                                                                                               |                      |  |      |  |
|         | $s$ <i>i</i> $\frac{1}{2}$ |              |           |               |                                                                                               |                      |  |      |  |
|         |                            | tence        |           |               |                                                                                               |                      |  |      |  |
|         | via                        |              |           |               |                                                                                               |                      |  |      |  |
|         |                            | Shell        |           |               |                                                                                               |                      |  |      |  |
|         |                            | Fold-        |           |               |                                                                                               |                      |  |      |  |
|         | er <sub>S</sub>            |              |           |               |                                                                                               |                      |  |      |  |
|         | $(\psi)$                   |              |           |               |                                                                                               |                      |  |      |  |
|         |                            |              |           |               |                                                                                               |                      |  |      |  |

Table 3 - continued from previous page

| Initial | ExecutibmersistenenvilegeDefenseCredentiaDiscoveryateral   CollectionExfiltrationCommantantanect |                     |                             |                    | л. | $     -$ |  |      |  |
|---------|--------------------------------------------------------------------------------------------------|---------------------|-----------------------------|--------------------|----|----------|--|------|--|
| Ac-     |                                                                                                  | Esca-               | Eva-                        | Ac-                |    | Move-    |  | and  |  |
| cess    |                                                                                                  | lation              | sion                        | cess               |    | ment     |  | Con- |  |
|         |                                                                                                  |                     |                             |                    |    |          |  | trol |  |
|         | Screensaver                                                                                      |                     | Indirect                    |                    |    |          |  |      |  |
|         |                                                                                                  |                     | Com-                        |                    |    |          |  |      |  |
|         |                                                                                                  | Persistence         | mand                        |                    |    |          |  |      |  |
|         | via                                                                                              |                     | Exe-                        |                    |    |          |  |      |  |
|         |                                                                                                  | Screen-             | cution                      |                    |    |          |  |      |  |
|         | saver                                                                                            |                     |                             |                    |    |          |  |      |  |
|         | $(\psi)$                                                                                         |                     |                             | <b>Indirect</b>    |    |          |  |      |  |
|         |                                                                                                  |                     |                             | $Com-$             |    |          |  |      |  |
|         |                                                                                                  |                     |                             | mand               |    |          |  |      |  |
|         |                                                                                                  |                     | $E\ddot{x}$ -               |                    |    |          |  |      |  |
|         |                                                                                                  |                     | $e-$                        |                    |    |          |  |      |  |
|         |                                                                                                  |                     | $\mathfrak{c}u$ -           |                    |    |          |  |      |  |
|         |                                                                                                  |                     | tion                        |                    |    |          |  |      |  |
|         |                                                                                                  |                     | $(\psi)$                    |                    |    |          |  |      |  |
|         |                                                                                                  |                     |                             |                    |    |          |  |      |  |
|         | Security                                                                                         |                     | <b>Install</b>              |                    |    |          |  |      |  |
|         | Sup-                                                                                             |                     | Root                        |                    |    |          |  |      |  |
|         | port                                                                                             |                     | Cer-                        |                    |    |          |  |      |  |
|         | Provider                                                                                         |                     | $\operatorname{tfi}$        |                    |    |          |  |      |  |
|         |                                                                                                  |                     | cate                        |                    |    |          |  |      |  |
|         |                                                                                                  | <b>Installation</b> |                             |                    |    |          |  |      |  |
|         | of                                                                                               |                     |                             | $R$ <i>pot</i>     |    |          |  |      |  |
|         | $Se-$                                                                                            |                     |                             | $Cer-$             |    |          |  |      |  |
|         | cu                                                                                               |                     | $t$ <i>i</i> $\hat{\psi}$ - |                    |    |          |  |      |  |
|         | rity                                                                                             |                     |                             | $c$ <i>dte</i>     |    |          |  |      |  |
|         | $\mathit{Supp-}$                                                                                 |                     | $In-$                       |                    |    |          |  |      |  |
|         | port                                                                                             |                     |                             | stall              |    |          |  |      |  |
|         |                                                                                                  | Provider            | $(\psi)$                    |                    |    |          |  |      |  |
|         | $(\psi)$                                                                                         |                     |                             |                    |    |          |  |      |  |
|         |                                                                                                  |                     |                             |                    |    |          |  |      |  |
|         | Service                                                                                          |                     | InstallUtil                 |                    |    |          |  |      |  |
|         | Reg-                                                                                             |                     |                             |                    |    |          |  |      |  |
|         | istry                                                                                            |                     |                             | <b>InstallUtil</b> |    |          |  |      |  |
|         | Per-<br>mis-                                                                                     |                     | $E\mathfrak{x}$ -           |                    |    |          |  |      |  |
|         | sions                                                                                            |                     | $e-$<br>cu                  |                    |    |          |  |      |  |
|         | Weak-                                                                                            |                     | tion                        |                    |    |          |  |      |  |
|         | ness                                                                                             |                     | $(\psi)$                    |                    |    |          |  |      |  |
|         |                                                                                                  |                     |                             |                    |    |          |  |      |  |
|         | Shortcut                                                                                         |                     | LC_MAIN                     |                    |    |          |  |      |  |
|         | Mod-                                                                                             |                     | $Hi-$                       |                    |    |          |  |      |  |
|         | ifica-                                                                                           |                     | jack-                       |                    |    |          |  |      |  |
|         | tion                                                                                             |                     | ing                         |                    |    |          |  |      |  |
|         | Startup                                                                                          |                     | Launchetl                   |                    |    |          |  |      |  |
|         | Items                                                                                            |                     |                             |                    |    |          |  |      |  |

Table 3 - continued from previous page

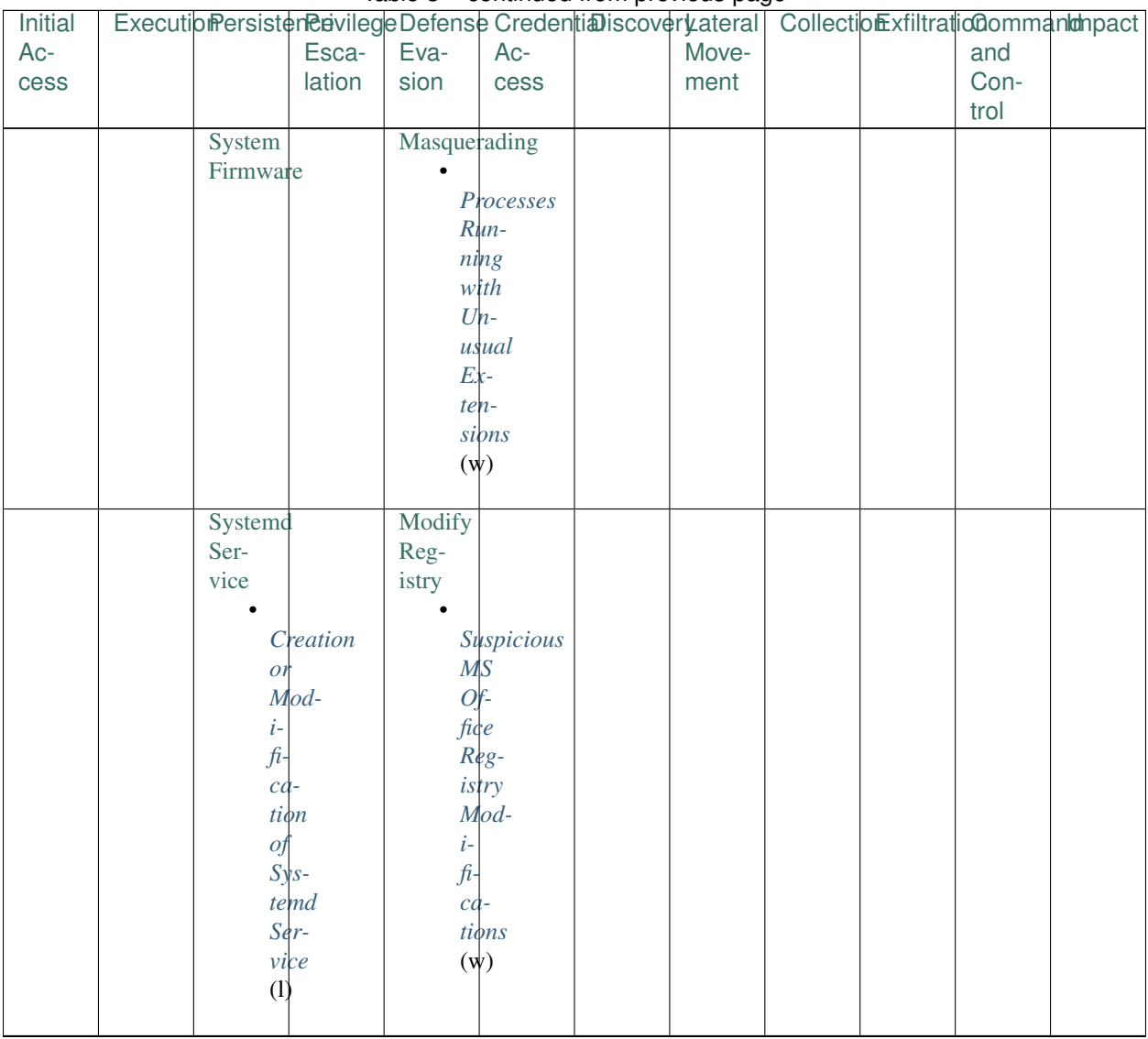

#### Table 3 - continued from previous page

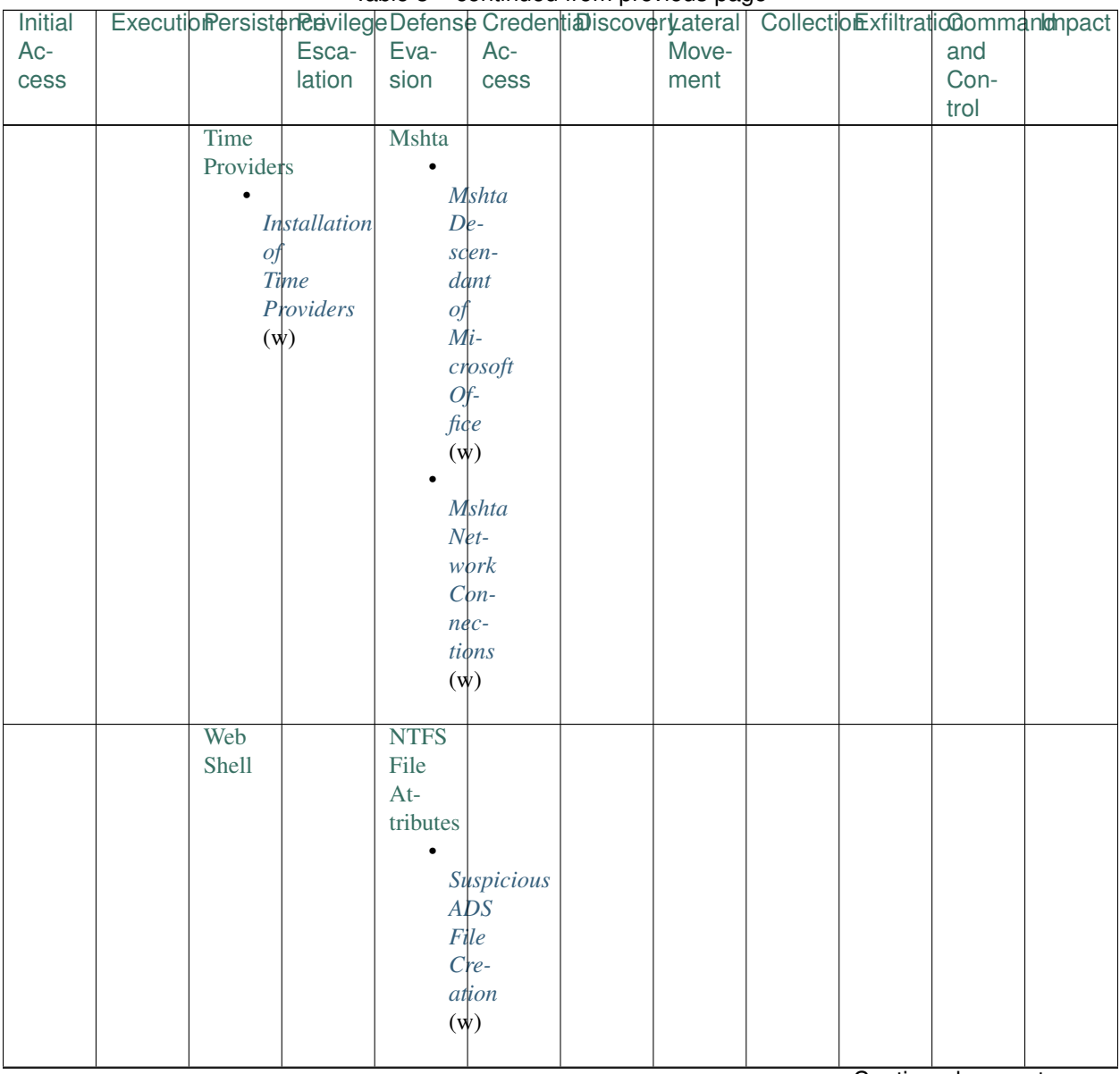

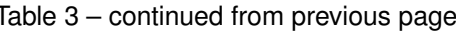

J.

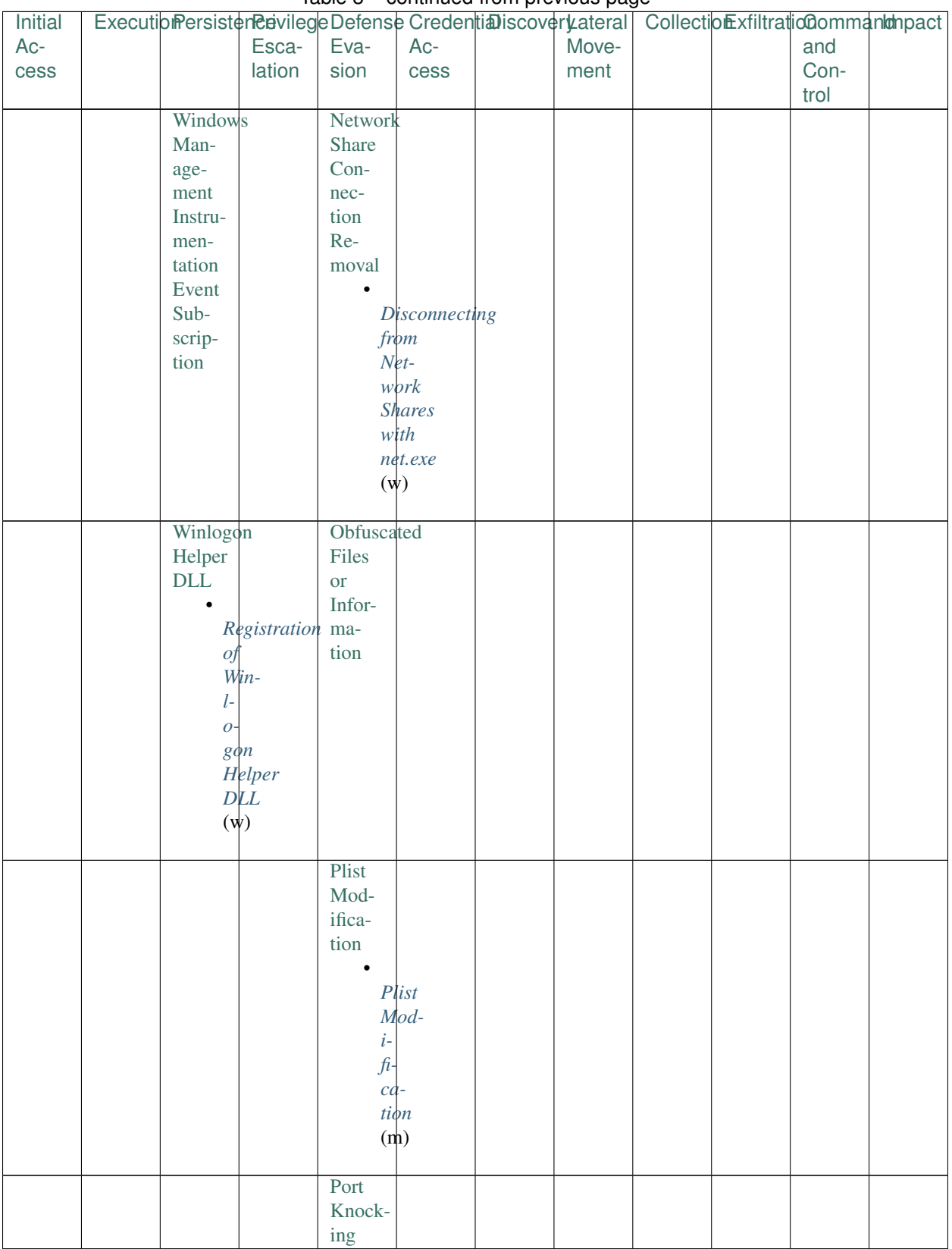

### Table 3 - continued from previous page

| Initial |  |        | rable of continuous non-provided page | ExecutionPersisterRevilegeDefenseCredentiaDiscoverLateral   CollectionExfiltrationCommantantanect |       |  |      |  |
|---------|--|--------|---------------------------------------|---------------------------------------------------------------------------------------------------|-------|--|------|--|
| Ac-     |  | Esca-  | Eva-                                  | Ac-                                                                                               | Move- |  | and  |  |
| cess    |  | lation | sion                                  | cess                                                                                              | ment  |  | Con- |  |
|         |  |        |                                       |                                                                                                   |       |  | trol |  |
|         |  |        | Process                               |                                                                                                   |       |  |      |  |
|         |  |        | Dop-                                  |                                                                                                   |       |  |      |  |
|         |  |        | pel-                                  |                                                                                                   |       |  |      |  |
|         |  |        | gäng-                                 |                                                                                                   |       |  |      |  |
|         |  |        | ing                                   |                                                                                                   |       |  |      |  |
|         |  |        | Process                               |                                                                                                   |       |  |      |  |
|         |  |        | Hol-                                  |                                                                                                   |       |  |      |  |
|         |  |        | $low-$                                |                                                                                                   |       |  |      |  |
|         |  |        | ing                                   |                                                                                                   |       |  |      |  |
|         |  |        |                                       |                                                                                                   |       |  |      |  |
|         |  |        |                                       | Unusual                                                                                           |       |  |      |  |
|         |  |        |                                       | Child                                                                                             |       |  |      |  |
|         |  |        |                                       | $P_{\mathcal{O}}$ -                                                                               |       |  |      |  |
|         |  |        |                                       | $ce$ ss                                                                                           |       |  |      |  |
|         |  |        |                                       | $(\psi)$                                                                                          |       |  |      |  |
|         |  |        |                                       |                                                                                                   |       |  |      |  |
|         |  |        | Process                               |                                                                                                   |       |  |      |  |
|         |  |        | Injec-                                |                                                                                                   |       |  |      |  |
|         |  |        | tion                                  |                                                                                                   |       |  |      |  |
|         |  |        |                                       |                                                                                                   |       |  |      |  |
|         |  |        |                                       | Modification                                                                                      |       |  |      |  |
|         |  |        | of                                    |                                                                                                   |       |  |      |  |
|         |  |        |                                       | ld.so.preload                                                                                     |       |  |      |  |
|         |  |        | $\left( \mathrm{l}\right)$            |                                                                                                   |       |  |      |  |
|         |  |        |                                       |                                                                                                   |       |  |      |  |
|         |  |        |                                       | <b>Unusual</b>                                                                                    |       |  |      |  |
|         |  |        |                                       | Child                                                                                             |       |  |      |  |
|         |  |        |                                       | $P_{\mathcal{O}}$ -                                                                               |       |  |      |  |
|         |  |        |                                       | $ce$ ss                                                                                           |       |  |      |  |
|         |  |        |                                       | $(\psi)$                                                                                          |       |  |      |  |
|         |  |        |                                       |                                                                                                   |       |  |      |  |
|         |  |        | Redundant                             |                                                                                                   |       |  |      |  |
|         |  |        | $Ac-$                                 |                                                                                                   |       |  |      |  |
|         |  |        | cess                                  |                                                                                                   |       |  |      |  |
|         |  |        |                                       | Regsvcs/Regasm                                                                                    |       |  |      |  |
|         |  |        | Regsvr32                              |                                                                                                   |       |  |      |  |
|         |  |        |                                       |                                                                                                   |       |  |      |  |
|         |  |        |                                       | Suspicious                                                                                        |       |  |      |  |
|         |  |        |                                       | Script                                                                                            |       |  |      |  |
|         |  |        |                                       | $Op-$                                                                                             |       |  |      |  |
|         |  |        | ject                                  |                                                                                                   |       |  |      |  |
|         |  |        | $E\mathbf{k}$ -                       |                                                                                                   |       |  |      |  |
|         |  |        | $e-$                                  |                                                                                                   |       |  |      |  |
|         |  |        | $cu$ -                                |                                                                                                   |       |  |      |  |
|         |  |        |                                       | tion                                                                                              |       |  |      |  |
|         |  |        |                                       | $(\psi)$                                                                                          |       |  |      |  |
|         |  |        |                                       |                                                                                                   |       |  |      |  |
|         |  |        | Rootkit                               |                                                                                                   |       |  |      |  |

Table 3 - continued from previous page

| Initial | ExecutionPersisterRevilegeDefenseCredentiaDiscoveryateral   CollectionExfiltratic@ommanlahpact |        |                              | rable of continuou noni provious page |       |  |      |  |
|---------|------------------------------------------------------------------------------------------------|--------|------------------------------|---------------------------------------|-------|--|------|--|
| Ac-     |                                                                                                | Esca-  | Eva-                         | Ac-                                   | Move- |  | and  |  |
|         |                                                                                                |        |                              |                                       |       |  | Con- |  |
| cess    |                                                                                                | lation | sion                         | $\csc$                                | ment  |  |      |  |
|         |                                                                                                |        |                              |                                       |       |  | trol |  |
|         |                                                                                                |        | Rundll32                     |                                       |       |  |      |  |
|         |                                                                                                |        | SIP                          |                                       |       |  |      |  |
|         |                                                                                                |        | and                          |                                       |       |  |      |  |
|         |                                                                                                |        | <b>Trust</b>                 |                                       |       |  |      |  |
|         |                                                                                                |        | Provider                     |                                       |       |  |      |  |
|         |                                                                                                |        | $Hi-$                        |                                       |       |  |      |  |
|         |                                                                                                |        | jack-                        |                                       |       |  |      |  |
|         |                                                                                                |        | ing                          |                                       |       |  |      |  |
|         |                                                                                                |        | Scripting                    |                                       |       |  |      |  |
|         |                                                                                                |        |                              |                                       |       |  |      |  |
|         |                                                                                                |        | Signed                       |                                       |       |  |      |  |
|         |                                                                                                |        | $Bi-$                        |                                       |       |  |      |  |
|         |                                                                                                |        | nary                         |                                       |       |  |      |  |
|         |                                                                                                |        | Proxy                        |                                       |       |  |      |  |
|         |                                                                                                |        | Exe-                         |                                       |       |  |      |  |
|         |                                                                                                |        | cution                       |                                       |       |  |      |  |
|         |                                                                                                |        | Signed                       |                                       |       |  |      |  |
|         |                                                                                                |        | Script                       |                                       |       |  |      |  |
|         |                                                                                                |        | Proxy                        |                                       |       |  |      |  |
|         |                                                                                                |        | Exe-                         |                                       |       |  |      |  |
|         |                                                                                                |        | cution                       |                                       |       |  |      |  |
|         |                                                                                                |        |                              |                                       |       |  |      |  |
|         |                                                                                                |        |                              | Proxied                               |       |  |      |  |
|         |                                                                                                |        | $E\mathbf{k}$ -              |                                       |       |  |      |  |
|         |                                                                                                |        |                              |                                       |       |  |      |  |
|         |                                                                                                |        | $e-$                         |                                       |       |  |      |  |
|         |                                                                                                |        | $\mathfrak{c}\mathfrak{u}$ - |                                       |       |  |      |  |
|         |                                                                                                |        |                              | $t$ <i>i</i> $\phi$ <i>n</i>          |       |  |      |  |
|         |                                                                                                |        | via                          |                                       |       |  |      |  |
|         |                                                                                                |        |                              | Signed                                |       |  |      |  |
|         |                                                                                                |        |                              | Scripts                               |       |  |      |  |
|         |                                                                                                |        | $(\psi)$                     |                                       |       |  |      |  |
|         |                                                                                                |        |                              |                                       |       |  |      |  |
|         |                                                                                                |        | Software                     |                                       |       |  |      |  |
|         |                                                                                                |        | Pack-                        |                                       |       |  |      |  |
|         |                                                                                                |        | ing                          |                                       |       |  |      |  |
|         |                                                                                                |        | Space                        |                                       |       |  |      |  |
|         |                                                                                                |        | after                        |                                       |       |  |      |  |
|         |                                                                                                |        | File-                        |                                       |       |  |      |  |
|         |                                                                                                |        | name                         |                                       |       |  |      |  |
|         |                                                                                                |        | $\bullet$                    |                                       |       |  |      |  |
|         |                                                                                                |        |                              |                                       |       |  |      |  |
|         |                                                                                                |        |                              | Processes                             |       |  |      |  |
|         |                                                                                                |        |                              | with                                  |       |  |      |  |
|         |                                                                                                |        |                              | $T$ rail-                             |       |  |      |  |
|         |                                                                                                |        | in g                         |                                       |       |  |      |  |
|         |                                                                                                |        |                              | Spaces                                |       |  |      |  |
|         |                                                                                                |        | (1,                          |                                       |       |  |      |  |
|         |                                                                                                |        | m                            |                                       |       |  |      |  |
|         |                                                                                                |        |                              |                                       |       |  |      |  |

Table 3 - continued from previous page

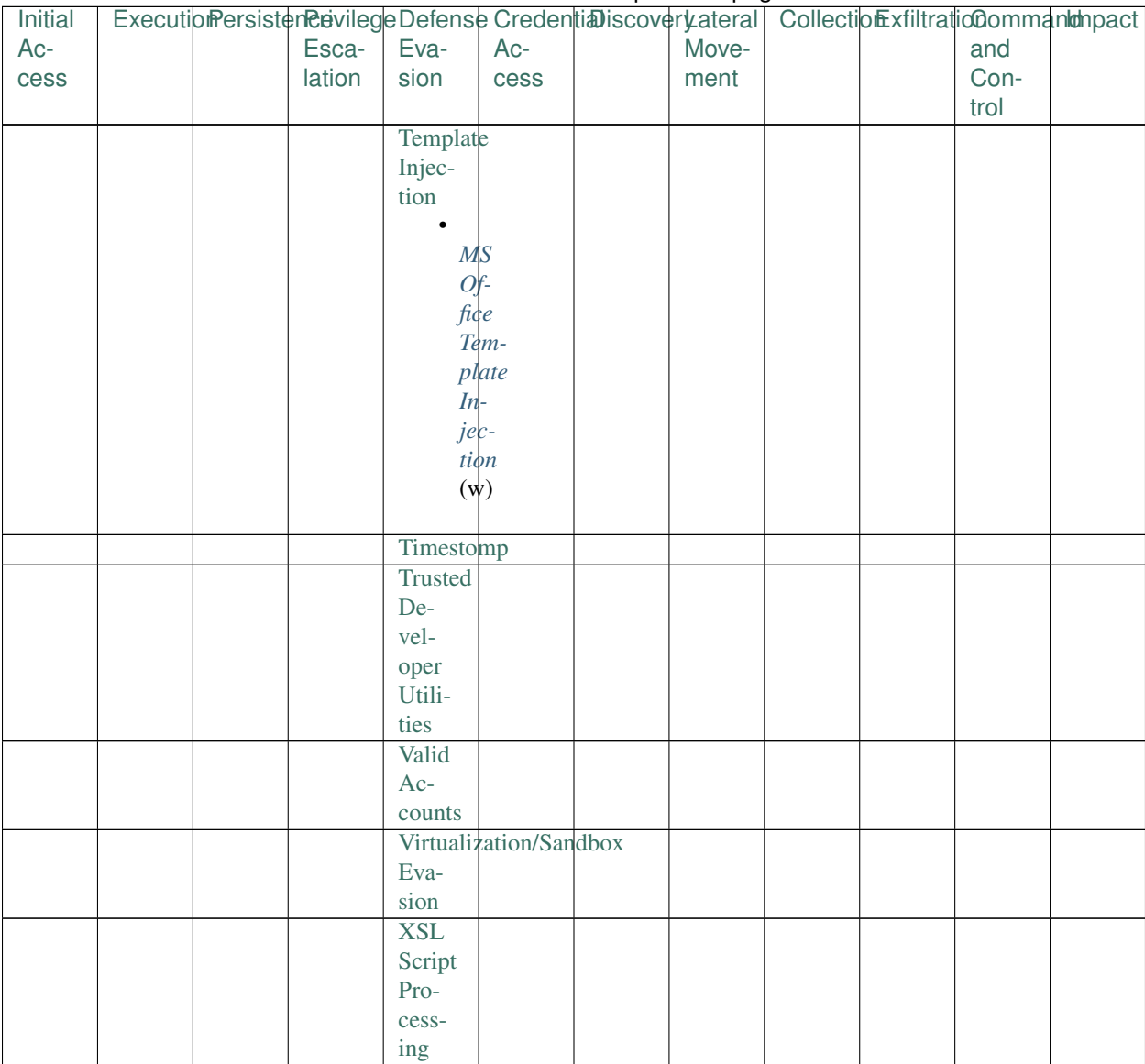

### Table 3 - continued from previous page

# **1.4.1 Linux**

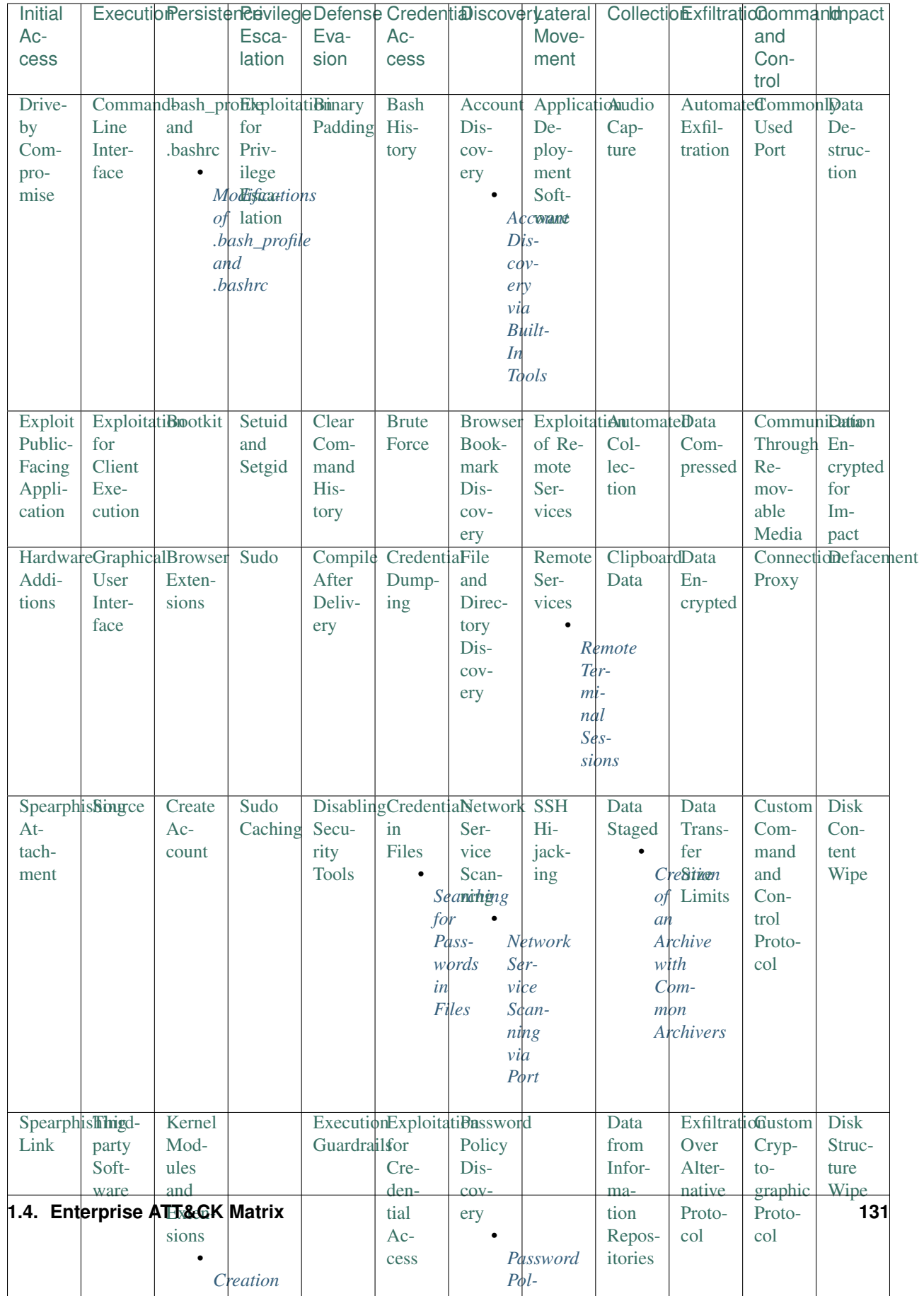

# 1.4.2 macOS

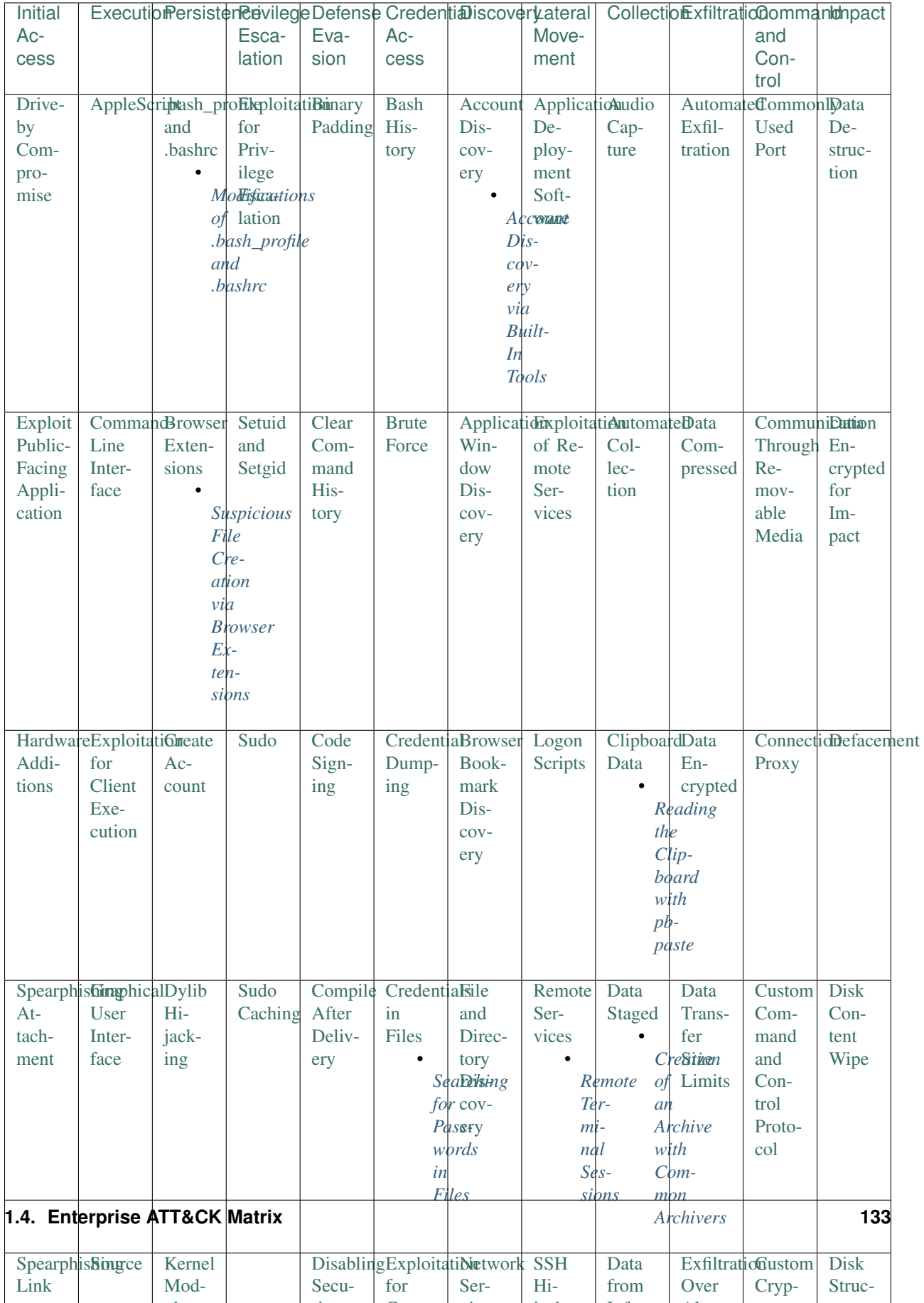

# **1.4.3 Windows**

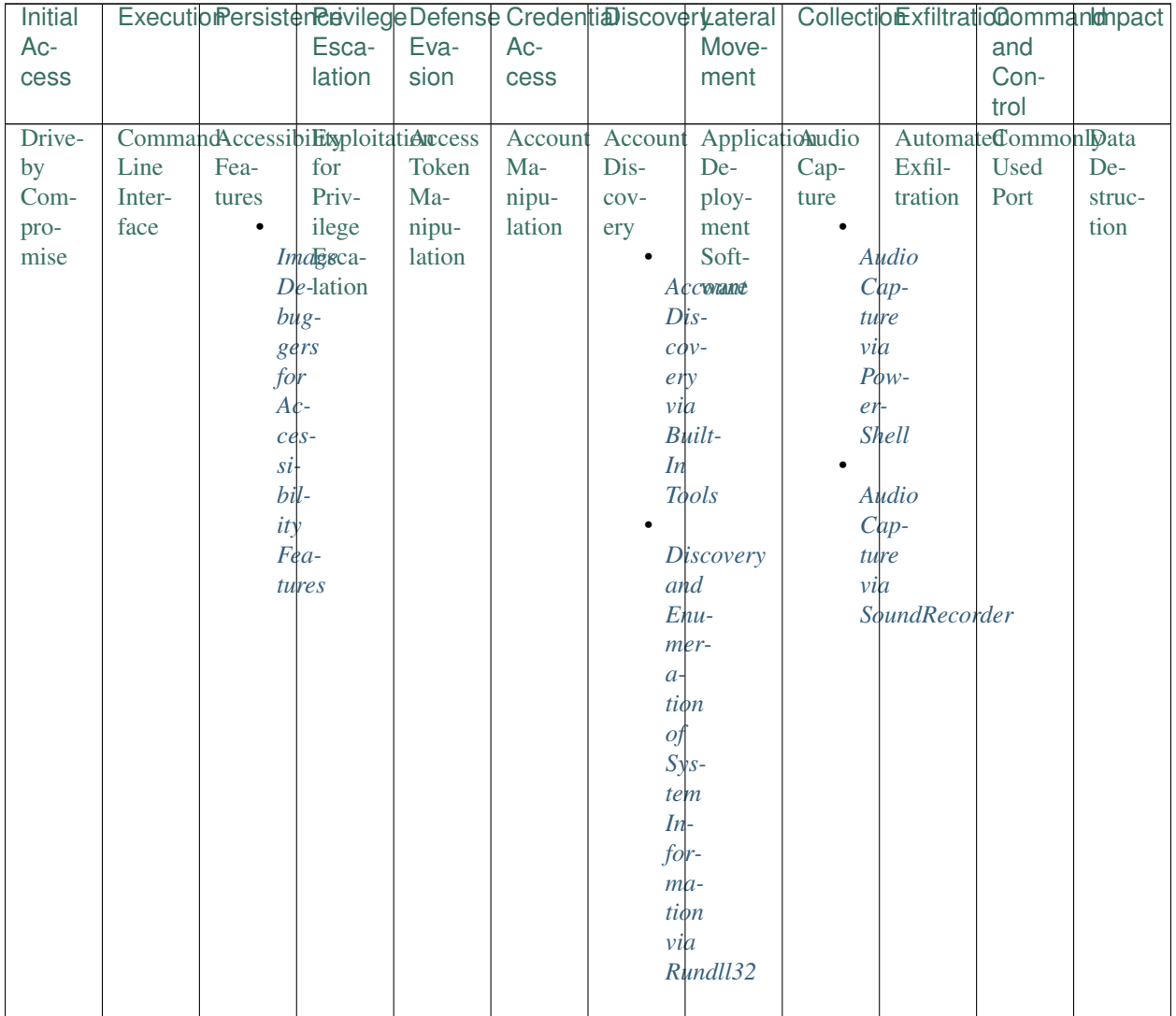

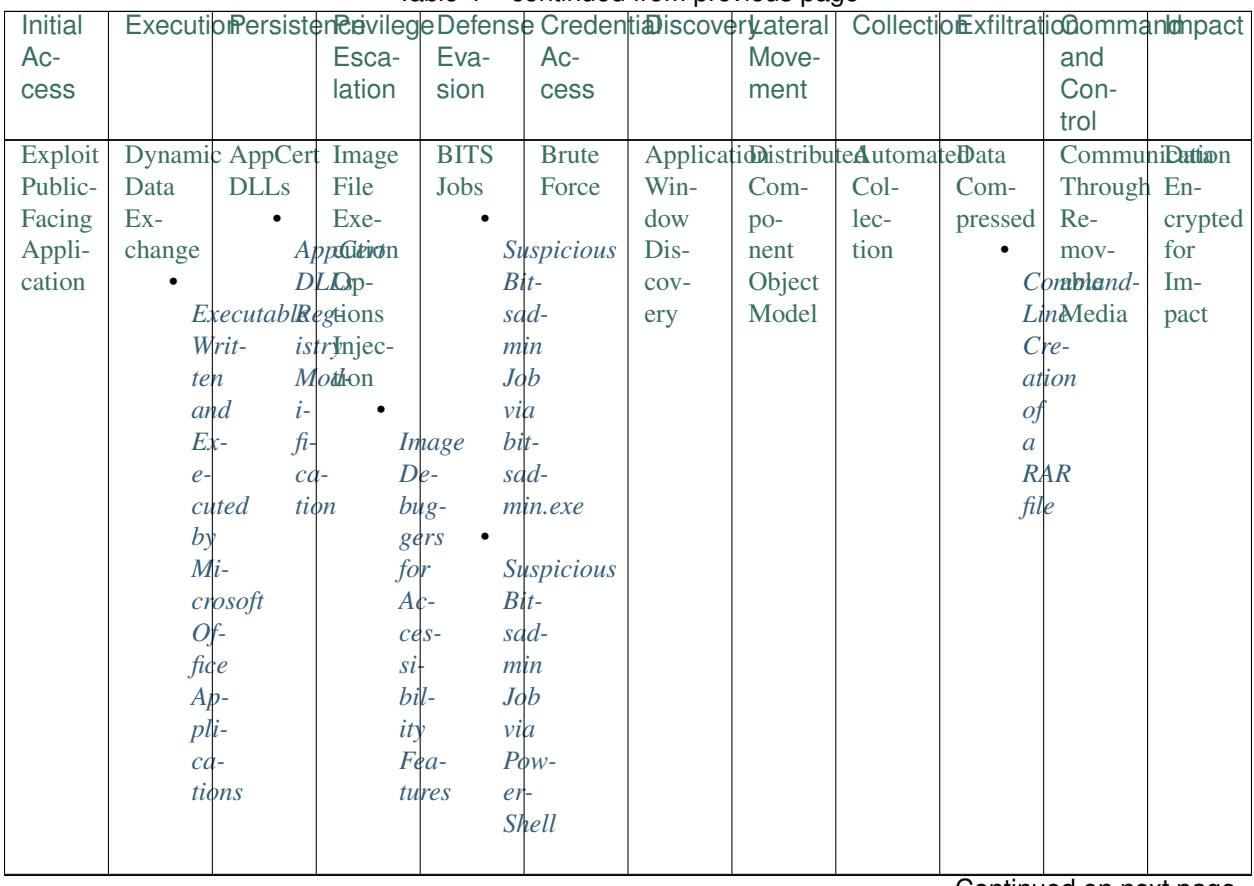

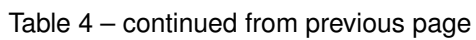

| <b>Initial</b> |                          |             | ExecutibmersistereavilegeDefenseCredentiaDiscoveryateral   CollectionExfiltrationCommantanpact |         |                       |                       |        |                         |         |                              |                       |  |
|----------------|--------------------------|-------------|------------------------------------------------------------------------------------------------|---------|-----------------------|-----------------------|--------|-------------------------|---------|------------------------------|-----------------------|--|
| Ac-            |                          |             | Esca-                                                                                          | Eva-    | Ac-                   |                       | Move-  |                         |         | and                          |                       |  |
| cess           |                          |             | lation                                                                                         | sion    | $\csc$                |                       | ment   |                         |         | Con-                         |                       |  |
|                |                          |             |                                                                                                |         |                       |                       |        |                         |         | trol                         |                       |  |
|                | HardwareExecutionAppInit |             | SID-                                                                                           | Binary  |                       | CredentiaBrowser      |        | ExploitatiohipboardData |         |                              | Connectionalefacement |  |
| Addi-          | through                  | <b>DLLs</b> | History                                                                                        | Padding | Dump-                 | Book-                 | of Re- | Data                    | $En-$   | Proxy                        |                       |  |
| tions          | API                      | ٠           | Injec-                                                                                         |         | ing                   | $\operatorname{mark}$ | mote   |                         | crypted |                              |                       |  |
|                |                          |             | Persistence                                                                                    |         |                       | Dis-                  | Ser-   |                         |         |                              |                       |  |
|                |                          | via         |                                                                                                |         |                       | Suspixious            | vices  |                         |         |                              |                       |  |
|                |                          | $Ap-$       |                                                                                                |         |                       | Proery                |        |                         |         |                              |                       |  |
|                |                          |             | pInit                                                                                          |         |                       | $ce$ <sub>ss</sub>    |        |                         |         |                              |                       |  |
|                |                          |             | $D$ $L$                                                                                        |         |                       | Load-                 |        |                         |         |                              |                       |  |
|                |                          |             |                                                                                                |         | in g                  |                       |        |                         |         |                              |                       |  |
|                |                          |             |                                                                                                |         |                       | $Cre-$                |        |                         |         |                              |                       |  |
|                |                          |             |                                                                                                |         |                       | $den-$                |        |                         |         |                              |                       |  |
|                |                          |             |                                                                                                |         |                       | tial                  |        |                         |         |                              |                       |  |
|                |                          |             |                                                                                                |         |                       | Vault                 |        |                         |         |                              |                       |  |
|                |                          |             |                                                                                                |         |                       | DLL                   |        |                         |         |                              |                       |  |
|                |                          |             |                                                                                                |         |                       |                       |        |                         |         |                              |                       |  |
|                |                          |             |                                                                                                |         |                       | Credential            |        |                         |         |                              |                       |  |
|                |                          |             |                                                                                                |         |                       | $E$ <sub>nu</sub> $-$ |        |                         |         |                              |                       |  |
|                |                          |             |                                                                                                |         |                       | $m$ <sub>er</sub> -   |        |                         |         |                              |                       |  |
|                |                          |             |                                                                                                |         | a <sub>1</sub>        |                       |        |                         |         |                              |                       |  |
|                |                          |             |                                                                                                |         |                       | tion                  |        |                         |         |                              |                       |  |
|                |                          |             |                                                                                                |         | $v\ddot{a}$           |                       |        |                         |         |                              |                       |  |
|                |                          |             |                                                                                                |         |                       | $Cre-$                |        |                         |         |                              |                       |  |
|                |                          |             |                                                                                                |         |                       | $den$ -               |        |                         |         |                              |                       |  |
|                |                          |             |                                                                                                |         |                       | tial                  |        |                         |         |                              |                       |  |
|                |                          |             |                                                                                                |         |                       | Vault<br>CLI          |        |                         |         |                              |                       |  |
|                |                          |             |                                                                                                |         |                       |                       |        |                         |         |                              |                       |  |
|                |                          |             |                                                                                                |         |                       | <b>LSASS</b>          |        |                         |         |                              |                       |  |
|                |                          |             |                                                                                                |         |                       | $M$ em-               |        |                         |         |                              |                       |  |
|                |                          |             |                                                                                                |         |                       | $\partial r$          |        |                         |         |                              |                       |  |
|                |                          |             |                                                                                                |         |                       | Dump-                 |        |                         |         |                              |                       |  |
|                |                          |             |                                                                                                |         | ing                   |                       |        |                         |         |                              |                       |  |
|                |                          |             |                                                                                                |         |                       |                       |        |                         |         |                              |                       |  |
|                |                          |             |                                                                                                |         | AD                    |                       |        |                         |         |                              |                       |  |
|                |                          |             |                                                                                                |         |                       | $D$ <i>ump</i> -      |        |                         |         |                              |                       |  |
|                |                          |             |                                                                                                |         | $in$ g                |                       |        |                         |         |                              |                       |  |
|                |                          |             |                                                                                                |         | via                   |                       |        |                         |         |                              |                       |  |
|                |                          |             |                                                                                                |         |                       | $Ntd-$                |        |                         |         |                              |                       |  |
|                |                          |             |                                                                                                |         | $\mathcal{S}u$ -      |                       |        |                         |         |                              |                       |  |
|                |                          |             |                                                                                                |         |                       | til.exe               |        |                         |         |                              |                       |  |
|                |                          |             |                                                                                                |         | $\bullet$             |                       |        |                         |         |                              |                       |  |
|                |                          |             |                                                                                                |         |                       | <b>LSASS</b>          |        |                         |         |                              |                       |  |
|                |                          |             |                                                                                                |         |                       | $M$ em-               |        |                         |         |                              |                       |  |
|                |                          |             |                                                                                                |         | $\omega$ <sub>y</sub> |                       |        |                         |         |                              |                       |  |
|                |                          |             |                                                                                                |         |                       | $D$ <i>ump</i> -      |        |                         |         |                              |                       |  |
|                |                          |             |                                                                                                |         | $in \ g$              |                       |        |                         |         |                              |                       |  |
|                |                          |             |                                                                                                |         | via                   |                       |        |                         |         |                              |                       |  |
|                |                          |             |                                                                                                |         |                       | $Proc-$               |        |                         |         |                              |                       |  |
|                |                          |             |                                                                                                |         |                       | Dump.exe              |        |                         |         |                              |                       |  |
|                |                          |             |                                                                                                |         | $\bullet$             |                       |        |                         |         |                              |                       |  |
|                |                          |             |                                                                                                |         |                       | <b>SAM</b>            |        |                         |         |                              |                       |  |
| 136            |                          |             |                                                                                                |         |                       | Dump-                 |        |                         |         | <b>Chapter 1. Next Steps</b> |                       |  |
|                |                          |             |                                                                                                |         | ing                   |                       |        |                         |         |                              |                       |  |
|                |                          |             |                                                                                                |         | via                   |                       |        |                         |         |                              |                       |  |
|                |                          |             |                                                                                                |         |                       | Reg.exe               |        |                         |         |                              |                       |  |
|                |                          |             |                                                                                                |         |                       |                       |        |                         |         |                              |                       |  |

Table 4 - continued from previous page

| <b>Initial</b> |                                    |       |                   |               |                           |                                   | - Providence page    |                  |                  | ExecutiomersistenenvillegeDefenseCredentiaDiscoveryateral   Collectiomexfiltrationalentianonalentia |             |
|----------------|------------------------------------|-------|-------------------|---------------|---------------------------|-----------------------------------|----------------------|------------------|------------------|----------------------------------------------------------------------------------------------------|-------------|
| Ac-            |                                    |       | Esca-             | Eva-          | Ac-                       |                                   | Move-                |                  |                  | and                                                                                                 |             |
| cess           |                                    |       | lation            | sion          | cess                      |                                   | ment                 |                  |                  | Con-                                                                                                |             |
|                |                                    |       |                   |               |                           |                                   |                      |                  |                  | trol                                                                                                |             |
|                | SpearphisEingcutionApplication     |       |                   | <b>Bypass</b> |                           | Credent <sub>a</sub> Bomain Logon |                      | Data             | Data             | Custom                                                                                              | <b>Disk</b> |
| $At-$          | through Shim-                      |       |                   | User          | in                        | <b>Trust</b>                      | Scripts              | Staged           | Trans-           | Com-                                                                                                | Con-        |
| tach-          | Mod-                               | ming  |                   | Ac-           | Files                     | Dis-                              |                      |                  | fer              | mand                                                                                                | tent        |
| ment           | ule                                |       |                   | count         | $\bullet$                 | $cov-$                            |                      | ModificationSize |                  | and                                                                                                 | Wipe        |
|                | Load                               |       | <b>Installing</b> | Con-          |                           | Searching                         | 0f                   |                  | $Ex$ -Limits     | Con-                                                                                                |             |
|                |                                    |       | $Cus-$            | trol          | for                       |                                   | $L\phi$ -            | $e-$             |                  | trol                                                                                                |             |
|                |                                    |       | tom               | $\bullet$     |                           | Pass-                             | Domain<br>$g\phi n$  | $cu$ -           |                  | Proto-                                                                                              |             |
|                |                                    |       | <b>Shim</b>       |               | <b>Bypass</b>             | words                             | <b>Trust</b>         | Scripts          | tion             | col                                                                                                 |             |
|                |                                    |       | <b>D</b> atabases |               | UAC<br>in                 |                                   | $Dis-$               | from             | with             |                                                                                                    |             |
|                |                                    |       |                   | via           |                           | Files                             | $c\dot{\phi}v$ -     | $R$ eg-          | $Com-$           |                                                                                                    |             |
|                |                                    |       |                   |               | $CM-$                     | e <sub>ry</sub>                   |                      | istry            | mand             |                                                                                                    |             |
|                |                                    |       |                   |               | <b>STP</b>                | via                               |                      |                  | Line             |                                                                                                    |             |
|                |                                    |       |                   |               |                           | $Nl-$                             |                      |                  | Redi-            |                                                                                                    |             |
|                |                                    |       |                   |               |                           |                                   | te <sub>st.exe</sub> | $re$ $c$ -       |                  |                                                                                                    |             |
|                |                                    |       |                   |               |                           |                                   |                      | tion             |                  |                                                                                                    |             |
|                |                                    |       |                   |               |                           |                                   | Domain               |                  |                  |                                                                                                    |             |
|                |                                    |       |                   |               |                           |                                   | <b>Trust</b>         |                  |                  |                                                                                                    |             |
|                |                                    |       |                   |               |                           |                                   | $Dis-$               |                  |                  |                                                                                                    |             |
|                |                                    |       |                   |               |                           |                                   | $c$ <i>dv</i> -      |                  |                  |                                                                                                    |             |
|                |                                    |       |                   |               |                           | e <sub>ry</sub>                   |                      |                  |                  |                                                                                                    |             |
|                | SpearphisEixpoitationuthentication |       |                   | <b>CMSTP</b>  | CredentiaEile             |                                   | Pass                 | Data             |                  | Exfiltrationustom                                                                                   | <b>Disk</b> |
|                |                                    |       |                   |               |                           |                                   |                      |                  |                  |                                                                                                    |             |
|                |                                    |       |                   | $\bullet$     |                           |                                   |                      |                  |                  |                                                                                                    |             |
| Link           | for                                | Pack- |                   |               | in                        | and                               | the                  | from             | Over             | Cryp-                                                                                               | Struc-      |
|                | Client<br>Exe-                     | age   |                   |               | <b>ExeRution</b>          | Direc-                            | Hash                 | Infor-<br>ma-    | Alter-           | $to-$                                                                                               | ture        |
|                | cution                             |       |                   |               | <i>via</i> istry<br>$cm-$ | tory<br>Dis-                      |                      | tion             | native<br>Proto- | graphic<br>Proto-                                                                                   | Wipe        |
|                |                                    | $Au-$ | L\$A              |               | stp.exe                   | $\cos$ -                          |                      | Repos-           | col              | col                                                                                                 |             |
|                |                                    |       | then-             |               |                           | ery                               |                      | itories          |                  |                                                                                                    |             |
|                |                                    | $ti-$ |                   |               | <b>Bypass</b>             |                                   |                      |                  |                  |                                                                                                    |             |
|                |                                    | cd-   |                   |               | UAC                       |                                   |                      |                  |                  |                                                                                                    |             |
|                |                                    |       | tion              | via           |                           |                                   |                      |                  |                  |                                                                                                    |             |
|                |                                    |       | Pack-             |               | $CM-$                     |                                   |                      |                  |                  |                                                                                                    |             |
|                |                                    |       | age               |               | <b>STP</b>                |                                   |                      |                  |                  |                                                                                                    |             |
|                |                                    |       |                   |               |                           |                                   |                      |                  |                  |                                                                                                    |             |
|                | SpearphisbingphicalBootkit         |       |                   | Code          |                           | Exploitatibletwork Pass           |                      | Data             | ExfiltratioData  |                                                                                                    | Endpoint    |
| via            | User                               |       |                   | Sign-         | for                       | Ser-                              | the                  | from             | Over             | $En-$                                                                                               | Denial      |
| Ser-           | Inter-                             |       |                   | ing           | Cre-                      | vice                              | <b>Ticket</b>        | Local            | Com-             | cod-                                                                                                | of          |
| vice           | face                               |       |                   |               | den-                      | Scan-                             |                      | Sys-             | mand             | ing                                                                                                 | Ser-        |
|                |                                    |       |                   |               | tial                      | ning                              |                      | tem              | and              |                                                                                                    | vice        |
|                |                                    |       |                   |               | $Ac-$                     |                                   |                      |                  | Con-             |                                                                                                    |             |
|                |                                    |       |                   |               | cess                      |                                   | <b>Network</b>       |                  | trol             |                                                                                                    |             |
|                |                                    |       |                   |               |                           |                                   | $Ser-$               |                  | Chan-            |                                                                                                    |             |
|                |                                    |       |                   |               |                           |                                   | vice                 |                  | nel              |                                                                                                    |             |
|                |                                    |       |                   |               |                           |                                   | Scan-                |                  |                  |                                                                                                    |             |
|                |                                    |       |                   |               |                           |                                   | ning                 |                  |                  |                                                                                                    |             |
|                |                                    |       |                   |               |                           | via                               | $P\phi rt$           |                  |                  |                                                                                                    |             |

Table 4 – continued from previous page

| Initial |              |                | ExecutibiPersisterReivilegeDefenseCredentiaDiscoverLateral  CollectionExfiltratioCommantmobilition |        |                |               |                                |               |                 |        |          |
|---------|--------------|----------------|----------------------------------------------------------------------------------------------------|--------|----------------|---------------|--------------------------------|---------------|-----------------|--------|----------|
| Ac-     |              |                | Esca-                                                                                              | Eva-   | Ac-            |               | Move-                          |               |                 | and    |          |
| cess    |              |                | lation                                                                                             | sion   | cess           |               | ment                           |               |                 | Con-   |          |
|         |              |                |                                                                                                    |        |                |               |                                |               |                 | trol   |          |
| Supply  | <b>LSASS</b> | <b>Browser</b> |                                                                                                    |        | Compile Forced |               | Network Remote                 | Data          | ExfiltratioData |        | Firmware |
| Chain   | Driver       | Exten-         |                                                                                                    | After  | $Au-$          | <b>Share</b>  | Desk-                          | from          | Over            | Ob-    | $Cor-$   |
| $Com-$  |              | sions          |                                                                                                    | Deliv- | thenti-        | Dis-          | top                            | Net-          | Other           | fusca- | rup-     |
| pro-    |              |                |                                                                                                    | ery    | cation         | $COV-$        | Proto-                         | work          | Net-            | tion   | tion     |
| mise    |              |                | <b>Suspicious</b>                                                                                  |        |                | ery           | col                            | <b>Shared</b> | work            |        |          |
|         |              |                | File                                                                                               |        |                |               |                                | Drive         | Medium          |        |          |
|         |              |                | $Cre-$                                                                                             |        |                |               | EnumeratRemote                 |               |                 |        |          |
|         |              |                | ation                                                                                              |        |                | 0Ţ            |                                | $Desk-$       |                 |        |          |
|         |              | via            |                                                                                                    |        |                | Lф-           | top                            |               |                 |        |          |
|         |              |                | <b>Browser</b>                                                                                     |        |                | cal           |                                | $Pro-$        |                 |        |          |
|         |              |                | $E_{x}$ -                                                                                          |        |                |               | <b>Shares</b><br>$\mathit{to}$ |               |                 |        |          |
|         |              |                | $ten-$                                                                                             |        |                |               | col                            |               |                 |        |          |
|         |              |                | sions                                                                                              |        |                |               | $E$ humerat $H$                |               |                 |        |          |
|         |              |                |                                                                                                    |        |                | <sup>of</sup> | jack                           |               |                 |        |          |
|         |              |                |                                                                                                    |        |                | $Re-$         |                                |               |                 |        |          |
|         |              |                |                                                                                                    |        |                |               | mote                           |               |                 |        |          |
|         |              |                |                                                                                                    |        |                |               | <b>Shares</b>                  |               |                 |        |          |
|         |              |                |                                                                                                    |        |                |               |                                |               |                 |        |          |

Table 4 – continued from previous page

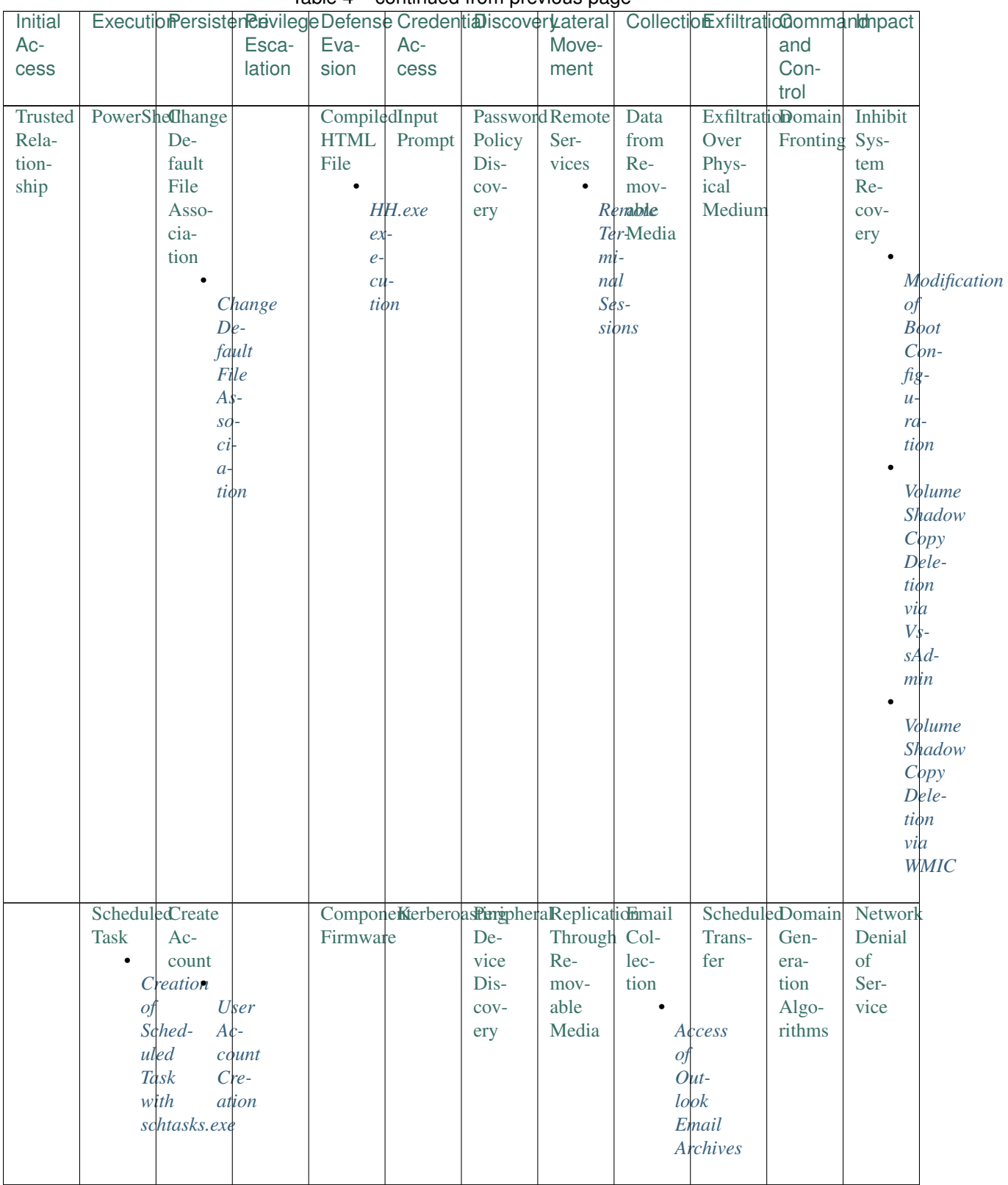

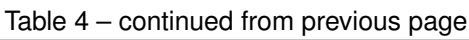

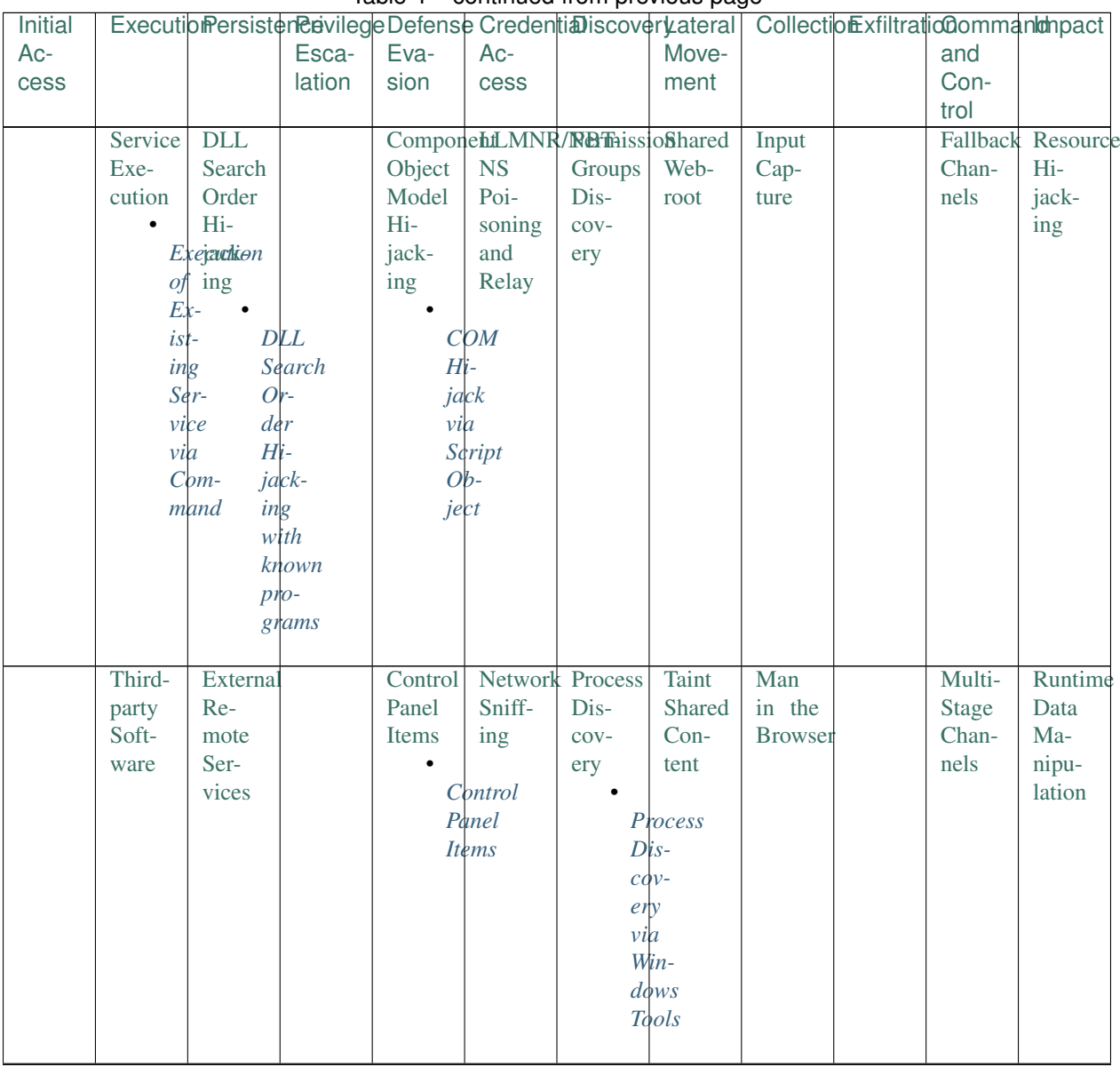

#### Table 4 – continued from previous page
| <b>Initial</b> |        |            |        |      |                                     | ExecutibiPersisten Peivilege Defense CredentiaDiscoveryateral |               |                       | CollectionExfiltratioCommanIdmpact |        |                 |  |
|----------------|--------|------------|--------|------|-------------------------------------|---------------------------------------------------------------|---------------|-----------------------|------------------------------------|--------|-----------------|--|
| Ac-            |        |            | Esca-  | Eva- | $Ac-$                               |                                                               | Move-         |                       |                                    | and    |                 |  |
| cess           |        |            | lation | sion | cess                                |                                                               | ment          |                       |                                    | Con-   |                 |  |
|                |        |            |        |      |                                     |                                                               |               |                       |                                    | trol   |                 |  |
|                | User   | File       |        |      | DCShadoRasswordQuery                |                                                               |               | <b>Windows Screen</b> |                                    | Multi- | Service         |  |
|                | Exe-   | $Sys-$     |        |      | Filter                              | Reg-                                                          | Ad-           | Cap-                  |                                    | hop    | Stop            |  |
|                | cution | tem        |        |      | <b>DLL</b>                          | istry                                                         | min           | ture                  |                                    | Proxy  |                 |  |
|                | ٠      | Per-       |        |      |                                     |                                                               | <b>Shares</b> |                       |                                    |        | Service         |  |
|                |        | Exemitable |        |      |                                     | Registration                                                  |               |                       |                                    |        | Stop            |  |
|                |        | Wrisions   |        |      | O <sub>i</sub>                      |                                                               |               | <b>Mounting</b>       |                                    |        | O <sub>I</sub>  |  |
|                |        | ten Weak-  |        |      | $\overline{a}$                      |                                                               |               | $Hid-$                |                                    |        | Dis-            |  |
|                |        | andness    |        |      |                                     | Pass-                                                         |               | den                   |                                    |        | able            |  |
|                | $Ex-$  |            |        |      |                                     | word                                                          |               | <b>Shares</b>         |                                    |        | with            |  |
|                | $e-$   |            |        |      | $F$ <sub><math>l</math></sub> $l$ - |                                                               |               |                       |                                    |        | sc.exe          |  |
|                |        | cuted      |        |      | ter                                 |                                                               |               | <b>Mounting</b>       |                                    |        |                 |  |
|                | by     |            |        |      |                                     | <b>DLL</b>                                                    |               | $Win-$                |                                    |        | <b>Stopping</b> |  |
|                | $Mi-$  |            |        |      |                                     |                                                               |               | dows                  |                                    |        | Ser-            |  |
|                |        | crosoft    |        |      |                                     |                                                               |               | $Hid-$                |                                    |        | vices           |  |
|                | $Of$ - |            |        |      |                                     |                                                               |               | den                   |                                    |        | with            |  |
|                | fice   |            |        |      |                                     |                                                               |               | <b>Shares</b>         |                                    |        | net.exe         |  |
|                | $Ap-$  |            |        |      |                                     |                                                               |               | with                  |                                    |        |                 |  |
|                | $pli-$ |            |        |      |                                     |                                                               |               | net.exe               |                                    |        |                 |  |
|                | $ca-$  |            |        |      |                                     |                                                               |               |                       |                                    |        |                 |  |
|                |        | tions      |        |      |                                     |                                                               |               |                       |                                    |        |                 |  |
|                |        |            |        |      |                                     |                                                               |               |                       |                                    |        |                 |  |

Table 4 – continued from previous page

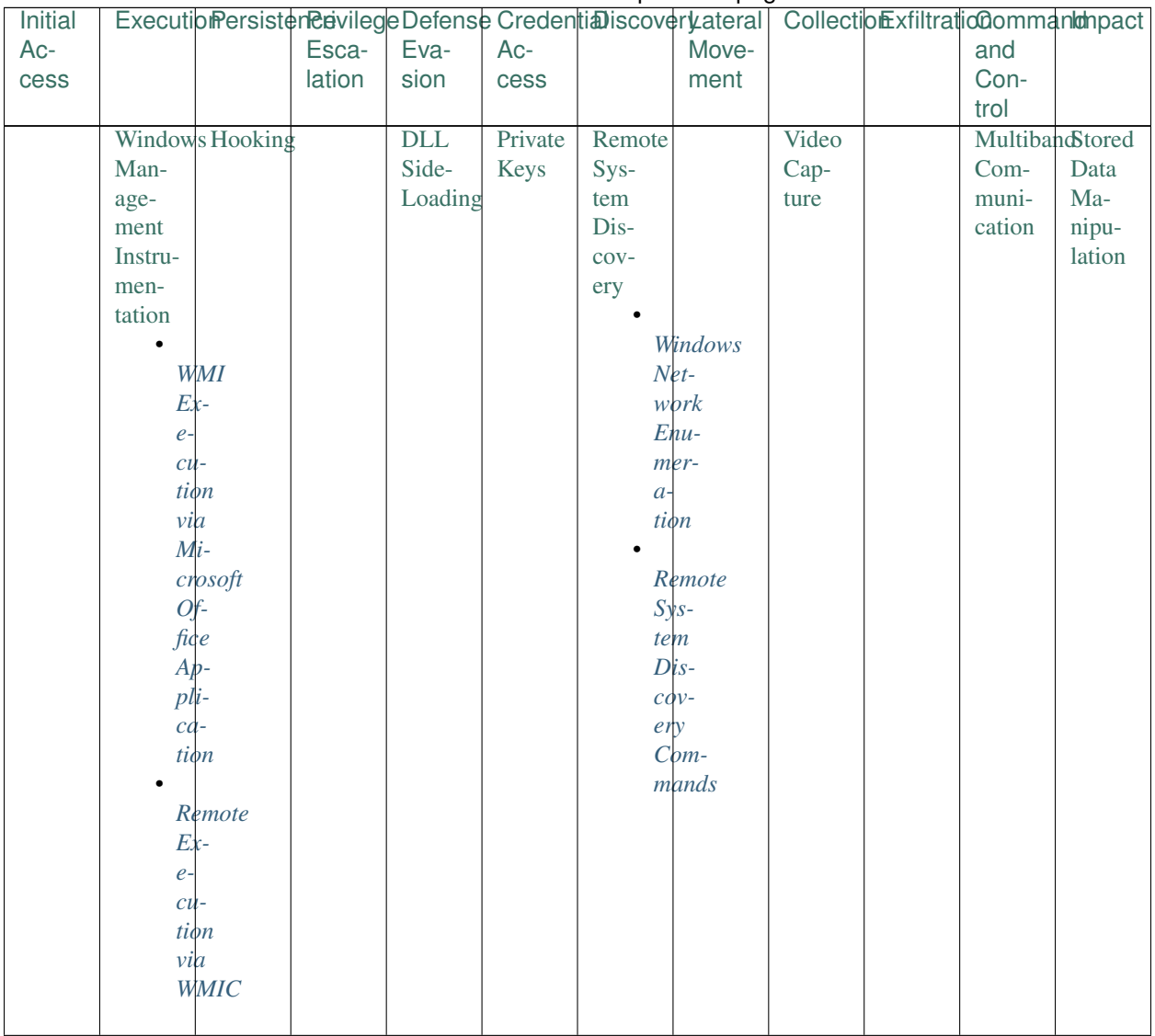

### Table 4 - continued from previous page

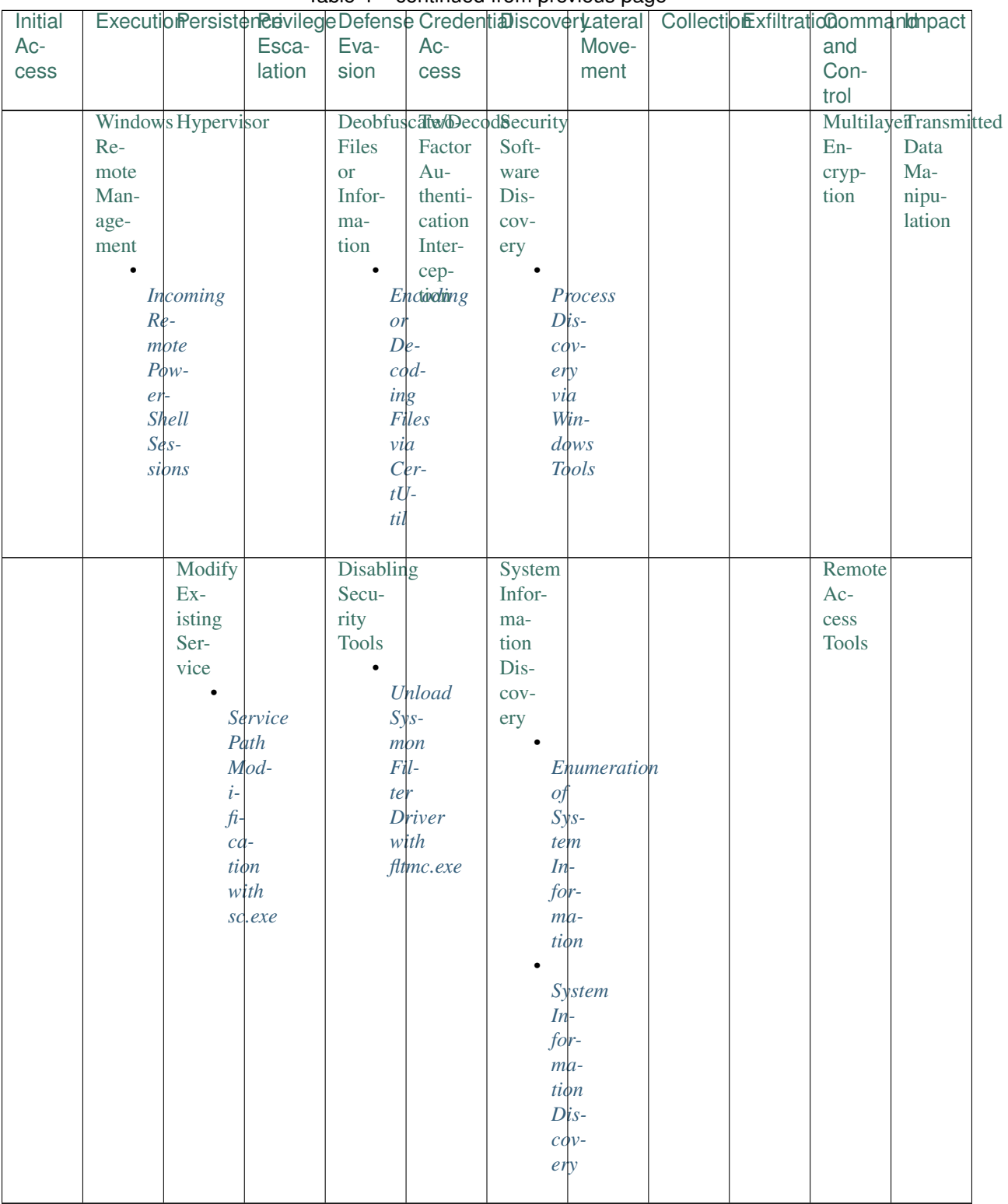

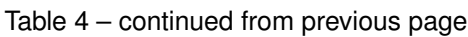

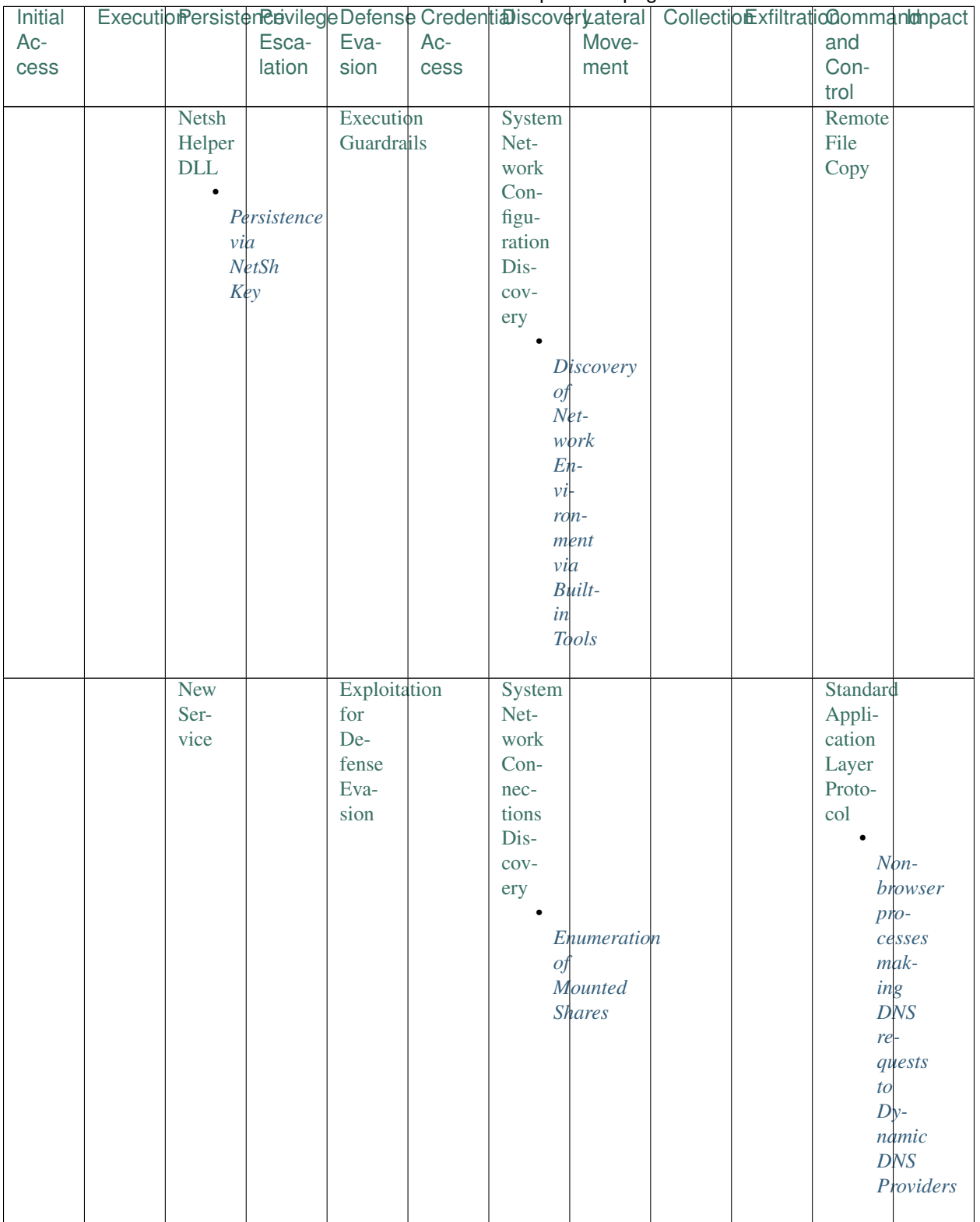

## Table 4 - continued from previous page

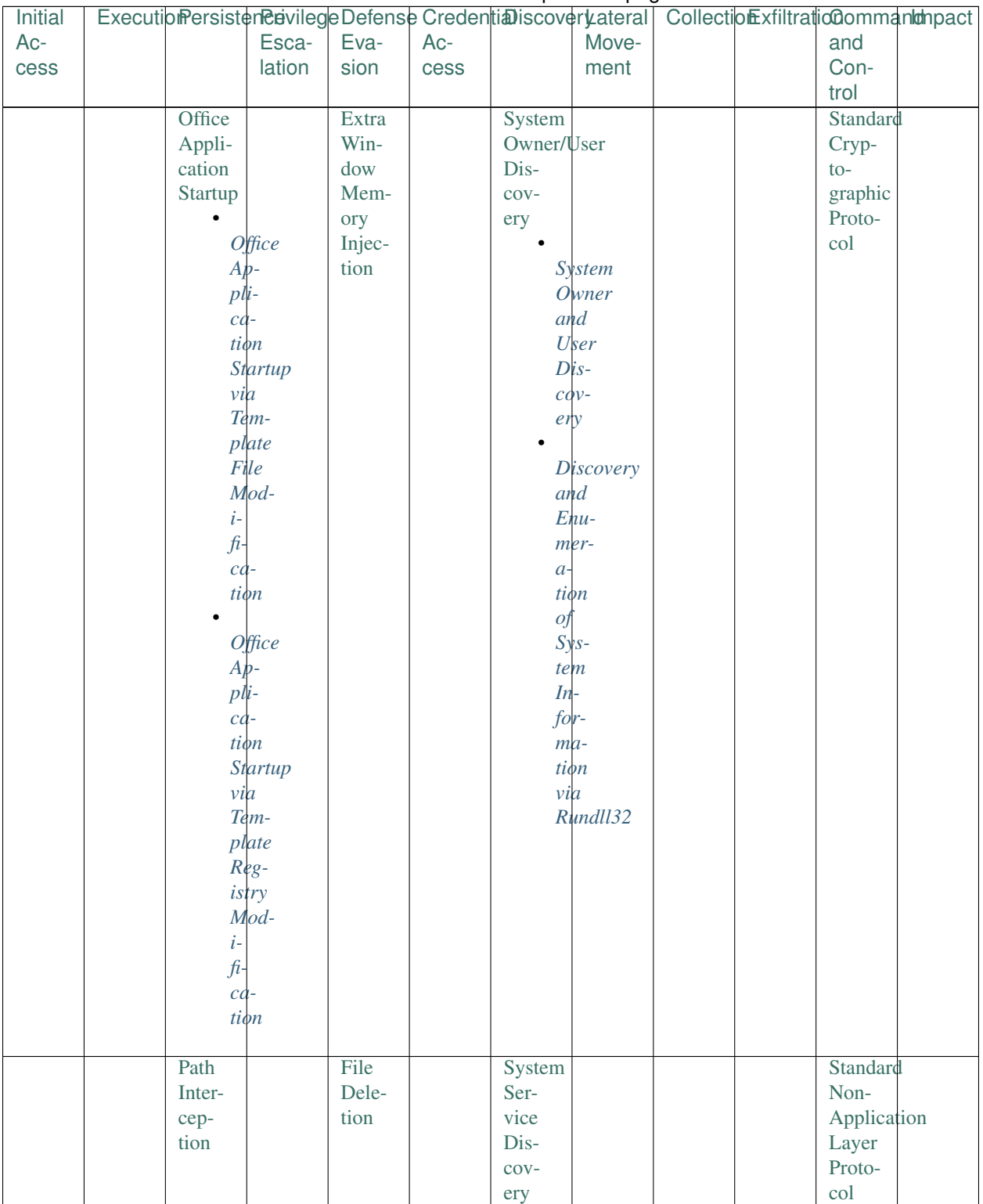

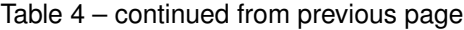

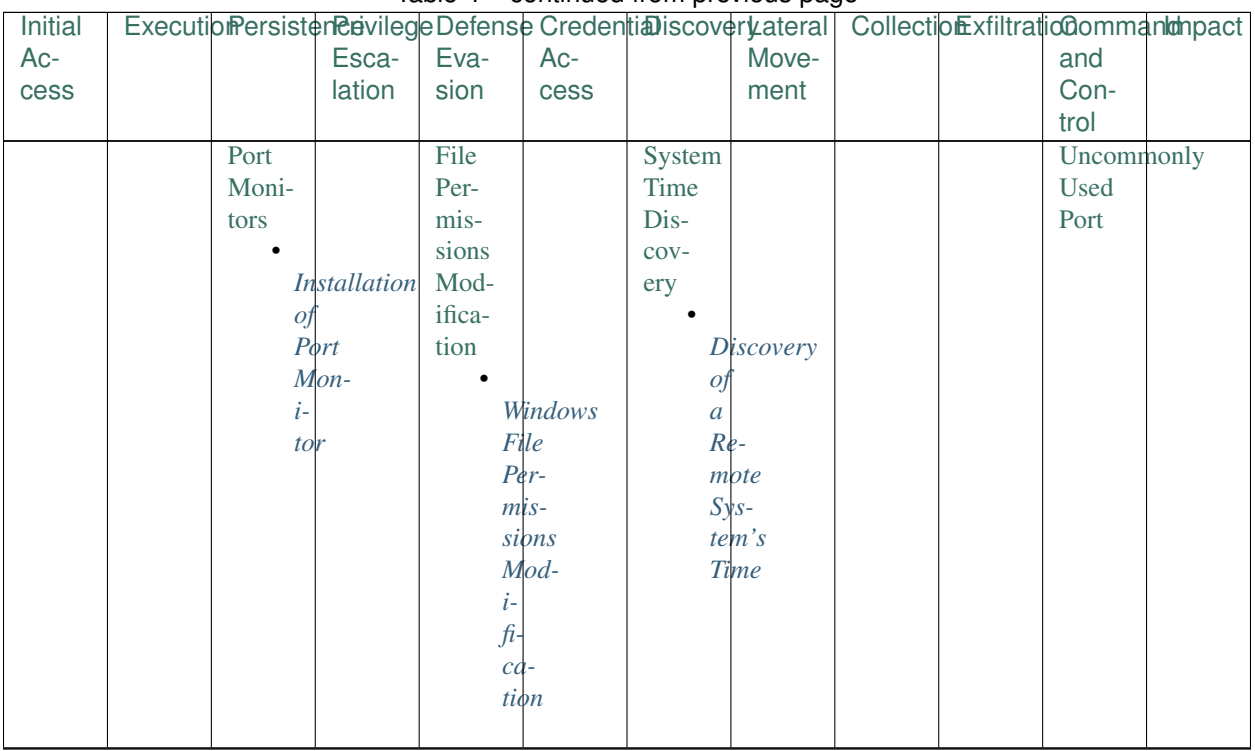

#### Table 4 – continued from previous page

| Initial |                            | ExecutionPersistenPervilegeDefenseCredentiaDiscoveryateral   CollectionExfiltrationDommanIonpact |        |      |       |  |      |  |
|---------|----------------------------|--------------------------------------------------------------------------------------------------|--------|------|-------|--|------|--|
| Ac-     |                            | Esca-                                                                                            | Eva-   | Ac-  | Move- |  | and  |  |
| $\csc$  |                            | lation                                                                                           | sion   | cess | ment  |  | Con- |  |
|         |                            |                                                                                                  |        |      |       |  | trol |  |
|         | Registry                   |                                                                                                  | File   |      |       |  | Web  |  |
|         | Run                        |                                                                                                  |        |      |       |  | Ser- |  |
|         |                            |                                                                                                  | Sys-   |      |       |  |      |  |
|         | Keys /                     |                                                                                                  | tem    |      |       |  | vice |  |
|         | Startup                    |                                                                                                  | $Log-$ |      |       |  |      |  |
|         | Folder                     |                                                                                                  | ical   |      |       |  |      |  |
|         |                            |                                                                                                  | Off-   |      |       |  |      |  |
|         |                            | Startup                                                                                          | sets   |      |       |  |      |  |
|         |                            | Folder                                                                                           |        |      |       |  |      |  |
|         | $E_{\mathcal{X}}$ -        |                                                                                                  |        |      |       |  |      |  |
|         | $e-$                       |                                                                                                  |        |      |       |  |      |  |
|         | $cu$ -                     |                                                                                                  |        |      |       |  |      |  |
|         |                            | tion                                                                                             |        |      |       |  |      |  |
|         | via                        |                                                                                                  |        |      |       |  |      |  |
|         |                            | $V\mathcal{B}$ -                                                                                 |        |      |       |  |      |  |
|         |                            | Script                                                                                           |        |      |       |  |      |  |
|         |                            |                                                                                                  |        |      |       |  |      |  |
|         |                            | Startup                                                                                          |        |      |       |  |      |  |
|         |                            | Folder                                                                                           |        |      |       |  |      |  |
|         |                            | $Per-$                                                                                           |        |      |       |  |      |  |
|         | $s$ <i>i</i> $s$ -         |                                                                                                  |        |      |       |  |      |  |
|         |                            | tence                                                                                            |        |      |       |  |      |  |
|         |                            | with                                                                                             |        |      |       |  |      |  |
|         |                            | Short-                                                                                           |        |      |       |  |      |  |
|         |                            | cut/VBScript                                                                                     |        |      |       |  |      |  |
|         |                            | Files                                                                                            |        |      |       |  |      |  |
|         |                            | Registry                                                                                         |        |      |       |  |      |  |
|         |                            | $Per-$                                                                                           |        |      |       |  |      |  |
|         | $s$ <i>i</i> $\frac{1}{2}$ |                                                                                                  |        |      |       |  |      |  |
|         |                            | $t$ ence                                                                                         |        |      |       |  |      |  |
|         | via                        |                                                                                                  |        |      |       |  |      |  |
|         |                            | $R\mu$ n                                                                                         |        |      |       |  |      |  |
|         |                            | Keys                                                                                             |        |      |       |  |      |  |
|         |                            |                                                                                                  |        |      |       |  |      |  |
|         |                            | Registry                                                                                         |        |      |       |  |      |  |
|         |                            | $Per-$                                                                                           |        |      |       |  |      |  |
|         | $s$ <i>i</i> $\frac{1}{2}$ |                                                                                                  |        |      |       |  |      |  |
|         |                            | tence                                                                                            |        |      |       |  |      |  |
|         | via                        |                                                                                                  |        |      |       |  |      |  |
|         |                            | Shell                                                                                            |        |      |       |  |      |  |
|         |                            | Fold-                                                                                            |        |      |       |  |      |  |
|         | er <sub>S</sub>            |                                                                                                  |        |      |       |  |      |  |
|         |                            |                                                                                                  |        |      |       |  |      |  |

Table 4 – continued from previous page

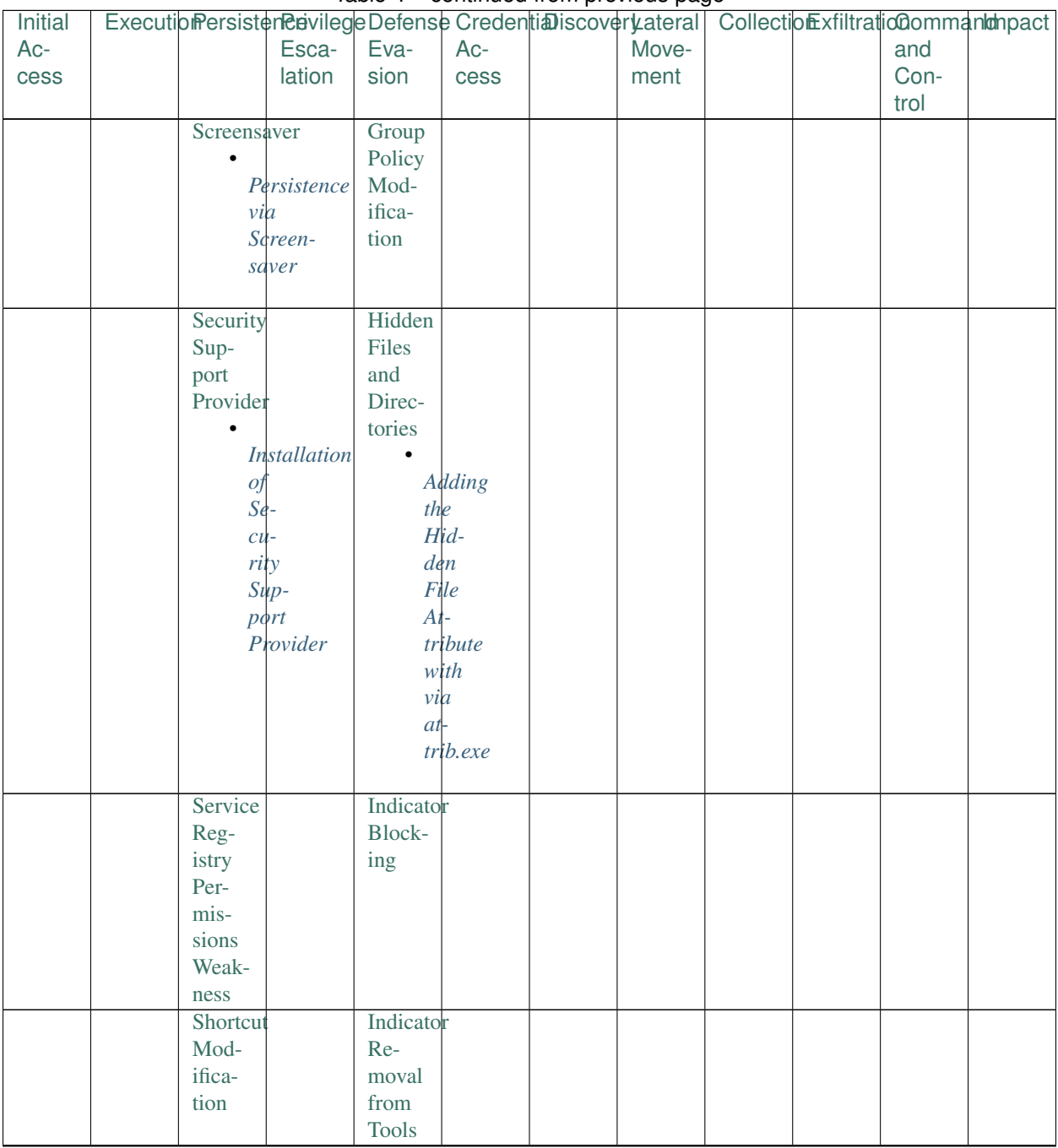

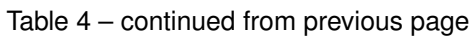

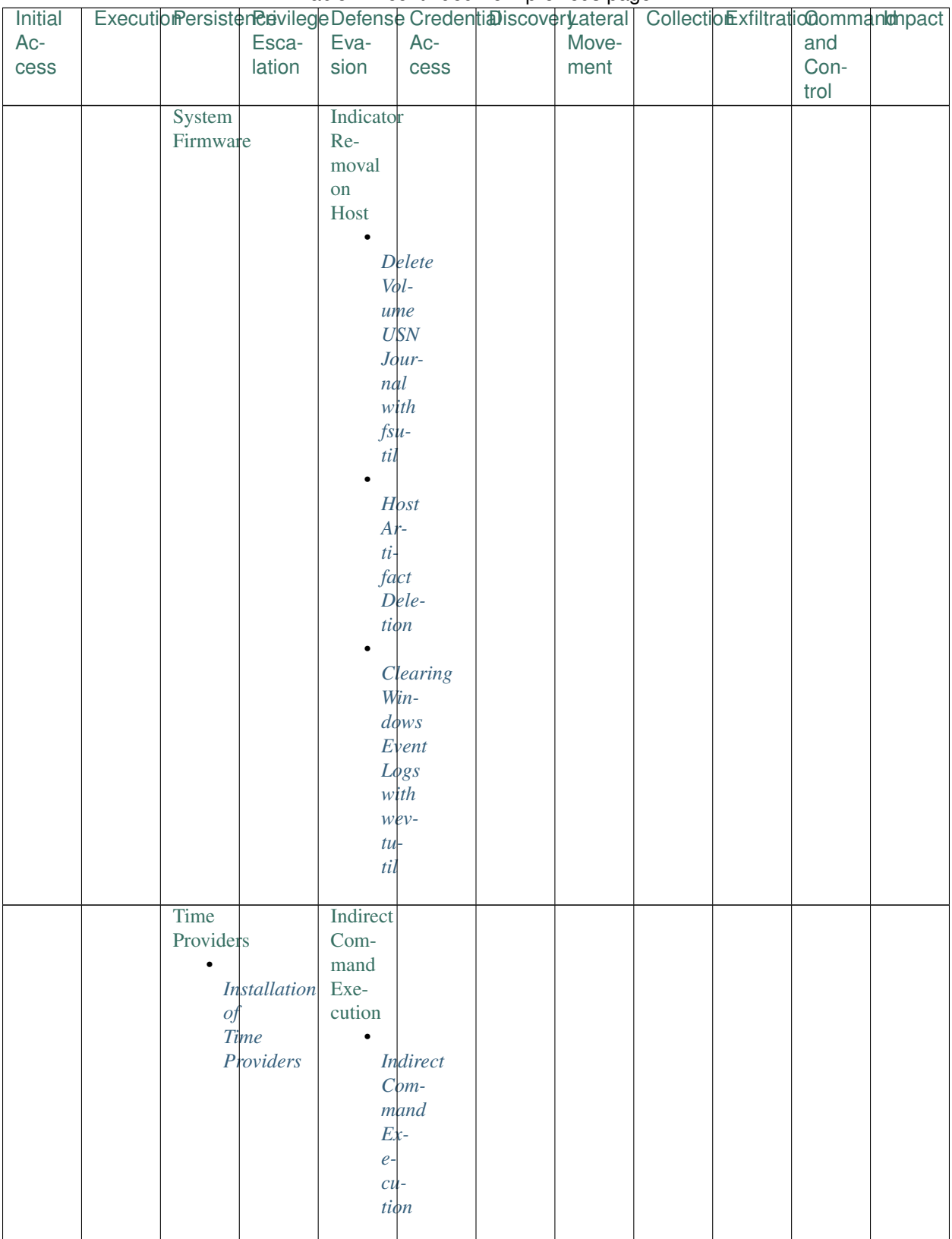

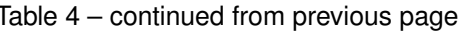

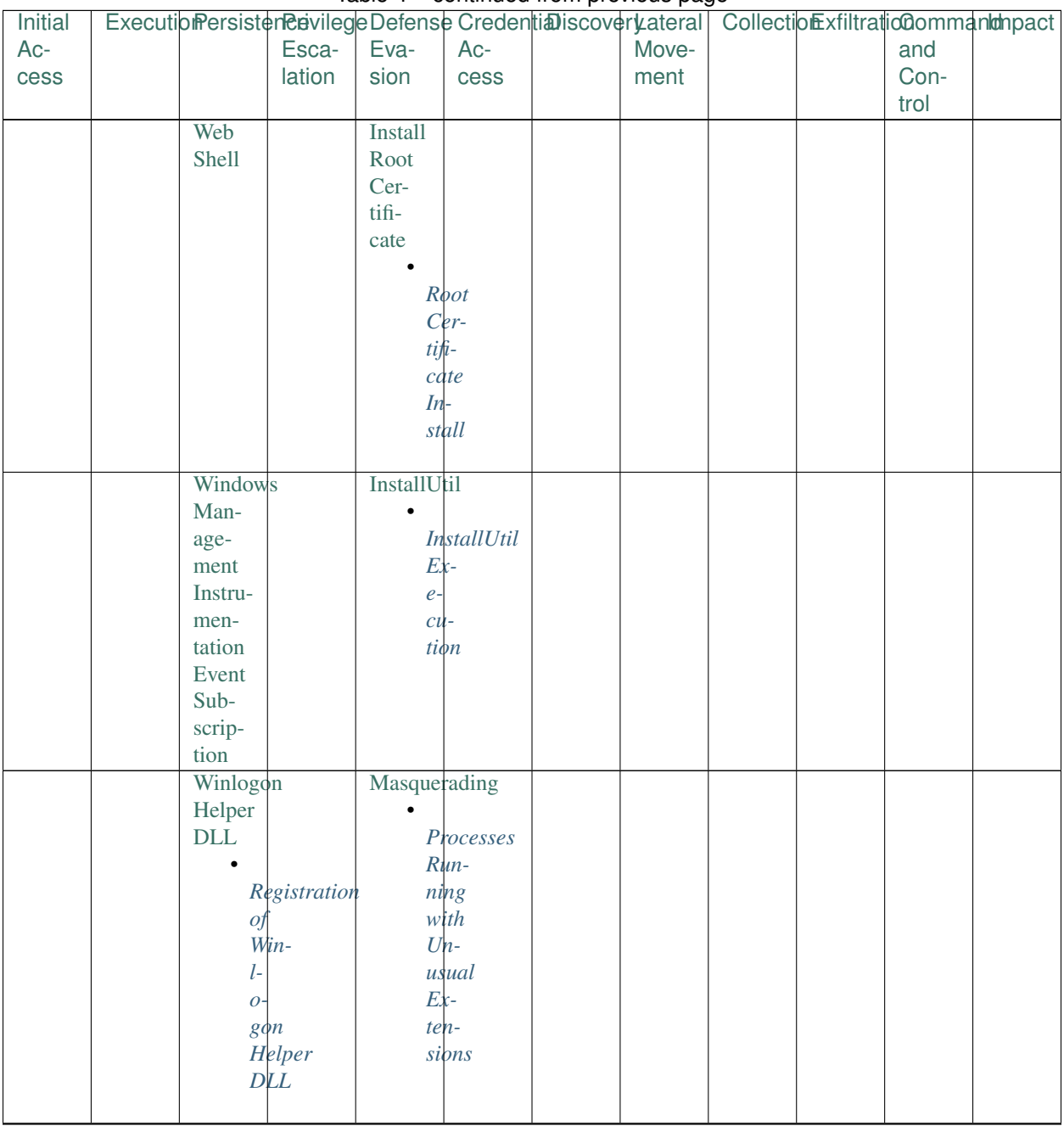

## Table 4 – continued from previous page

| Initial |  |        |                     |                     | ExecutiomersistenenvilegeDefenseCredentiaDiscoveryateral Collectiomxfiltratiocommantanpact | rable : commace nom provided page |  |      |  |
|---------|--|--------|---------------------|---------------------|--------------------------------------------------------------------------------------------|-----------------------------------|--|------|--|
| $Ac-$   |  | Esca-  | Eva-                | Ac-                 |                                                                                            | Move-                             |  | and  |  |
| $\csc$  |  | lation | sion                | $\csc$              |                                                                                            | ment                              |  | Con- |  |
|         |  |        |                     |                     |                                                                                            |                                   |  | trol |  |
|         |  |        | Modify              |                     |                                                                                            |                                   |  |      |  |
|         |  |        | Reg-                |                     |                                                                                            |                                   |  |      |  |
|         |  |        | istry               |                     |                                                                                            |                                   |  |      |  |
|         |  |        |                     |                     |                                                                                            |                                   |  |      |  |
|         |  |        |                     | Suspicious          |                                                                                            |                                   |  |      |  |
|         |  |        | $M_S$               |                     |                                                                                            |                                   |  |      |  |
|         |  |        | $\int f$ -          |                     |                                                                                            |                                   |  |      |  |
|         |  |        | $f i \phi e$        |                     |                                                                                            |                                   |  |      |  |
|         |  |        |                     | $Reg-$              |                                                                                            |                                   |  |      |  |
|         |  |        |                     | istry               |                                                                                            |                                   |  |      |  |
|         |  |        |                     | $Mod-$              |                                                                                            |                                   |  |      |  |
|         |  |        | $\it i$ -           |                     |                                                                                            |                                   |  |      |  |
|         |  |        | $\mathfrak{f}$      |                     |                                                                                            |                                   |  |      |  |
|         |  |        | $cd$ -              |                     |                                                                                            |                                   |  |      |  |
|         |  |        |                     | tions               |                                                                                            |                                   |  |      |  |
|         |  |        |                     |                     |                                                                                            |                                   |  |      |  |
|         |  |        | <b>Mshta</b>        |                     |                                                                                            |                                   |  |      |  |
|         |  |        |                     |                     |                                                                                            |                                   |  |      |  |
|         |  |        |                     | Mshta               |                                                                                            |                                   |  |      |  |
|         |  |        | $D_{\mathcal{C}}$ - |                     |                                                                                            |                                   |  |      |  |
|         |  |        |                     | scen-               |                                                                                            |                                   |  |      |  |
|         |  |        |                     | $d$ <i>qnt</i>      |                                                                                            |                                   |  |      |  |
|         |  |        | $\phi$              |                     |                                                                                            |                                   |  |      |  |
|         |  |        | $Mi-$               |                     |                                                                                            |                                   |  |      |  |
|         |  |        |                     | $\cos$              |                                                                                            |                                   |  |      |  |
|         |  |        | $\partial f$ -      |                     |                                                                                            |                                   |  |      |  |
|         |  |        | $f i \phi e$        |                     |                                                                                            |                                   |  |      |  |
|         |  |        |                     |                     |                                                                                            |                                   |  |      |  |
|         |  |        |                     | Mshta               |                                                                                            |                                   |  |      |  |
|         |  |        |                     | $N$ <sub>et</sub> - |                                                                                            |                                   |  |      |  |
|         |  |        |                     | work                |                                                                                            |                                   |  |      |  |
|         |  |        |                     | $C$ <i>pn</i> -     |                                                                                            |                                   |  |      |  |
|         |  |        |                     | $nec-$              |                                                                                            |                                   |  |      |  |
|         |  |        |                     | tions               |                                                                                            |                                   |  |      |  |
|         |  |        |                     |                     |                                                                                            |                                   |  |      |  |
|         |  |        | <b>NTFS</b>         |                     |                                                                                            |                                   |  |      |  |
|         |  |        | File                |                     |                                                                                            |                                   |  |      |  |
|         |  |        | $At-$               |                     |                                                                                            |                                   |  |      |  |
|         |  |        | tributes            |                     |                                                                                            |                                   |  |      |  |
|         |  |        | $\bullet$           |                     |                                                                                            |                                   |  |      |  |
|         |  |        |                     | Suspicious          |                                                                                            |                                   |  |      |  |
|         |  |        |                     | ADS                 |                                                                                            |                                   |  |      |  |
|         |  |        |                     | File                |                                                                                            |                                   |  |      |  |
|         |  |        |                     | $Cre-$              |                                                                                            |                                   |  |      |  |
|         |  |        |                     | ation               |                                                                                            |                                   |  |      |  |
|         |  |        |                     |                     |                                                                                            |                                   |  |      |  |

Table 4 – continued from previous page

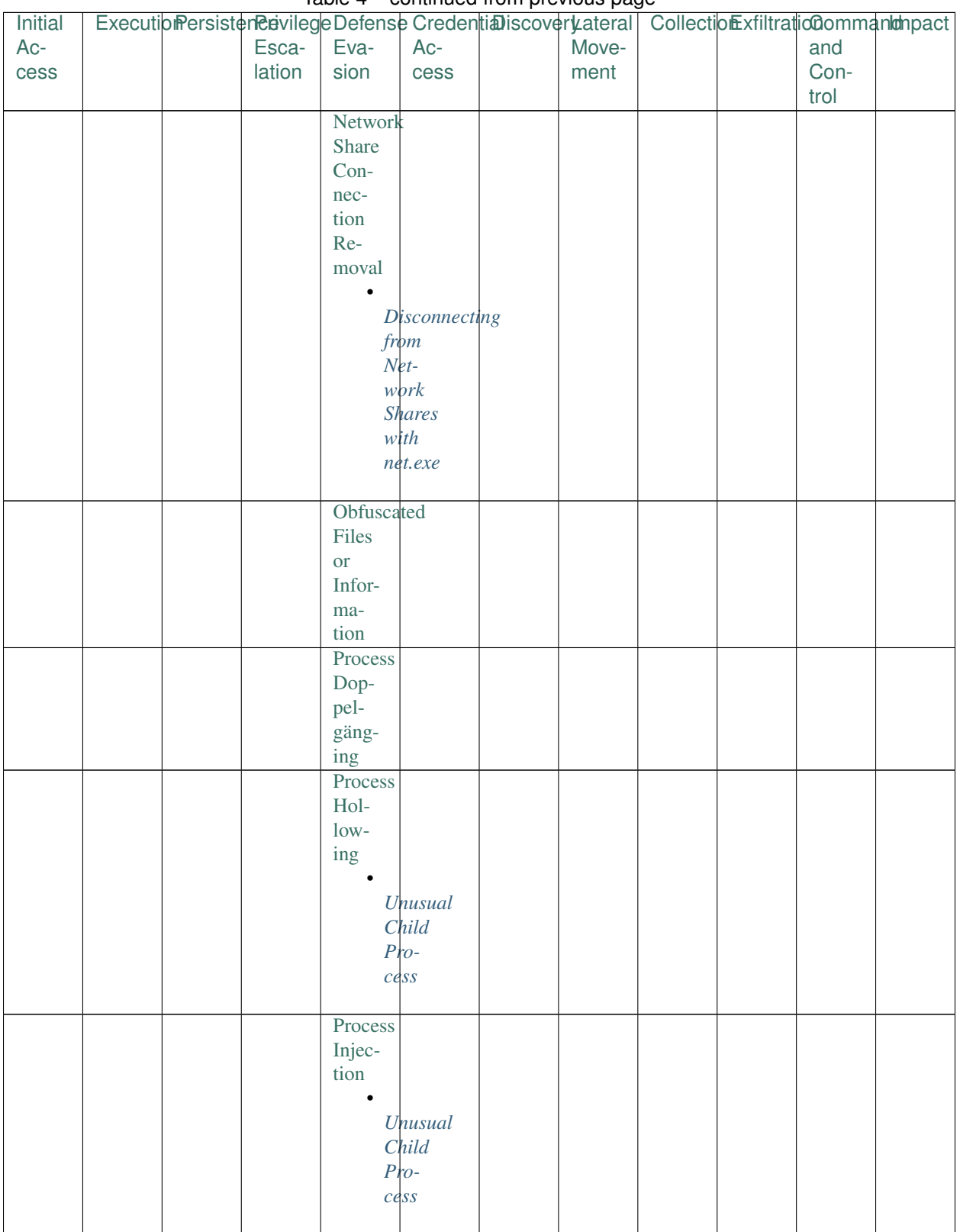

## Table 4 – continued from previous page

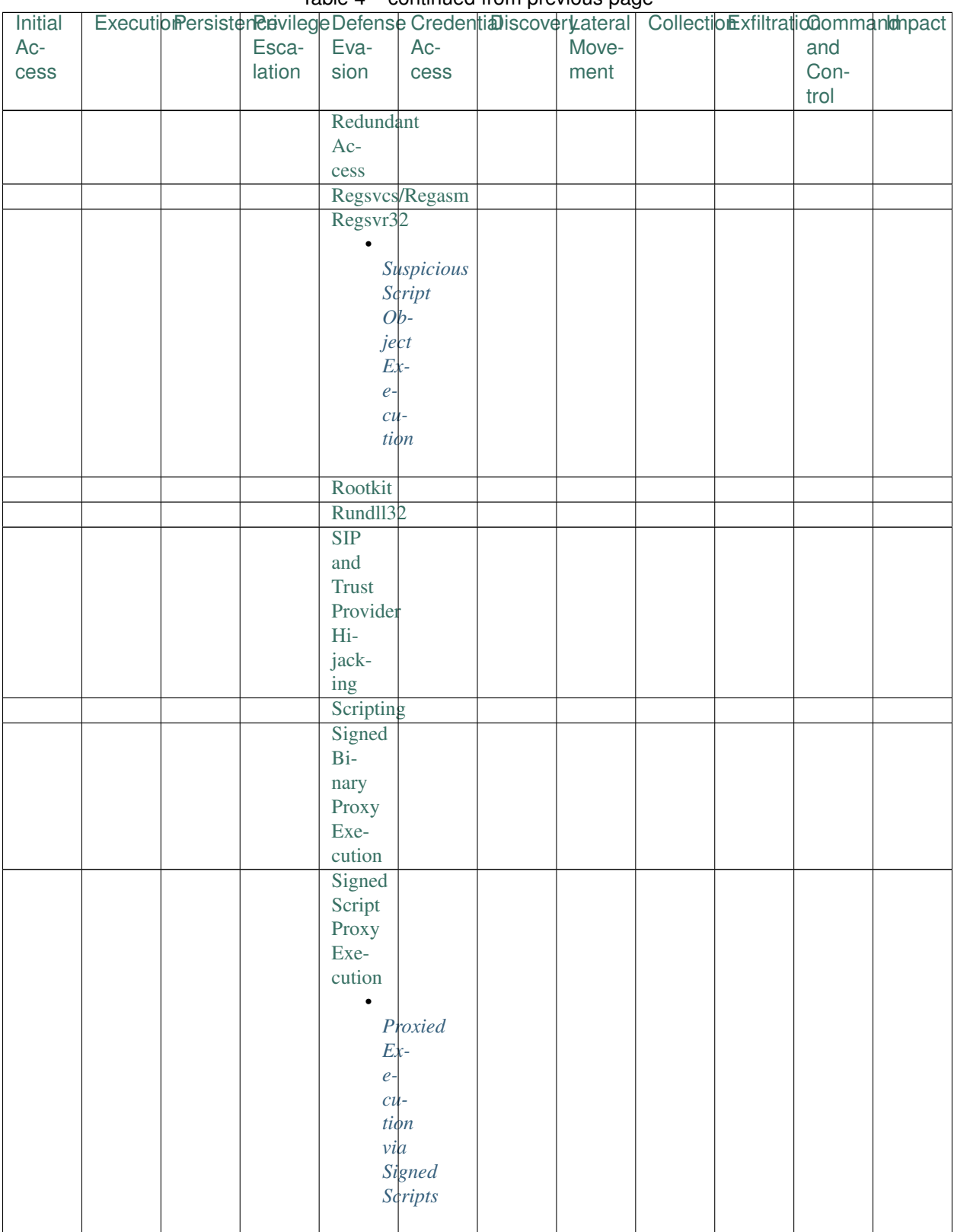

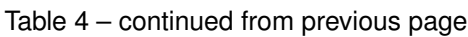

| Initial |  |        |                 |                        |       |  | ExecutibiPersisterRevilegeDefenseCredentiaDiscoverLateral CollectioExfiltratic@ommantmonact |  |
|---------|--|--------|-----------------|------------------------|-------|--|---------------------------------------------------------------------------------------------|--|
| Ac-     |  | Esca-  | Eva-            | Ac-                    | Move- |  | and                                                                                         |  |
| $\csc$  |  | lation | sion            | cess                   | ment  |  | Con-                                                                                        |  |
|         |  |        |                 |                        |       |  | trol                                                                                        |  |
|         |  |        | Software        |                        |       |  |                                                                                             |  |
|         |  |        | Pack-           |                        |       |  |                                                                                             |  |
|         |  |        | ing             |                        |       |  |                                                                                             |  |
|         |  |        | Template        |                        |       |  |                                                                                             |  |
|         |  |        | Injec-          |                        |       |  |                                                                                             |  |
|         |  |        | tion            |                        |       |  |                                                                                             |  |
|         |  |        |                 |                        |       |  |                                                                                             |  |
|         |  |        | $\frac{MS}{Of}$ |                        |       |  |                                                                                             |  |
|         |  |        |                 |                        |       |  |                                                                                             |  |
|         |  |        | fic             |                        |       |  |                                                                                             |  |
|         |  |        |                 | $T$ em-                |       |  |                                                                                             |  |
|         |  |        |                 | plate                  |       |  |                                                                                             |  |
|         |  |        | $In-$           |                        |       |  |                                                                                             |  |
|         |  |        | $je \sim$       |                        |       |  |                                                                                             |  |
|         |  |        |                 | tion                   |       |  |                                                                                             |  |
|         |  |        |                 |                        |       |  |                                                                                             |  |
|         |  |        | Timestomp       |                        |       |  |                                                                                             |  |
|         |  |        | Trusted         |                        |       |  |                                                                                             |  |
|         |  |        | De-             |                        |       |  |                                                                                             |  |
|         |  |        | vel-            |                        |       |  |                                                                                             |  |
|         |  |        | oper            |                        |       |  |                                                                                             |  |
|         |  |        | Utili-          |                        |       |  |                                                                                             |  |
|         |  |        | ties            |                        |       |  |                                                                                             |  |
|         |  |        | Valid           |                        |       |  |                                                                                             |  |
|         |  |        | $Ac-$           |                        |       |  |                                                                                             |  |
|         |  |        | counts          |                        |       |  |                                                                                             |  |
|         |  |        |                 | Virtualization/Sandbox |       |  |                                                                                             |  |
|         |  |        | Eva-            |                        |       |  |                                                                                             |  |
|         |  |        | sion            |                        |       |  |                                                                                             |  |
|         |  |        | <b>XSL</b>      |                        |       |  |                                                                                             |  |
|         |  |        | Script          |                        |       |  |                                                                                             |  |
|         |  |        | Pro-            |                        |       |  |                                                                                             |  |
|         |  |        | cess-           |                        |       |  |                                                                                             |  |
|         |  |        | ing             |                        |       |  |                                                                                             |  |

Table 4 – continued from previous page

## <span id="page-157-0"></span>1.5 Schemas

## **1.5.1 Microsoft Sysmon**

This is the mapping from Microsoft Sysmon native fields to the security schema.

## **Timestamp**

field UtcTime format %Y-%m-%d %H:%M:%S.%f

#### **Globally provided mapping**

```
hostname split(ComputerName, ".", 0)
pid number(ProcessId)
process_name baseName(Image)
process_path Image
unique_pid ProcessGuid
user User
user_domain split(User, "\\", 0)
user_name split(User, "\\", 1)
```
#### **Event specific mappings**

#### **file**

```
EventId in (11, 15)
```
#### fields

file\_name baseName(TargetFilename)

file\_path TargetFilename

#### **image\_load**

```
EventId == 7
```
#### fields

image\_name baseName(ImageLoaded) image\_path ImageLoaded

## **network**

```
EventId == 3
```
## subtype mapping

incoming Initiated == 'false'

```
outgoing Initiated == 'true'
```
## fields

destination\_address DestinationIp destination\_port DestinationPort protocol Protocol source address SourceIp source\_port SourcePort

#### **process**

EventId in  $(1, 5)$ 

#### subtype mapping

create EventId  $== 1$ 

terminate EventId  $== 5$ 

#### fields

command\_line CommandLine logon\_id number(LogonId) original\_file\_name OriginalFileName parent\_process\_name baseName(ParentImage) parent\_process\_path ParentImage ppid number(ParentProcessId) unique\_ppid ParentProcessGuid

#### **registry**

EventId in (12, 13, 14)

#### hive mapping

```
hklm TargetObject == "HKLM\\*"
```

```
hku TargetObject == "HKU\\*"
```
#### fields

```
registry_key dirName(TargetObject)
registry_path TargetObject
registry_value baseName(TargetObject)
```
## **1.5.2 MITRE Cyber Analytics Repository**

This is the mapping from MITRE Cyber Analytics Repository native fields to the *[security schema](#page-157-0)*.

#### **Timestamp**

```
field @timestamp
format %Y-%m-%dT%H:%M:%S.%fZ
```
#### **Globally provided mapping**

hostname hostname pid pid process\_name exe

process\_path image\_path unique\_pid process\_guid user user user\_domain split(user, "\\", 0) **user\_name** split(user, "\\", 1)

### **Event specific mappings**

#### **file**

```
data_model.object = 'file'
```
#### subtype mapping

```
create arrayContains(data_model.actions, "create")
delete arrayContains(data_model.actions, "delete")
modify arrayContains(data_model.actions, "modify")
```
#### fields

file\_name file\_name file\_path file\_path

#### **network**

```
data_model.object == 'flow'
subtype mapping
    incoming not initiated
    outgoing initiated
```
## fields

destination\_address dest\_ip destination\_port dest\_port protocol transport source\_address src\_ip source\_port src\_port

#### **process**

```
data_model.object = 'process'
```
#### subtype mapping

```
create arrayContains(data_model.action, 'create')
```

```
terminate arrayContains(data_model.action, 'terminate')
```
fields

command line command line parent\_process\_name parent\_exe parent\_process\_path parent\_image\_path ppid ppid unique\_ppid parent\_process\_guid

#### **registry**

data\_model.object == "registry" and not arrayContains(data\_model.actions, "remove")

#### registry\_type mapping

```
\text{binary type} == \text{"REG_BINARY"}dword type = "REG_DWORD"expand_string type = "REG_EXPAND_SZ"
multi_string type = "REG_MULTI_SZ"
qword type = "REG_QWORD"
string type = "REG SZ"
```
#### hive mapping

hklm hive == "HKEY\_LOCAL\_MACHINE"

hku hive == "HKEY\_USERS"

#### fields

registry\_data data registry\_key key registry\_path key registry value value

## **1.5.3 Security Events**

This is the primary schema used for normalizing across data sources. Queries are written to match this schema, and data sources are converted to this schema. This unifies sources to a unified by a common language and a common data model, so analytics can be written generically and are easy shareable.

#### Globally provided fields

- hostname
- pid
- process\_name
- process\_path
- unique pid
- user
- user\_domain
- user\_name
- user\_sid

#### **file**

subtype options

- create
- modify
- delete

#### fields

- file\_name
- file\_path

## **image\_load**

#### fields

- image\_name
- image\_path

#### **network**

subtype options

- incoming
- outgoing
- disconnect

#### fields

- destination\_address
- destination\_port
- protocol
- source\_address
- source\_port
- total\_in\_bytes
- total\_out\_bytes

## **process**

subtype options

- create
- terminate

fields

- command\_line
- logon\_id
- original\_file\_name
- parent\_process\_name
- parent\_process\_path
- ppid
- unique\_ppid

## **registry**

hive options

- hku
- hklm

registry\_type options

- dword
- qword
- string
- expand\_string
- multi\_string
- binary

#### fields

- registry\_data
- registry\_key
- registry\_path
- registry\_value

## **1.6 Resources**

## **1.6.1 Blogs**

- [EQL Threat Hunting](https://pen-testing.sans.org/blog/2019/12/10/eql-threat-hunting/)
- [Ransomware, interrupted: Sodinokibi and the supply chain](https://www.elastic.co/blog/ransomware-interrupted-sodinokibi-and-the-supply-chain)
- [Detecting Adversary Tradecraft with Image Load Event Logging and EQL](https://medium.com/threatpunter/detecting-adversary-tradecraft-with-image-load-event-logging-and-eql-8de93338c16?)
- [EQL's Highway to Shell](https://www.endgame.com/blog/technical-blog/eql-highway-shell)
- [Getting Started with EQL](https://www.endgame.com/blog/technical-blog/getting-started-eql)
- [EQL For the Masses](https://www.endgame.com/blog/technical-blog/eql-for-the-masses)
- [Introducing EQL](https://www.endgame.com/blog/technical-blog/introducing-event-query-language)

## **1.6.2 Presentations**

- BSides DFW 2019: ATT&CKing Koadic with EQL [\(slides\)](https://docs.google.com/presentation/d/1Wq76DqLzrF2-qxnhWTSXzmuHjBdXoND2tzMw2zeopfs)
- BlackHat 2019: [Fantastic Red-Team Attacks and How to Find Them](https://www.youtube.com/watch?v=9bUrVgP8Duk) [\(slides,](https://www.slideshare.net/RossWolf1/fantastic-red-team-attacks-and-how-to-find-them) [blog\)](https://redcanary.com/blog/black-hat-detecting-the-unknown-and-disclosing-a-new-attack-technique/)
- BSides SATX 2019: [The Hunter Games: How to Find the Adversary with EQL](https://www.youtube.com/watch?v=1QmOo0a_LuY) [\(slides\)](https://www.slideshare.net/RossWolf1/the-hunter-games-how-to-find-the-adversary-with-event-query-language)
- Circle City Con 2019: [The Hunter Games: How to Find the Adversary with EQL](https://www.youtube.com/watch?v=K47gX3WHcm8) [\(slides\)](https://www.slideshare.net/RossWolf1/the-hunter-games-how-to-find-the-adversary-with-event-query-language)
- Atomic Friday: [Endgame on EQL](https://www.youtube.com/watch?v=yvqxS5Bjc-s) [\(slides,](https://eql.readthedocs.io/en/latest/_static/eql-crash-course.pdf) [notebook\)](_static/eql-crash-course.ipynb)
- MITRE ATT&CKcon: [From Technique to Detection](https://www.youtube.com/watch?v=a3hIIzJrH14)

## **1.6.3 Additional Resources**

- [Atomic Red Team](https://atomicredteam.io/)
- [Microsoft Sysmon](https://docs.microsoft.com/en-us/sysinternals/downloads/Sysmon)
- [MITRE ATT&CK™](https://attack.mitre.org)
- Event Query Language [\(docs,](https://eql.readthedocs.io/) [code,](https://github.com/endgameinc/eql) [twitter\)](https://twitter.com/eventquerylang)
- EQL Analytics Library [\(docs,](https://eqllib.readthedocs.io/) [code\)](https://github.com/endgameinc/eqllib)

# **1.7 License**

#### MIT License

Copyright (c) 2018 Endgame, Inc.

Permission is hereby granted, free of charge, to any person obtaining a copy of this software and associated documentation files (the "Software"), to deal in the Software without restriction, including without limitation the rights to use, copy, modify, merge, publish, distribute, sublicense, and/or sell copies of the Software, and to permit persons to whom the Software is furnished to do so, subject to the following conditions:

The above copyright notice and this permission notice shall be included in all copies or substantial portions of the Software.

THE SOFTWARE IS PROVIDED "AS IS", WITHOUT WARRANTY OF ANY KIND, EXPRESS OR IMPLIED, INCLUDING BUT NOT LIMITED TO THE WARRANTIES OF MERCHANTABILITY, FITNESS FOR A PAR-TICULAR PURPOSE AND NONINFRINGEMENT. IN NO EVENT SHALL THE AUTHORS OR COPYRIGHT HOLDERS BE LIABLE FOR ANY CLAIM, DAMAGES OR OTHER LIABILITY, WHETHER IN AN ACTION OF CONTRACT, TORT OR OTHERWISE, ARISING FROM, OUT OF OR IN CONNECTION WITH THE SOFT-WARE OR THE USE OR OTHER DEALINGS IN THE SOFTWARE.

Note: The [Event Query Language](https://github.com/endgameinc/eql) has an [AGPL License](https://github.com/endgameinc/eql/tree/master/LICENSE)

## Index

# Symbols

 $-file$ ,  $-f$ convert-data command line option, [4](#page-7-0) query command line option, [5](#page-8-0)

survey command line option, [6](#page-9-0) –format convert-data command line option, [4](#page-7-0) query command line option, [5](#page-8-0) survey command line option, [6](#page-9-0)

-c

survey command line option, [6](#page-9-0) -e <encoding> convert-data command line option, [4](#page-7-0) query command line option, [5](#page-8-0) survey command line option, [6](#page-9-0)

-h

convert-data command line option, [4](#page-7-0) convert-query command line option, [5](#page-8-0) query command line option, [5](#page-8-0) survey command line option, [6](#page-9-0) -s <data-source>, –source <data-source> convert-data command line option, [4](#page-7-0)

convert-query command line option, [5](#page-8-0) query command line option, [5](#page-8-0) survey command line option, [6](#page-9-0)

# A

analytic-path [analytic-path, ...] survey command line option, [5](#page-8-0)

# C

convert-data command line option –file, -f, [4](#page-7-0) –format, [4](#page-7-0) -e <encoding>, [4](#page-7-0) -h, [4](#page-7-0) -s <data-source>, –source <data-source>, [4](#page-7-0) output-json-file, [4](#page-7-0) convert-query command line option

-h, [5](#page-8-0) -s <data-source>, –source <data-source>, [5](#page-8-0) eql-query, [4](#page-7-0)

## E

eql-query convert-query command line option, [4](#page-7-0)

## I

input-query query command line option, [5](#page-8-0)

O

output-json-file convert-data command line option, [4](#page-7-0)

# Q

query command line option –file, -f, [5](#page-8-0) –format, [5](#page-8-0) -e <encoding>, [5](#page-8-0) -h, [5](#page-8-0) -s <data-source>, –source <data-source>, [5](#page-8-0) input-query, [5](#page-8-0)

# S

survey command line option –file, -f, [6](#page-9-0) –format, [6](#page-9-0) -c, [6](#page-9-0) -e <encoding>, [6](#page-9-0) -h, [6](#page-9-0) -s <data-source>, –source <data-source>, [6](#page-9-0) analytic-path [analytic-path, ...], [5](#page-8-0)